### ÉCOLE DE TECHNOLOGIE SUPÉRIEURE UNIVERSITÉ DU QUÉBEC

# RAPPORT DE MÉMOIRE PRÉSENTÉ À L'ÉCOLE DE TECHNOLOGIE SUPÉRIEURE

### COMME EXIGENCE PARTIELLE À L'OBTENTION DE LA MAÎTRISE EN GÉNIE CONCENTRATION ÉNERGIES RENOUVELABLES ET EFFICACITÉ ÉNERGÉTIQUE M. Ing.

Par Maxime Gervais

# DÉTECTION EN TEMPS RÉEL DE SOUS-PERFORMANCE ÉNERGÉTIQUE D'ÉOLIENNES

MONTRÉAL, LE 22 OCTOBRE 2012

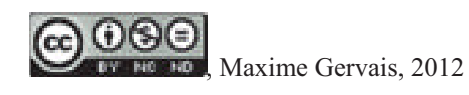

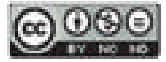

Cette licence Creative Commons signifie qu'il est permis de diffuser, d'imprimer ou de sauvegarder sur un autre support une partie ou la totalité de cette œuvre à condition de mentionner l'auteur, que ces utilisations soient faites à des fins non commerciales et que le contenu de l'œuvre n'ait pas été modifié.

## **PRÉSENTATION DU JURY**

## CE RAPPORT DE MÉMOIRE A ÉTÉ ÉVALUÉ

# PAR UN JURY COMPOSÉ DE :

Christian Masson, directeur de mémoire Département de génie mécanique à l'École de technologie supérieure

Antoine Tahan, président du jury Professeur, département de génie mécanique à l'École de technologie supérieure

Hussein Ibrahim, membre du jury Directeur de recherche, Technocentre éolien Gaspésie les Îles

### IL A FAIT L'OBJET D'UNE SOUTENANCE DEVANT JURY ET PUBLIC

### LE 02 OCTOBRE 2012

### À L'ÉCOLE DE TECHNOLOGIE SUPÉRIEURE

#### **REMERCIEMENTS**

Je souhaite remercier mon directeur Christian Masson pour m'avoir permis de faire ce projet de mémoire au sein de la chaire de recherche du Canada sur l'aérodynamisme des éoliennes en milieu nordique (AEMN).

Je remercie Francis Pelletier candidat au doctorat de m'avoir aidé durant le déroulement de mon projet.

Je remercie Gérald Lacroix et toute l'équipe de BBA qui m'ont permis à partir de la deuxième année de poursuivre le déroulement du projet dans le cadre d'un emploi à temps partiel puis d'un emploi à temps plein.

La collaboration entre l'ÉTS, le Technocentre éolien (TCE), OSIsoft Canada et BBA a permis la réalisation de ce projet. Je remercie donc les principaux intervenants qui m'ont supporté au cours du projet : Martin Jetté (Osisoft Canada), Fréderic Côté, Mariya Dimitrova, Daniel Boulay, Bruno Boucher (TCE), Gérald Lacroix, Mathieu A Tremblay, Gaël Cottet, Jean-François Beaulieu (BBA).

Je remercie toute ma famille, ma tendre moitié Rosalie qui m'ont soutenue durant ce long cheminement.

### **DÉTECTION EN TEMPS RÉEL DE SOUS-PERFORMANCE ÉNERGÉTIQUE D'ÉOLIENNES**

#### MAXIME GERVAIS

### **RÉSUMÉ**

Le projet a été réalisé dans le cadre d'une collaboration entre BBA, l'École de technologie supérieure, le Technocentre éolien (TCE) et Osisoft Canada. Le TCE a fourni les données pour une période d'un an des deux éoliennes Repower MM92 du site nordique expérimental en éolien CORUS (SNEEC). L'objectif est de développer et d'intégrer des outils de suivi de performance des éoliennes, une branche des systèmes de maintenance conditionnelle. Les outils développés sont la méthode Caselitz, les cartes de contrôle et la méthode des moments centraux. Tous les outils sont développés dans l'environnement Matlab. Les outils Caselitz et Cartes de contrôle sont également intégrés dans le système Osisoft PI du TCE. Ils sont développés à partir de deux modèles de prédiction de la puissance, soit un basé sur la méthode des « bins » et un de type réseau de neurones. Les modèles sont entrainés avec des données s'échelonnant sur une période de 143 jours en utilisant une moyenne 10 min glissante sur 2 min et une moyenne 1 min.

La méthode de Caselitz a été développée pour les modèles « bins ». Les cartes de contrôles ont été développées avec les indicateurs ratio de performance et le résidu afin d'avoir une unité de mesure de la performance indépendante de la vitesse d'opération. Les limites sont calculées avec l'écart-type séparé par « bins » de vitesse de 0.5 m/s des indicateurs pour les données de bon fonctionnement. La méthode des moments centraux a été déterminée par essai-erreur. La méthode des moments centraux avec l'indicateur résidu est celle qui concorde le plus avec la méthode des moments centraux.

Les indicateurs journaliers : durée (%), pertes (% et kWh) et distance (%) pour des moments centraux sont développées pour chacune des méthodes de détection de sous-performance. Une analyse de corrélation permet de déterminer les méthodes les plus performantes. Pour l'analyse des causes, les 29 journées avec le plus de pertes pour une des deux éoliennes seulement ont été étudiées. Pour ce faire, nous avons utilisé une méthode d'analyse graphique d'indicateurs de givre ainsi que des codes d'erreur de l'éolienne. Les résultats sont décrits dans un tableau sommaire.

**Mots-clés :** éolienne, sous-performance, Caselitz, cartes de contrôle, moments centraux, givre, analyse des causes.

### **REAL TIME DETECTION OF WIND TURBINE ENERGETIC UNDER-PERFORMANCE**

#### MAXIME GERVAIS

### **ABSTRACT**

The project was conducted as part of a collaboration between BBA, École de technologie supérieure, the Technocentre Éolien (TCE) and Osisoft Canada. TCE has provided data for a period of one year for two turbines Repower MM92 on the site nordique experimental en éolien CORUS (SNEEC) wind farm. The objective is to develop and integrate tools for performance monitoring of wind turbines a branch of condition monitoring systems. The tools developed are Caselitz method, control charts and central moments method .These tools are developed in the Matlab environment. Caselitz tools and control charts are also integrated into the OSIsoft PI system of TCE. They are developed from two predicting models of the power based on "bins" method and neural network. The models are trained with data spanning a period of 143 days using a 10 min average running on 2 min and a 1 min average.

 Caselitz method was developed for "bins" models. Control charts have been developed with performance ratio and residue indicators to have a unit of measure of performance independent of the speed of operation. The limits are calculated with the standard deviation divided by speed "bins" of 0.5 m/s for data operation of good operation. Central moments method was determined by trial and error. The method of central moments with the residue indicator is one that fits best with the Sgurrtrend example.

The daily indicators: duration  $(\%)$ , losses  $(\%$  and kWh) and distance  $(\%)$  for central moments method are developed for each method. A correlation analysis determines the most effective methods. For the root cause analysis, 29 days with the most losses for one of the two wind turbines were studied. In order to achieve this, we used a graphical analysis of frost indicators as well as status codes from the wind turbine. The results are described in a summary table.

**Keywords:** wind turbine, under performance, Caselitz, Control chart, central moments , frost , root cause analysis.

# **TABLE DES MATIÈRES**

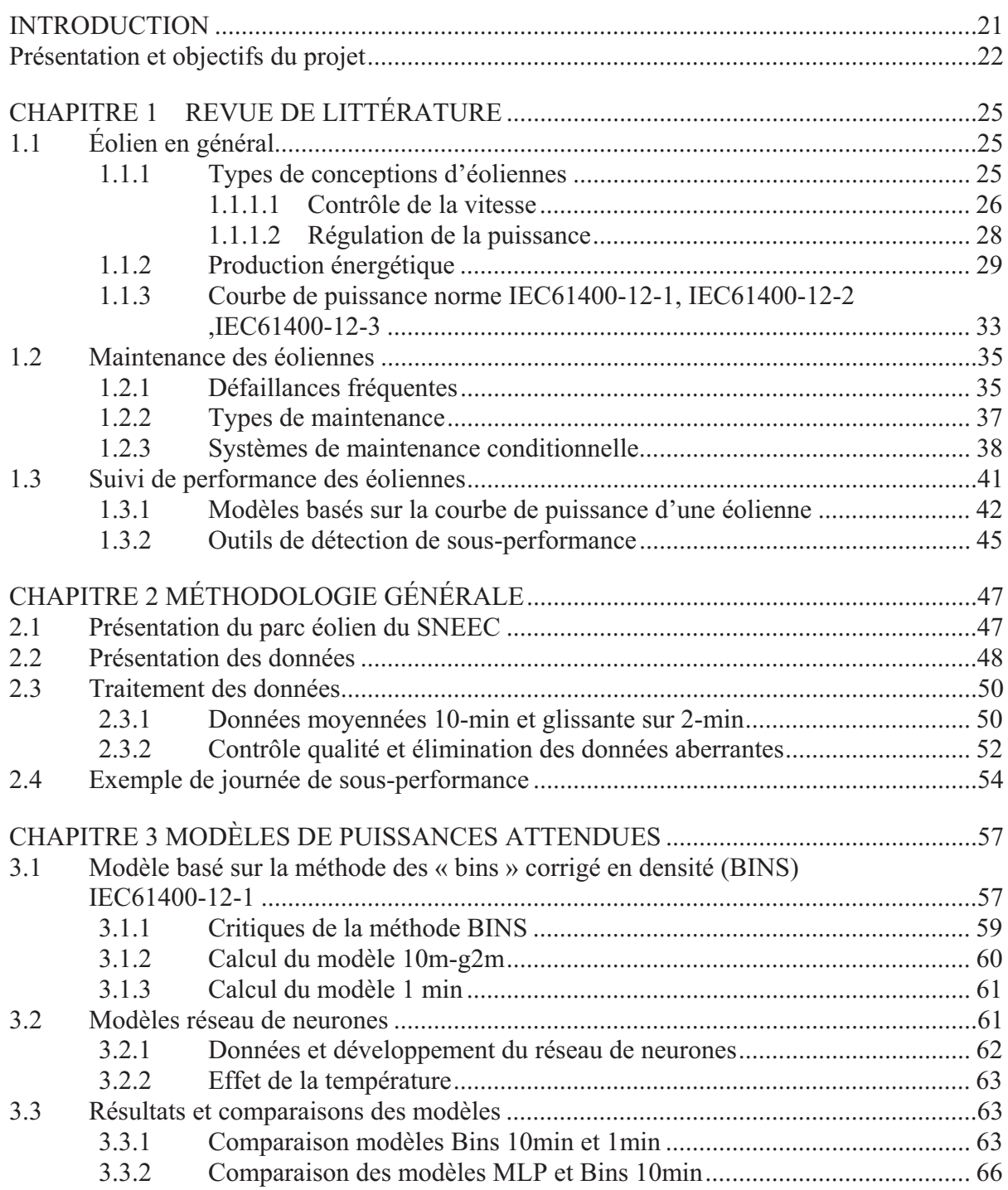

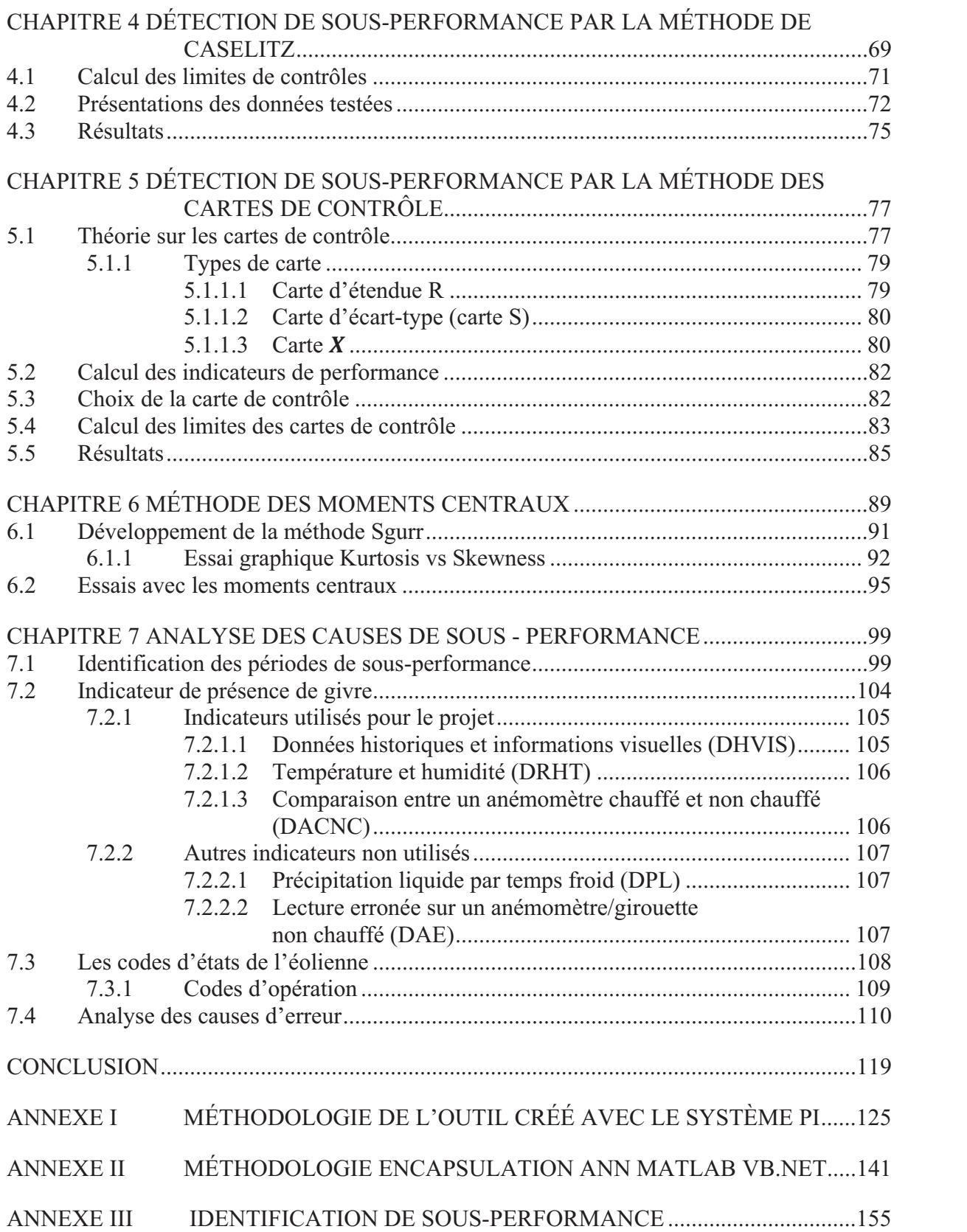

## **LISTE DES TABLEAUX**

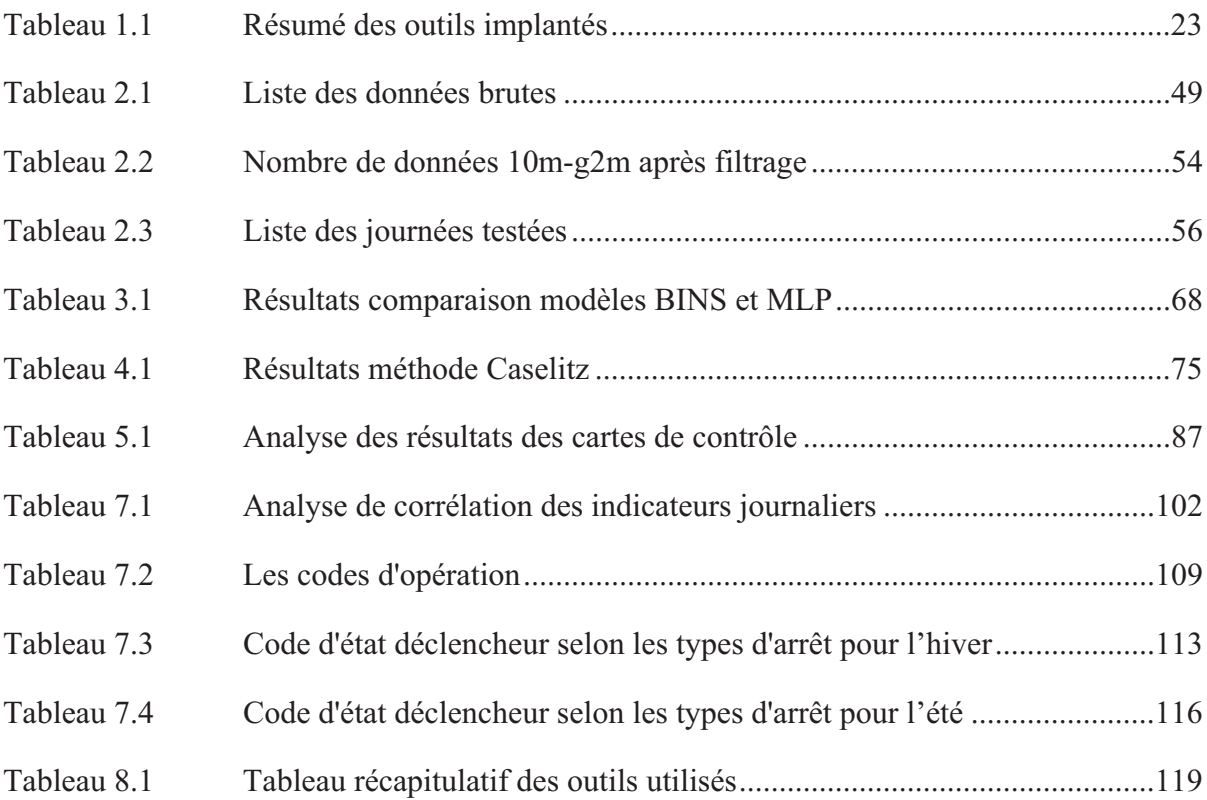

### **LISTE DES FIGURES**

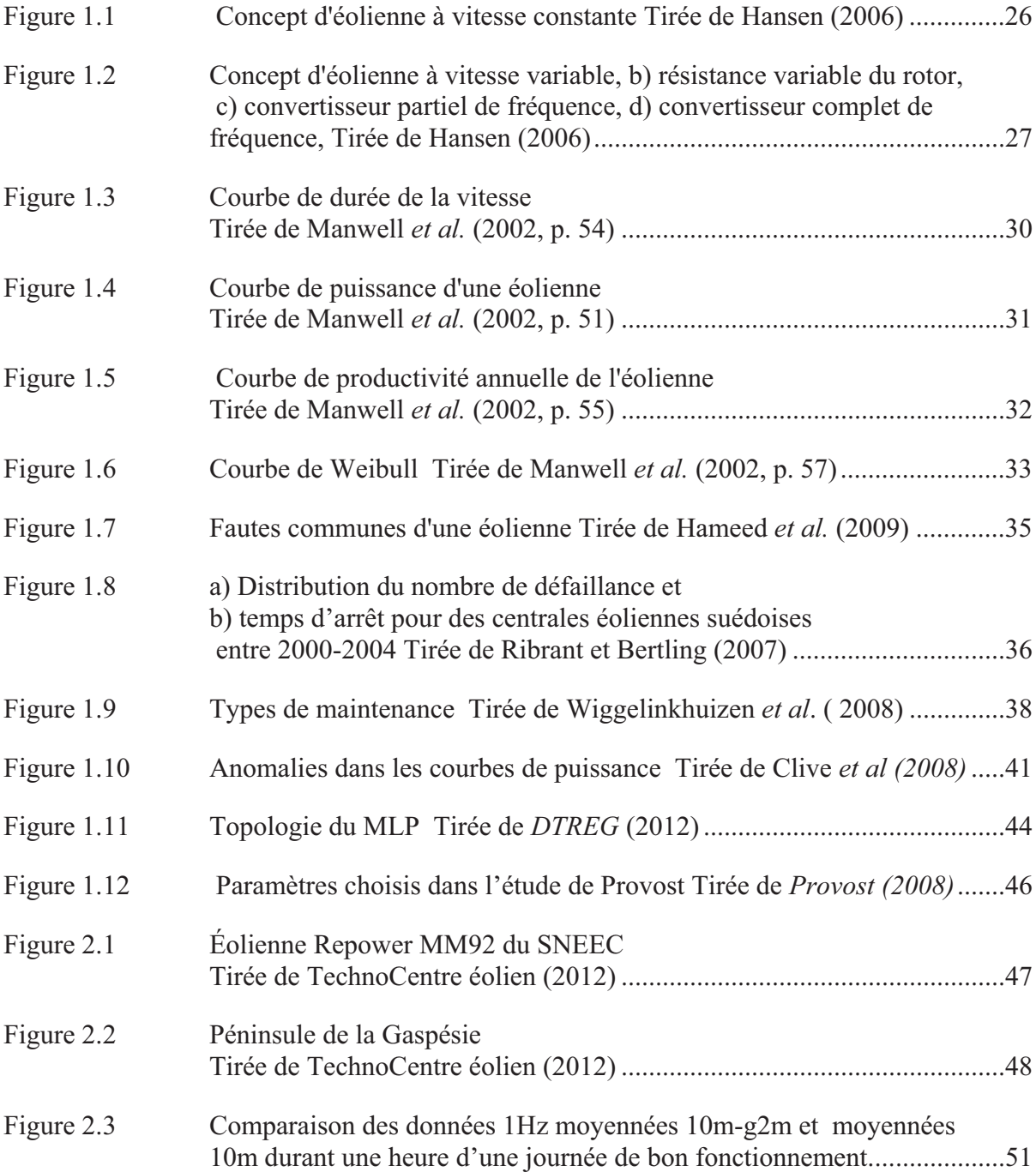

# XVIII

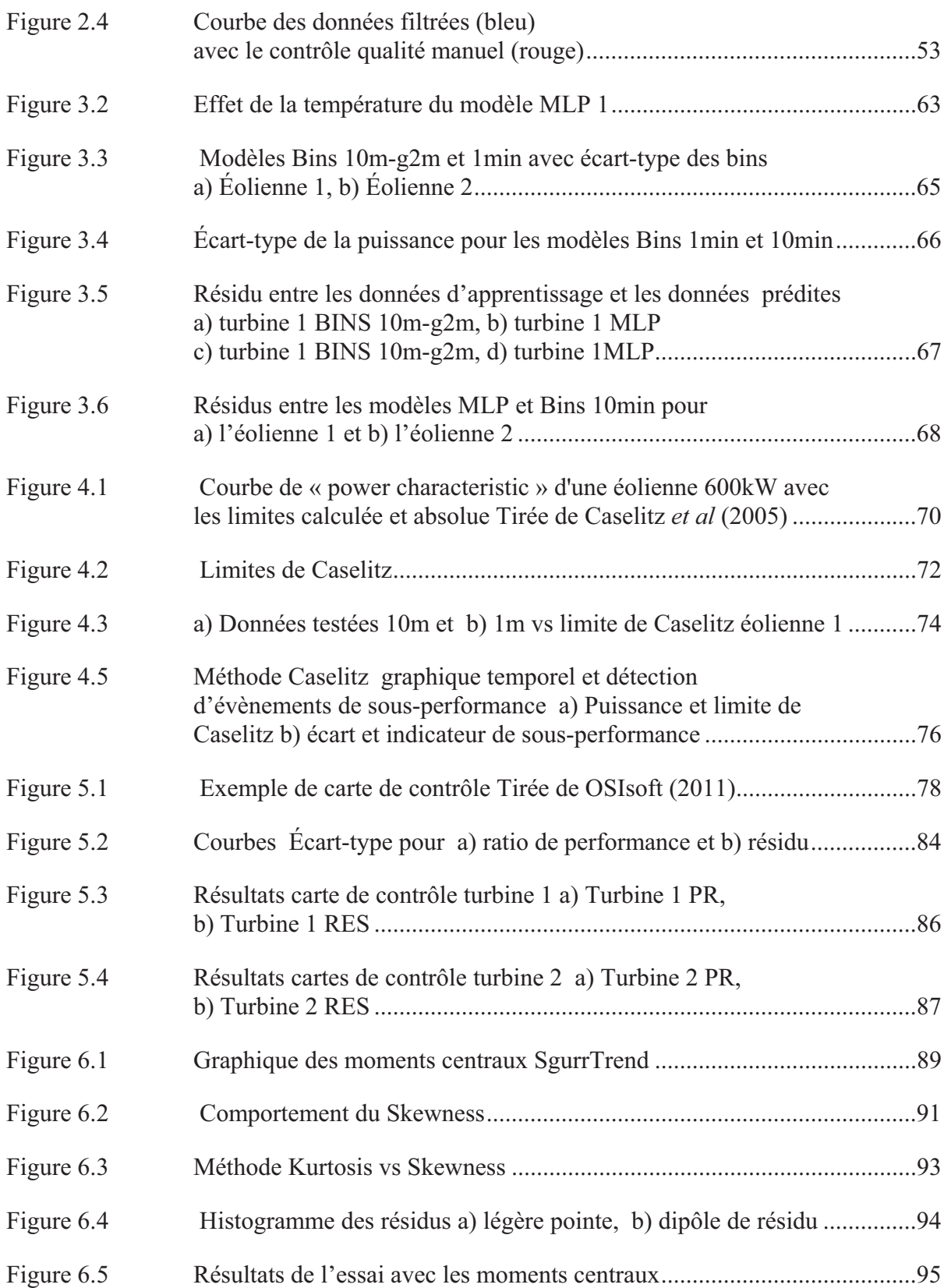

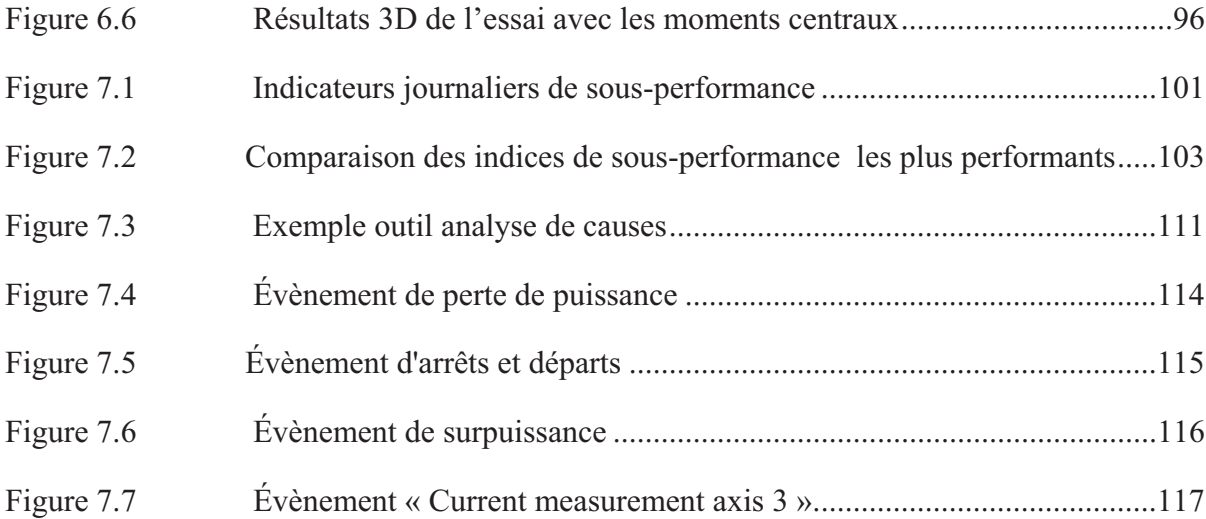

#### **INTRODUCTION**

L'industrie éolienne est en pleine croissance au Québec et elle est présente partout à travers le monde. Les technologies utilisées sont arrivées à maturité et les milieux politique et financier sont de plus en plus favorables à cette nouvelle source d'énergie. Les centrales éoliennes sont généralement installées en milieu isolé. Avec les technologies de télécommunications, l'opération et le suivi des centrales se font à distance à partir des centres urbains. L'éolienne est un système électromécanique de conversion d'énergie qui est soumis à de grands efforts.

Comme tout type d'équipement mécanique, il requiert de la maintenance. Cette maintenance nécessite la présence d'équipes de mains-d'œuvre qualifiées à proximité des centrales éoliennes. La planification stratégique des interventions de maintenance permet donc de réduire les temps d'arrêt de production, les coûts de main-d'œuvre et de location d'équipement. Cette planification est encore plus nécessaire au Québec, car en période hivernale, les opérations de maintenance ne sont pas autorisées. Un système de maintenance prédictive permet de prévoir les défaillances et ainsi planifier plus efficacement les interventions. Les éoliennes sont équipées d'une multitude de capteurs et de système de télésurveillance et d'acquisition de données permettant entre autres le suivi des performances et de la condition mécanique des composants. Compte tenu du nombre généralement élevé d'éoliennes par centrale, de la variabilité des données et l'influence d'une multitude de paramètres, il est très difficile pour une personne d'analyser les données en temps réel et d'en sortir des conclusions sur l'état de l'éolienne. Il est important de développer des outils de traitement de données permettant d'identifier les mauvais comportements de l'éolienne et d'identifier les causes permettant par la suite de faire une planification stratégique de la maintenance. Les systèmes de maintenance conditionnelle permettent d'estimer l'état de l'éolienne, de détecter les fautes et d'effectuer un diagnostic sur les causes probables.

Les méthodes de suivi de performance des éoliennes sont une des branches de la maintenance conditionnelle et consistent à utiliser la relation entre la puissance, la vitesse du vent, la

densité de l'air et d'autres paramètres afin de détecter des écarts dans la production électrique.

#### **Présentation et objectifs du projet**

Le projet consiste à développer et intégrer des outils de détection des sous-performances énergétiques en temps réel d'éoliennes. Les outils seront intégrés au système d'acquisition et traitement de données d'OSISOFT (système PI). En parallèle, les outils sont testés dans l'environnement Matlab. Les données utilisées afin de développer et intégrer les outils proviennent du site nordique expérimental en éolien CORUS (SNEEC). Le SNEEC est un parc éolien composé de deux éoliennes Repower MM92 de 2.05MW de puissance installée.

Pour le projet, nous avons retenus trois (3) des principaux outils statistiques parmi les outils disponibles discutés dans la revue de littérature. Ces outils sont la méthode Caselitz, la carte de contrôle d'écart-type (CC) et la méthode des moments centraux.

Pour la méthode Caselitz (Chapitre 4), la méthodologie de Caselitz et Giebhardt (2005) sera utilisée.

Pour les CC (Chapitre 5), deux modèles de puissances attendues (Chapitre 3) seront comparés soit un modèle basé sur la méthode des « bins » corrigés en densité (BINS) et un modèle réseau de neurones artificiels de type « multi-layer perceptron » (MLP). Enfin, deux indicateurs de performances seront utilisés afin de rendre la courbe de puissance indépendante face à la vitesse du vent. Ces indicateurs sont le résidu (RES) et le ratio de performance (RP).

Pour la méthode des moments centraux (Chapitre 6), nous allons tenter de reproduire les résultats de la méthode de l'article de (McLaughlin, Clive et McKenzie, 2010).

Le Tableau 1-1 montre les outils qui seront implantés et testés comparés entre eux selon une méthodologie développée au chapitre 7.

|                                |                     |             | Période de<br>movenne |
|--------------------------------|---------------------|-------------|-----------------------|
| <b>Environnement</b>           | outils              | modèles     | des données           |
| système PI et<br><b>Matlab</b> | Caselitz            | <b>BINS</b> | 10 <sub>min</sub>     |
|                                | <b>CC-RES</b>       | <b>BINS</b> | 10min                 |
|                                | CC-PR               | <b>BINS</b> | 10 <sub>min</sub>     |
|                                | <b>CC-RES</b>       | <b>MLP</b>  | 10min                 |
|                                | CC-PR               | <b>MLP</b>  | 10 <sub>min</sub>     |
| <b>Matlab</b>                  | Caselitz            | <b>BINS</b> | 1 <sub>min</sub>      |
|                                | Moments<br>centraux | <b>BINS</b> | 10min                 |

Tableau 1.1 Résumé des outils implantés

Les outils seront développés et testés dans l'environnement Matlab, puis certains seront intégrés dans le système d'acquisition et traitement de données d'Osisoft PI.

 Enfin, l'analyse des causes (Chapitre 7) consiste à faire l'identification des périodes probables de givre à l'aide des indicateurs de température et d'humidité relative (DHRT), de comparaison entre anémomètre chauffé et non-chauffé (DACNC) et des données historiques et visuelles (DHVIS). De plus, une analyse des codes d'erreur de l'éolienne (« Operating state » et « Status Code ») sera effectuée. Un rapport (« Root Cause Analysis ») fera l'étude de chaque journée de sous-performance en tentant d'expliquer les évènements de sousperformance par les causes probables (givre et code d'erreur). Les analyses sont effectuées dans l'environnement Matlab.

Pour la méthodologie des outils intégrés dans le Système PI, veuillez-vous référer à l'ANNEXE I MÉTHODOLOGIE DE L'OUTIL CRÉÉ AVEC LE SYSTÈME PI.

### **CHAPITRE 1**

### **REVUE DE LITTÉRATURE**

Ce chapitre se veut un cheminement à travers les concepts et notions utilisés afin de réaliser ce projet de maîtrise.

 La première section, Éolien en général, traite des types de conceptions d'éoliennes, de la production énergétique, et des courbes de puissance selon les normes internationales en vigueur. La section Maintenance des éoliennes traite des défaillances fréquentes d'une éolienne, des types de maintenance puis se concentre sur les systèmes de maintenance conditionnelle.

Enfin, la section Suivi de performance des éoliennes traite des modèles basés sur la courbe de puissance et des outils de détection de sous-performance. Cette section essaie de faire l'inventaire des méthodes possibles de suivi de performance.

### **1.1 Éolien en général**

#### **1.1.1 Types de conceptions d'éoliennes**

La section suivante est inspirée de l'article de Hansen (2006) qui traite de la pénétration des concepts d'éoliennes apparus depuis 10 ans.

Les concepts d'éoliennes ont beaucoup évolué au fil des années. Le concept danois d'éolienne tripale à axe horizontal face au vent fonctionnant à vitesse et calage constants a réellement amorcé une nouvelle ère dans l'industrie éolienne. Par la suite, de nouveaux concepts ont dérivé du concept danois. Les différents concepts d'éolienne moderne se distinguent selon le contrôle de la vitesse de rotation et de la régulation de la puissance.

Les concepts de contrôle de la vitesse se divisent en deux classes soit les éoliennes à vitesse du rotation constante et les éoliennes à vitesse de rotation variable alors que les concepts de régulation de la puissance se divisent en trois classes soit le contrôle par décrochage, le contrôle par angle de calage variable et le contrôle par décrochage aérodynamique.

#### **1.1.1.1 Contrôle de la vitesse**

Les éoliennes à vitesse de rotation constante sont équipées d'une génératrice asynchrone à double alimentation connectée directement au réseau électrique. Elles sont également équipées d'un démarreur progressif et de condensateur afin de réduire la consommation de puissance réactive. La génératrice consomme de la puissance réactive provenant du réseau afin de conserver la vitesse de rotation constante. Les compensateurs servent à compenser la puissance réactive. Le réseau électrique agit comme un volant d'inertie conservant la vitesse de rotation du rotor constante indépendamment de la vitesse du vent. Les avantages de ce concept sont la simplicité, la robustesse, la fiabilité et le faible coût. Les inconvénients sont la consommation de puissance réactive, les contraintes mécaniques élevées et un contrôle limité de la qualité de la puissance.

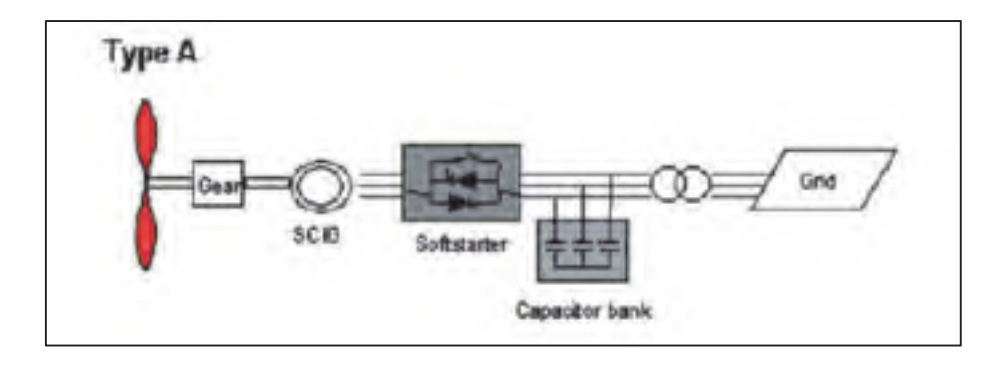

Figure 1.1 Concept d'éolienne à vitesse constante Tirée de Hansen (2006)

Les éoliennes à vitesse de rotation variable opèrent avec une vitesse de rotation variable. Cela implique que la fréquence électrique du générateur varie et est découplée de la fréquence du réseau à l'aide de l'électronique de puissance. L'opération à vitesse variable permet de continuellement adapter la vitesse de rotation de l'éolienne en fonction la vitesse

du vent afin d'opérer au niveau d'efficacité aérodynamique optimal. Les avantages de ce concept sont une réduction des contraintes mécaniques, une augmentation de la captation de puissance, une réduction du bruit et une grande capacité de contrôle.

Il existe trois types de concept d'éolienne à vitesse variable soit le concept de résistance variable du rotor, le concept de convertisseur partiel de fréquence et le convertisseur complet de fréquence. Dans certaines configurations, il n'y a pas de boitier d'engrenages entre le rotor et la génératrice. On parle alors d'entraînement direct.

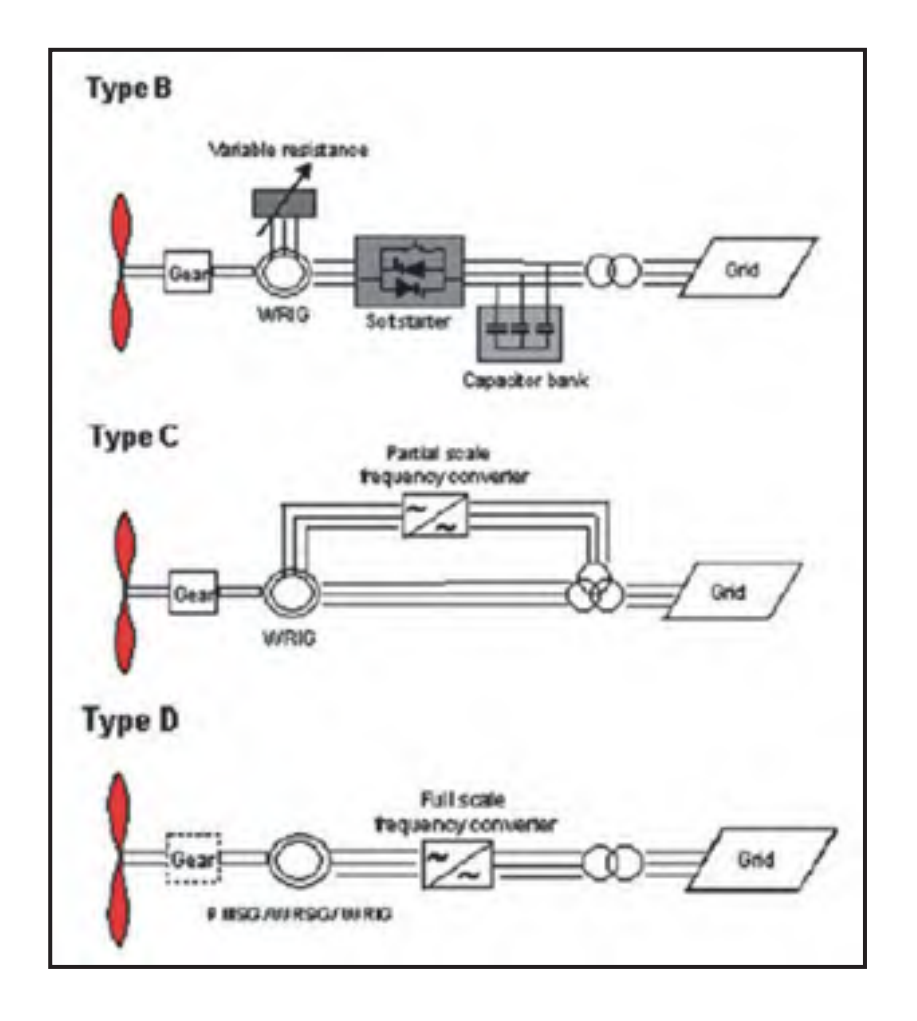

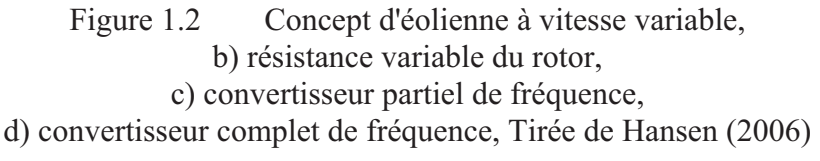

#### **1.1.1.2 Régulation de la puissance**

Les systèmes de contrôle de la puissance sont nécessaires afin de réduire la puissance en présence de grande vitesse de vent. L'objectif de ces systèmes est de diminuer volontairement l'efficacité du rotor pour des vitesses de vent élevées afin de respecter les limites de conception de l'éolienne.

Le premier concept exploité a été le décrochage aérodynamique (« stall control »). Pour ce type d'éolienne, les pales sont solidaires avec le rotor. Le profil des pales est conçu de façon à ce qu'à une certaine vitesse de vent il y ait un décrochage automatique.

Le décrochage est la diminution volontaire de la portance sur la pale. L'avantage de ce concept est la simplicité de la conception puisqu'il n'y a pas de roulement et de mécanisme de calage des pales. Les désavantages sont les contraintes mécaniques élevées appliquées aux pales par les rafales de vent, il n'y pas de démarrage assisté de l'éolienne et il y a une variation de la puissance maximale en fonction de la densité de l'air.

De nos jours, le concept le plus répandu est le contrôle à l'aide de l'angle de calage. Le principe est de tourner les pales autour d'elles-mêmes dans la direction opposée du vent afin de réduire la puissance. Lorsque le vent diminue, l'angle se retourne afin d'obtenir l'efficacité aérodynamique optimale. Les avantages sont de permettre un bon contrôle de la puissance, un démarrage assisté de l'éolienne et un arrêt d'urgence moins énergivore.

Le contrôle par décrochage aérodynamique utilise le meilleur des systèmes de contrôle de l'angle de calage et par décrochage aérodynamique. Le décrochage de la pale est contrôlé en modifiant l'angle de calage afin obtenir un angle d'attaque plus élevé. À vitesse élevée, la pale subit un décrochage plus profond en modifiant l'angle dans la direction opposée du vent qu'avec un système de contrôle de l'angle de calage. Les avantages sont de pouvoir compenser les variations de la densité de l'air, de permettre un démarrage assisté et une limitation de puissance plus en douceur sans les grandes variations de puissance des éoliennes par contrôle de l'angle de calage.

#### **1.1.2 Production énergétique**

Cette section est inspirée de (Manwell, McGowan et Rogers, 2002) et (Hansen, 2008) et traitent de l'énergie que l'éolienne peut extraire du vent.

La ressource énergétique exploitée par les éoliennes est l'énergie cinétique de l'air. L'énergie cinétique de l'air est :

$$
E_k = \frac{1}{2}mv^2\tag{1.1}
$$

où  $m$  est la masse d'air( $kg$ ) et  $v$  est la vitesse du vent (m/s) La puissance contenue dans le vent à un instant donné est :

$$
P = \frac{dE_k}{dt} = \frac{1}{2}\dot{m}v^2\tag{1.2}
$$

où *m̀* est le débit massique de l'air

Pour une éolienne, la puissance disponible est exprimée de la façon suivante :

$$
P = \frac{1}{2}\rho A v^3 \tag{1.3}
$$

où  $\rho$  est la densité de l'air $\int$  $k$ g  $\left(\frac{kg}{r^3}\right)$  et A est l'aire balayée par le rotor  $(m^2)$ 

Puisque la densité de l'air et l'aire du rotor sont constantes, nous avons une relation cubique entre la vitesse du vent et la puissance disponible dans le vent.

Le coefficient de puissance est le rapport entre la puissance captée par le rotor et la puissance du vent disponible à l'entrée du rotor.

$$
C_p = \frac{P}{\frac{1}{2}\rho A v^3} \tag{1.4}
$$

Betz (Manwell, McGowan et Rogers, 2002) a proposé que le coefficient de puissance Betz (Manwen, McGowan et Rogers, 2002) à propose que le<br>maximale d'une éolienne à axe horizontal est  $C_p = \frac{16}{27} \approx 59\%$ 

La vitesse du vent n'est pas constante, il y a une variation interannuelle, annuelle, saisonnière quotidienne et à court terme de la vitesse du vent.

La Figure 1.3 permet d'évaluer la variation de la vitesse au cours d'une année. On peut lire par exemple pour la courbe « Mynydd Anelog Great Britain » que pendant 1000 heures de l'année, la vitesse est supérieure à 20 m/s sur ce site.

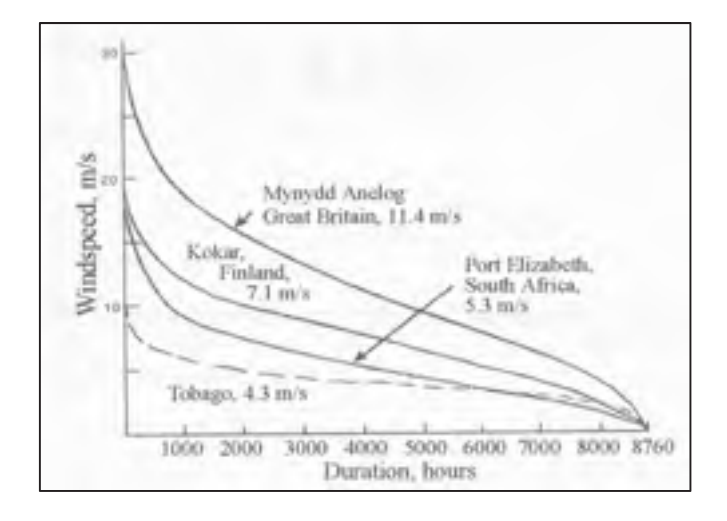

Figure 1.3 Courbe de durée de la vitesse Tirée de Manwell *et al.* (2002, p. 54)

La production énergétique d'une éolienne est caractérisée par la courbe de puissance garantie par le turbinier (voir Figure 1.4). La courbe de puissance est caractérisée par trois vitesses caractéristiques.

1. La vitesse de démarrage : vitesse à laquelle l'éolienne démarre (entre 3 et 6 m/s) À partir de ce moment, l'éolienne produit idéalement selon la formule suivante :

$$
P_w(v) = \frac{1}{2}\rho A C_p \eta v^3
$$
\n(1.5)

où  $\eta$  est le rendement du système électro – mécanique

2. Vitesse nominale : À partir de cette vitesse, le rendement aérodynamique est réduit avec un système de limitation de puissance afin de maintenir constante la valeur de la puissance captée par l'éolienne. De cette manière, la puissance n'excède pas la limite de conception notamment des pales, du boîtier d'engrenage et du générateur.

3. Vitesse d'arrêt : À partir de cette vitesse, l'éolienne est arrêtée avec le système de frein mécanique afin de préserver les composantes de l'éolienne.

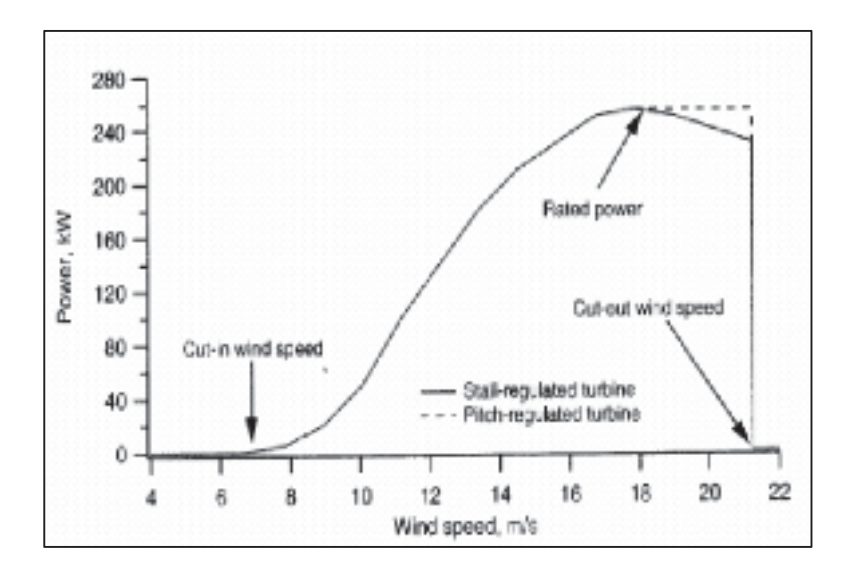

Figure 1.4 Courbe de puissance d'une éolienne Tirée de Manwell *et al.* (2002, p. 51)

La Figure 1.5 montre la durée de la production énergétique d'une éolienne type. Elle est obtenue en combinant les Figure 1.3 et Figure 1.4. Nous remarquons dans cet exemple que l'éolienne fonctionne très peu à sa puissance installée durant une année. Pendant le quart de l'année, elle est arrêtée pour vitesse de vent trop faible et pendant une courte période, elle est

arrêtée pour vent trop élevé. Notons qu'en réalité, l'éolienne sera arrêtée également pour cause de maintenance.

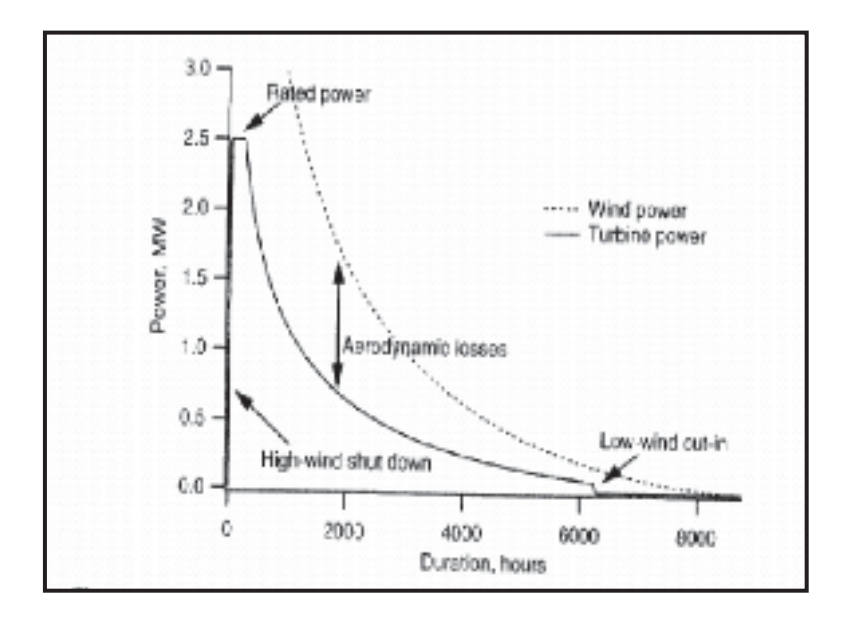

Figure 1.5 Courbe de productivité annuelle de l'éolienne Tirée de Manwell *et al.* (2002, p. 55)

La Figure 1.6 montre la densité de probabilité pour chaque valeur vitesse de vent dans le cas d'un site ayant une vitesse moyenne annuelle de 8 m/s et pour différent facteur de forme *k*. La valeur des paramètres *c* et *k* sont typiquement obtenues expérimentalement. La courbe de Weibull est utilisée car elle permet de bien représenter la distribution de la vitesse du vent qui est asymétrique vers la gauche.

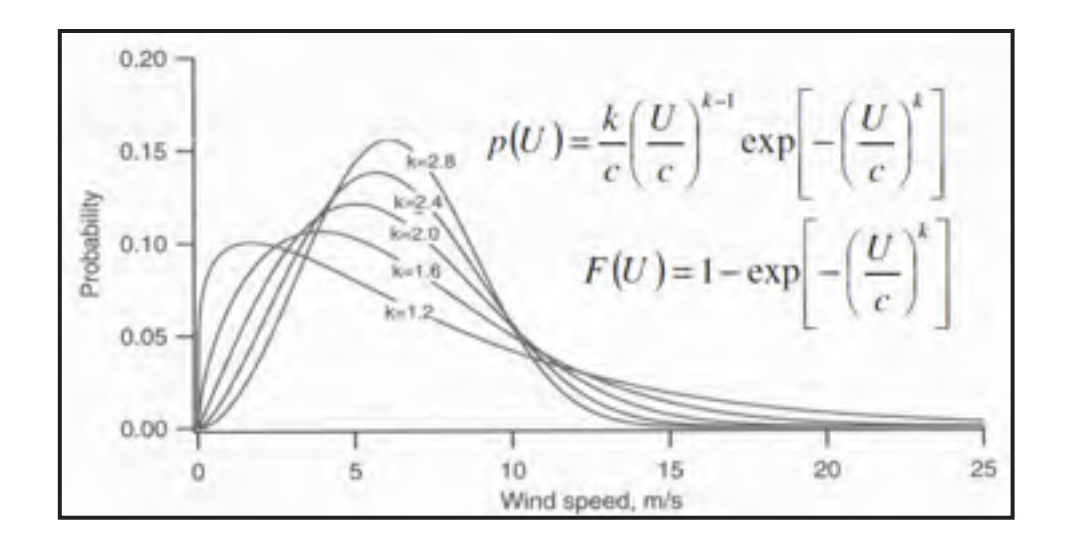

Figure 1.6 Courbe de Weibull Tirée de Manwell *et al.* (2002, p. 57)

La puissance moyenne  $\overline{P_W}$  (Manwell 2002) peut être calculée avec la courbe de puissance  $P_W(U)$  de l'éolienne et la densité de probabilité de Weibull  $p(U)$ 

$$
\overline{P_W} = \int_0^\infty P_W(U) p(U) dU \tag{1.6}
$$

#### **1.1.3 Courbe de puissance norme IEC61400-12-1, IEC61400-12-2 ,IEC61400-12-3**

« International Energy Commission » (IEC) ont développé des méthodes normalisées afin de faire l'évaluation des performances de puissance des centrales éoliennes. En voici un résumé.

La norme IEC 61400-12-1 (IEC, 2005) propose une méthodologie uniforme qui assure la constance, la précision, la reproductibilité dans les mesures et l'analyse des performances de puissance des éoliennes individuellement.

Les principales étapes de la norme sont d'installer un mât météorologique à une distance de 2 à 4 fois le diamètre du rotor et d'y installer un anémomètre à la hauteur de la nacelle afin d'obtenir la vitesse du vent, la puissance, la température et la pression à une fréquence minimale de 1Hz. Les données sont ensuite converties en moyennes sur 10-min et filtrées selon un contrôle qualité. Les vitesses de vent sont calibrées pour les terrains complexes et les données sont corrigées en densité. La courbe de puissance est bâtie à l'aide de la méthode des BINS. Le calcul de la production énergétique annuelle ainsi que ses incertitudes sont calculées avec la distribution des fréquences de vent. Cette méthode est bien acceptée et a été testée par l'industrie et donne des résultats avec un minimum d'incertitude. Les limitations de la norme sont qu'elle ne tient pas compte de l'intensité de la turbulence, le cisaillement du vent, la stabilité atmosphérique, les vitesses de vent inclinées. De plus, elle évalue seulement la performance d'une éolienne à la fois. Les éoliennes ne sont pas toutes testées en raison des coûts associés au mât météorologique et du sillage des éoliennes. Enfin, en terrain complexe, il est nécessaire de faire une calibration du site.

Le projet de norme IEC 61400-12-2(IEC, 2008) propose l'utilisation de l'anémométrie à la nacelle afin d'évaluer les performances de puissance en utilisant une fonction de transfert entre la vitesse nacelle et le vent non perturbé. Par la suite, les étapes de ce projet de norme sont comme pour la norme 12-1. L'avantage de cette méthode est la réduction des coûts (réduction des mâts) puisque l'évaluation se fait avec les éoliennes en place. Les mêmes limitations s'appliquent qu'avec la norme 12-1. L'anémomètre nacelle est influencé par le terrain (utilisation du RIX), angle de calage, vitesse de rotation, sillage, orientation, emplacement sur la nacelle, montage. Encore une fois, on évalue la performance d'une éolienne à la fois.

Enfin, le projet de norme IEC 61400-12-3(IEC, 2008) fait l'évaluation des performances énergétiques d'une centrale éolienne. Les étapes de la norme sont d'installer deux mâts météorologiques dans la direction non perturbée du vent. Les mâts sont corrélés entre eux puis à l'aide d'un logiciel CFD, il y a création d'une matrice de performance pour différente vitesse et direction de vent. Il y a ensuite le calcul de l'énergie anticipée avec les données de puissance, vitesse, direction, température et pression provenant des deux mâts. La performance du parc est évaluée en comparant l'énergie actuelle à l'énergie anticipée. Cette norme permet d'évaluer les performances de l'ensemble de la centrale. Il y a un haut degré d'incertitude en terrain complexe en raison des modèles d'écoulement du vent. Il y a des coûts élevés causés par l'installation de mâts avant la centrale. Cette norme n'est pas encore en application. Puisqu'elle n'a pas été beaucoup testée, elle est difficile à faire accepter par l'industrie.

### **1.2 Maintenance des éoliennes**

Dans cette section, il sera question des défaillances fréquentes susceptibles d'affecter une éolienne, les types de maintenance possible et les systèmes de maintenance conditionnelle.

#### **1.2.1 Défaillances fréquentes**

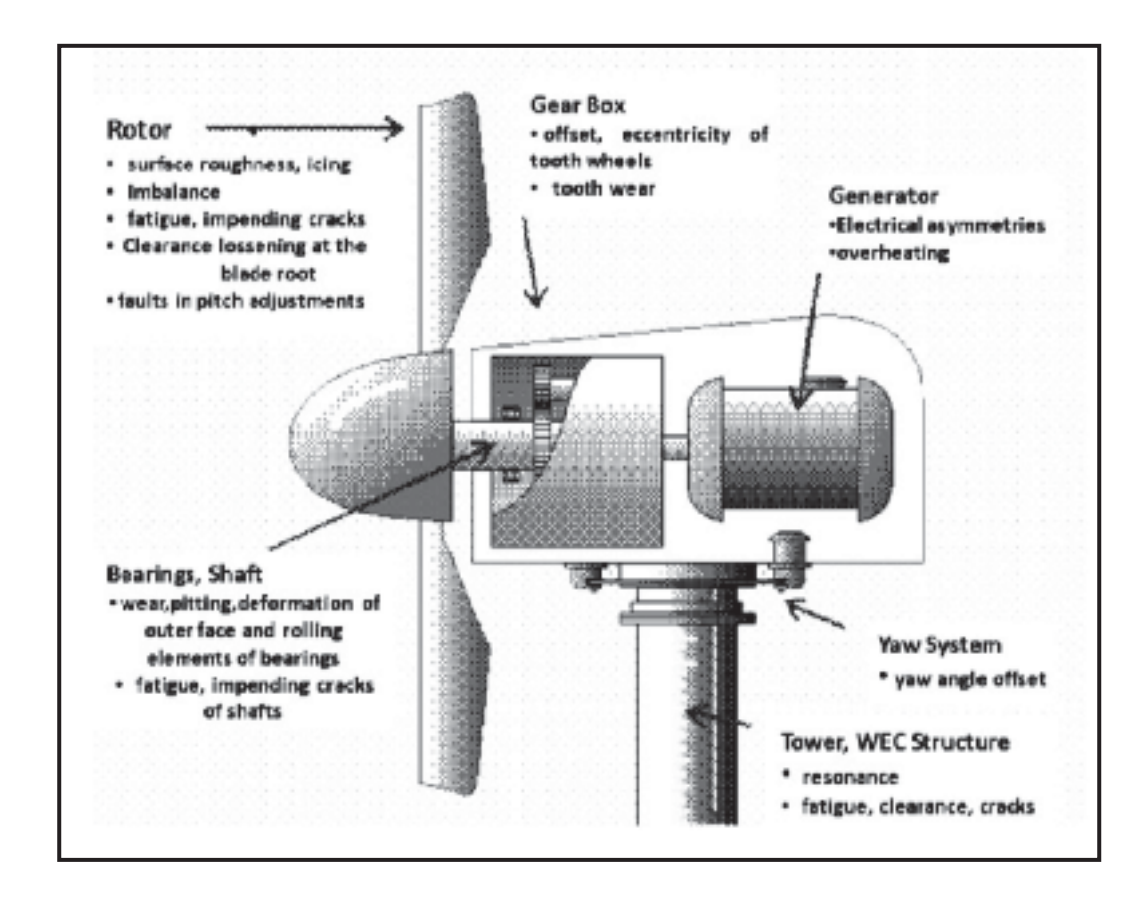

Figure 1.7 Fautes communes d'une éolienne Tirée de Hameed *et al.* (2009)

Dans cette section, il sera question des défaillances les plus fréquentes des éoliennes qui occasionnent des temps d'arrêt et des pertes énergétiques. La Figure 1.7 montre les fautes communes d'une éolienne. Une étude de (Ribrant et Bertling, 2007) réalisée avec des données de la Suède, Finlande et l'Allemagne, traite les principales défaillances des éoliennes de 1997 à 2005. La Figure 1.8 présente la distribution du nombre de défaillances et des temps d'arrêt selon les équipements. Ces résultats proviennent d'une source en Suède.

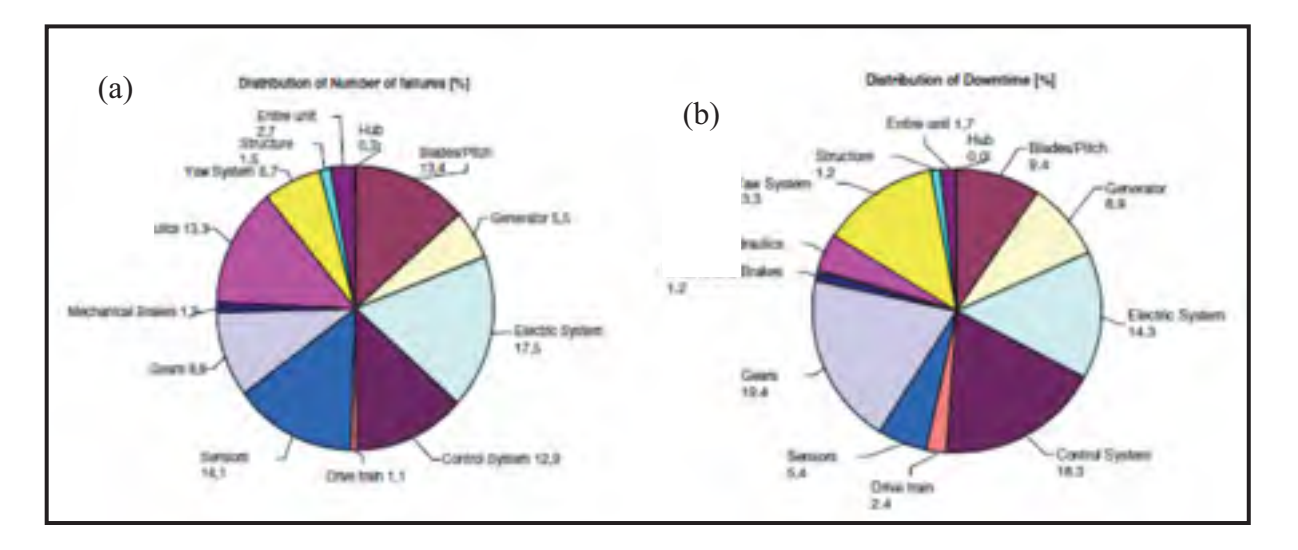

Figure 1.8 a) Distribution du nombre de défaillance et b) temps d'arrêt pour des centrales éoliennes suédoises entre 2000-2004 Tirée de Ribrant et Bertling (2007)

La distribution du nombre de défaillances est très variée. À première vue, la plupart des composantes d'une éolienne ont des défaillances.

La distribution des temps d'arrêt montre que les composantes les plus problématiques sont la boîte d'engrenage, le système de contrôle et le système électrique. Un autre indicateur encore plus représentatif selon l'auteur est le temps d'arrêt moyen par défaillance. Une composante avec une défaillance fréquente, mais réparable rapidement dérangera beaucoup moins qu'une composante avec une défaillance rare nécessitant de longues heures de réparation.
Selon cette étude, une éolienne suédoise a une probabilité de défaillance annuelle de 0,402. Le temps d'arrêt moyen par défaillance est de 130 heures. Les composantes les plus critiques sont l'arbre de transmission, la boîte d'engrenage et le dispositif d'orientation qui prennent entre 250 et 290 heures de réparation.

Une étude approfondie a été faite sur la boîte d'engrenage. On remarque que dans les dernières années, le nombre de défaillances diminue alors que le temps d'arrêt moyen par défaillance augmente jusqu'à 330 heures en 2004. On ne remarque pas qu'un type d'éolienne soit meilleure ou pire qu'un autre. Les principaux types de défaillance sont les roulements et les roues dentées.

Une étude comparative a été faite entre la Suède, la Finlande et l'Allemagne. Pour le temps d'arrêt le plus long, on obtient pour la Suède : l'arbre de transmission, le dispositif d'orientation et la boîte d'engrenage, pour la Finlande : la boîte d'engrenage, les pales et le calage variable et la structure, et pour l'Allemagne : le générateur, la boîte d'engrenage et l'arbre de transmission. Le temps d'arrêt moyen par défaillance est respectivement de 170,172 et 62,6 heures.

On peut conclure que les défaillances principales surviennent avec la boîte d'engrenage et l'arbre de transmission.

La prochaine section porte sur les types de maintenance utilisés dans le domaine éolien.

# **1.2.2 Types de maintenance**

L'entretien des éoliennes s'effectue généralement en faisant de la maintenance corrective et de la maintenance préventive qui se divise selon les catégories suivantes (voir Figure 1.9) :

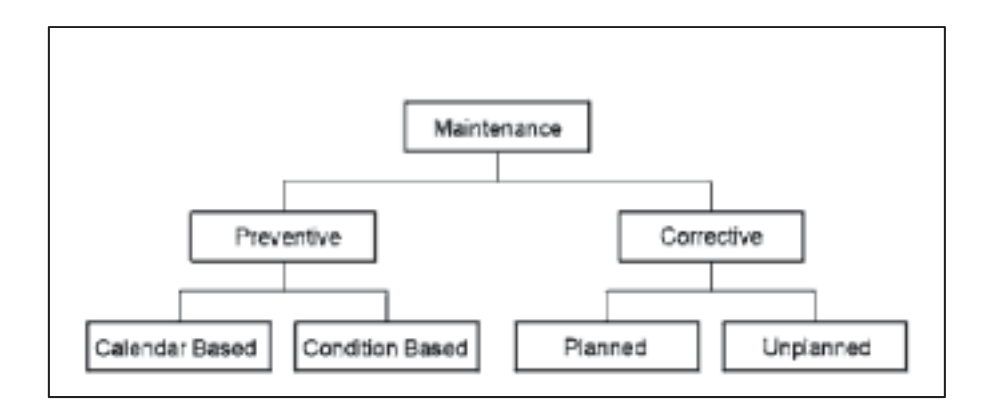

Figure 1.9 Types de maintenance Tirée de Wiggelinkhuizen *et al*. ( 2008)

# **Maintenance corrective**

- - Planifiée : en observant la dégradation d'une composante, une défaillance est attendue et des correctifs doivent être apportés;
- -Non – planifié : nécessaire après une défaillance inattendue.

# **Maintenance préventive**

- -Calendrier : basé sur le temps d'opération de l'éolienne;
- -Système de maintenance conditionnelle : basé sur la condition actuelle du système.

# **1.2.3 Systèmes de maintenance conditionnelle**

Les systèmes de maintenance conditionnelle permettent un suivi continu de l'état des systèmes et permettent de prendre des décisions sur la maintenance à effectuer. (Gray et Watson, 2009)

Dans le domaine éolien, les pertes énergétiques causées par des défaillances et des arrêts de maintenance sont très coûteuses. Les coûts de location d'équipements et de déplacement de la main d'œuvre sont non négligeables. De plus, notons qu'en milieu nordique, la maintenance est souvent impossible durant la période hivernale.

Il devient alors important dans la gestion d'une centrale éolienne d'utiliser des outils afin de bien planifier les travaux de maintenance.

Les systèmes de maintenance conditionnelle sont un ensemble d'outils relativement nouveaux pour l'éolien et utilisés afin de détecter la condition actuelle d'un système (Hameed et al., 2009). Ces derniers font une revue des systèmes de maintenance conditionnelle et des systèmes de détection de fautes. Nous allons nous concentrer sur les systèmes de maintenance conditionnelle en discutant premièrement des différents outils disponibles puis de leur application aux différents sous-systèmes.

L'analyse de vibration est l'outil de maintenance conditionnelle le plus connu. Il consiste à capter et analyser les fréquences de vibration des systèmes afin de détecter une anomalie par rapport au fonctionnement normal. Dans le domaine de l'éolien, il est surtout utilisé pour les roulements et le boîtier d'engrenage. Les capteurs utilisés varient selon la plage de fréquence à capter. Il y a les capteurs de positions pour les basses fréquences, capteurs de vitesse pour les moyennes fréquences, accéléromètres pour les hautes fréquences et le « spectral emitted energy » (SEE) pour les très hautes fréquences. Les capteurs sont installés de façon rigide sur la composante. Il existe également l'analyse acoustique où le capteur est attaché par de la colle flexible et où l'on écoute la composante. L'analyse spectrale est également utilisée pour analyser les spectres de fréquence des vibrations.

L'analyse de l'huile permet de vérifier la qualité de l'huile et des composantes baignant dans l'huile. Dans la plupart des cas, elle est faite par échantillonnage lors des maintenances. Il existe également des capteurs permettant de compter les particules et de vérifier le taux d'humidité. Il est possible de détecter l'usure excessive d'une composante lorsqu'il y a contamination de l'huile.

La mesure des contraintes est principalement utilisée pour estimer la durée de vie des pales où l'on y installe des jauges de contrainte. Les jauges de contrainte ne sont pas robustes sur le long terme. Les capteurs à fibre optique sont une solution plus prometteuse, mais pour l'instant dispendieuse. Il est également possible de détecter des fissures et de suivre leur croissance soit visuellement avec l'éolienne arrêtée ou avec un suivi acoustique et des capteurs à fibre optique.

Du côté du transformateur électrique, la « machine current signature analysis » est utilisée pour détecter des phénomènes inhabituels. Les techniques utilisées sont la mesure des décharges, la mesure des vitesses et forces des interrupteurs, l'analyse de l'huile des transformateurs et la faute d'isolation des câbles. Il existe également la thermographie qui permet d'identifier les points chauds et les mauvais contacts des composantes électriques et électroniques.

Le suivi des performances des éoliennes permet de détecter de grands écarts de production principalement causés par le rotor. La relation ente la puissance, la vitesse du vent, la vitesse du rotor, l'angle de calage et autres est analysé avec des outils statistiques.

À la Figure 1.10, on montre les principales fautes détectables avec la courbe de puissance (Clive, McLaughlin et McKenzie, 2008). La première est l'absence de production à des vitesses élevées. Les causes de ces arrêts sont souvent facilement identifiées. La deuxième est des vitesses de vent trop faibles décelant un problème d'anémométrie. En effet, lorsque l'anémomètre est glacé, il a tendance à effectuer une lecture plus faible de la vitesse réelle du vent. La troisième est une courbe fonctionnant en dessous de la garantie. Cela suggère une dégradation de l'aérodynamique de la pale à cause de la glace ou d'autres dommages. La dernière est une courbe de puissance vraiment en dessous de la garantie montrant un défaut dans le système de contrôle.

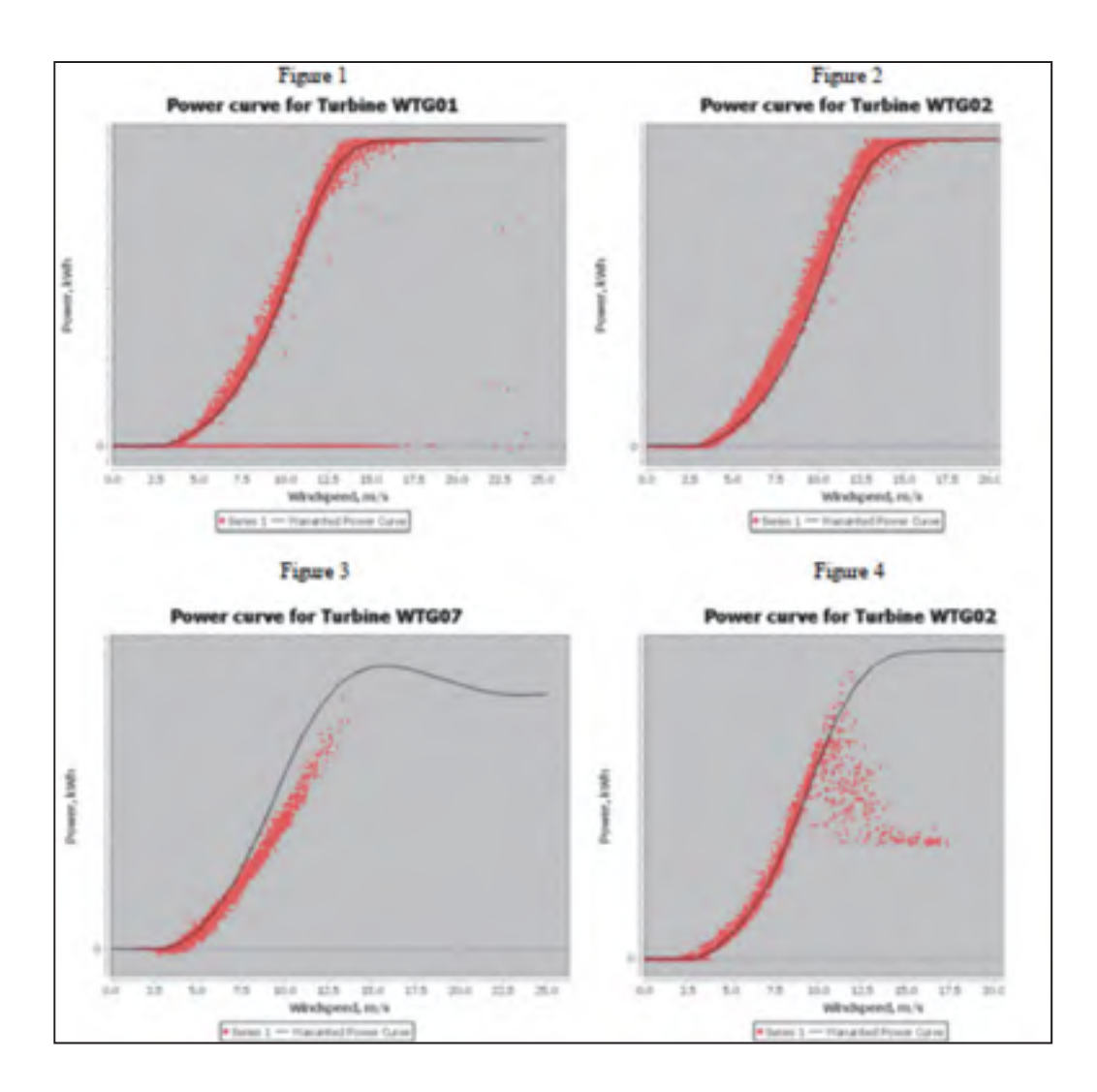

Figure 1.10 Anomalies dans les courbes de puissance Tirée de Clive *et al (2008)*

La prochaine section traite du suivi de performance des éoliennes et principalement des modèles basés sur la courbe de puissance et des outils de détection de sous-performance.

#### **1.3 Suivi de performance des éoliennes**

Le suivi de performance des éoliennes est un type de maintenance conditionnelle (Hameed et al., 2009). Il consiste à comparer la puissance de sortie de l'éolienne à la puissance obtenue par un modèle. Les sections suivantes traiteront des modèles basés sur la courbe de

puissance, des outils de détection de sous-performance et de l'identification des causes probables de sous-performance.

#### **1.3.1 Modèles basés sur la courbe de puissance d'une éolienne**

Il existe plusieurs types et niveaux de complexité de modèles de courbe de puissance servant à faire une évaluation de l'énergie attendue de l'éolienne. L'énergie réellement produite sera par la suite comparée au modèle afin de déceler des problèmes. . Les principaux paramètres (J.-D. Langlois, 1. Fotsing et Leblanc, 2009; Pelletier et al. 2010) pouvant être utilisés pour bâtir les modèles sont la puissance de sortie, la vitesse du vent à la nacelle, la direction du vent, la densité de l'air, la vitesse mesurée au mât météorologique, l'intensité de turbulence, le cisaillement et les coefficients d'aplatissement (kurtosis) et de dissymétrie (skewness) d'un indice de performance comme le résidu de la puissance réelle comparée à celle de la courbe de puissance du manufacturier.

La courbe de puissance du manufacturier caractérise la production électrique d'une l'éolienne en fonction de la vitesse du vent en aval à la hauteur de la nacelle. Elle est construite selon les normes IEC 61400. Cette norme est faite dans un contexte global afin d'assurer la répétabilité des résultats. Pour ce faire, ce test s'effectue sous des conditions contrôlées de topographie et de densité de l'air. On ne tient compte que d'une vitesse moyenne à la hauteur du moyeu. L'intensité de turbulence n'est pas encore considérée, il le sera probablement dans la prochaine révision.

Le modèle paramétrique de moindres carrés (Kusiak, et al. 2009b) utilise une fonction logistique avec quatre paramètres.

$$
y = f(x, \theta) = \alpha \frac{1 + me^{-x/x}}{1 + ne^{-x/x}}
$$
 (1.7)

où x: vitesse nacelle y: puissance  $\theta$ : vecteur des paramètres $(\alpha, m, n, \tau)$ 

Les données d'apprentissage de vitesse nacelle et de puissance permettent de résoudre le vecteur  $\theta$  par la méthode des moindres carrés.

$$
\hat{\theta} = argmin_{a,m,n,\tau} S_{(x,y)}(x(1), y(1), ..., x(N), y(N)|a, m, n, \tau)
$$
(1.8)

La méthode « maximum likelihood » MLH (Kusiak, et al. 2009b) est une autre approche pour estimer le vecteur  $\theta$  basée sur l'idée de bâtir un modèle statistique correspondant à la distribution de fréquence de la puissance de l'éolienne. On utilise ensuite les données d'apprentissage pour estimer les paramètres. On se base sur une distribution du vent de Weibull. Pour ce faire, on dérive la fonction logistique  $(1.7)$  pour trouver l'occurrence f<sub>y</sub> qui est ensuite résolue pour estimer les paramètres  $\hat{\theta}$ .

$$
L(\theta) = \prod_{i=1}^{N} f_{y}(y(i)|\theta)
$$
\n(1.9)

$$
\hat{\theta} = \operatorname{argmax} L(\theta) \tag{1.10}
$$

On utilise un algorithme « evolutionary strategy » nommé ES pour résoudre l'équation (1.10). Selon l'auteur, la méthode des moindres carrés est meilleure que le MLH puisque pour un cas industriel étudié, le MLH a moins bien performé qu'une approche heuristique (Kusiak, et al. 2009b) .

Le modèle k-NN (Kusiak, et al. 2009a) pour « k-Neareast neighbour » est un algorithme qui prédit des valeurs en se basant sur des exemples d'apprentissage qui sont similaires au cas considéré. Les étapes de l'algorithme sont les suivantes. On représente chaque instance dans un espace multidimensionnel. On divise l'ensemble des données en données d'apprentissage et de test. Avec l'arrivée d'une instance de test, on calcule une métrique entre l'instance de test et toutes les données d'apprentissage. On calcule ensuite la moyenne des « k-voisins les plus près ». Cette valeur devient la valeur prédite de l'instance de test. Le paramètre k est très important. C'est celui qui détermine le nombre de voisins que l'on considère. Dans l'article (Kusiak, et al. 2009a) on utilise un paramètre k de 100.

Les modèles de réseau de neurones artificiels (RNA) (Li, et al. 2001) (Singh, et al. 2007) sont inspirés de neurones biologiques. Ils sont utilisés pour modéliser des relations complexes entre les entrées et sorties. Une période d'apprentissage permet d'entrainer chacune des RNA. Il existe des neurones d'entrées, cachées et de sorties. Comme nous voyons à la Figure 1.11, chaque neurone est doté d'une fonction de transfert qui met en relation les entrées vers la sortie. Les différents types de RNA se distinguent quant à la méthodologie d'apprentissage, la fonction de transfert et la topologie du réseau. Au CHAPITRE 3, nous allons voir plus en détail le réseau « multilayer perceptron network » (MLP).

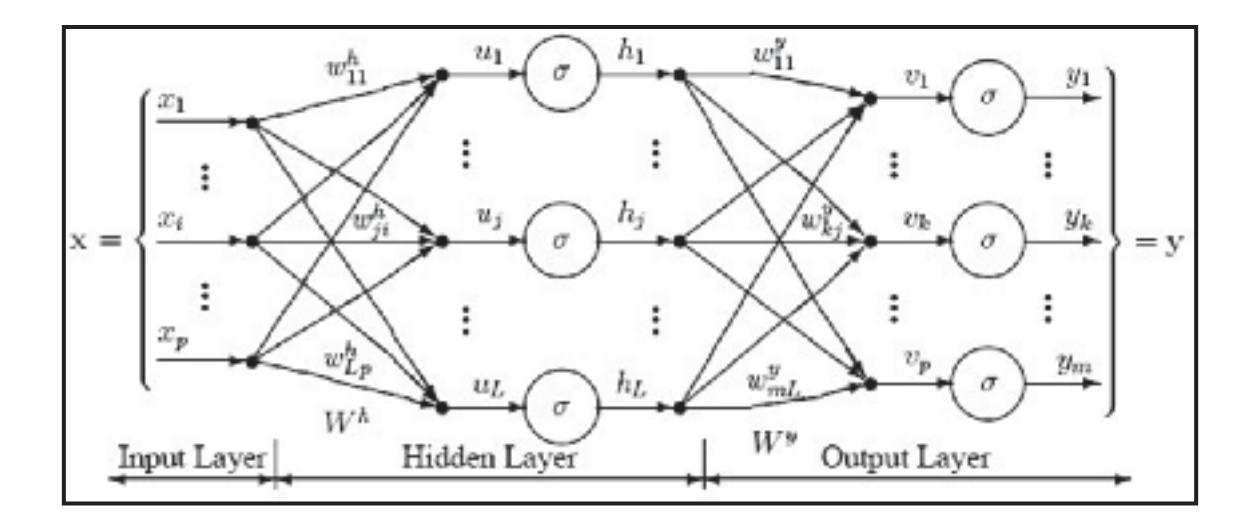

Figure 1.11 Topologie du MLP Tirée de *DTREG* (2012)

 La prochaine section traite des outils statistiques disponibles afin de comparer la puissance de sortie de l'éolienne à la puissance attendue calculée par un des modèles vus précédemment.

### **1.3.2 Outils de détection de sous-performance**

L'analyse par composante principale (ACP) (D'ollonne, 2008; Decaestecker et Saerens 2006; Tahan, 2007) est une méthode de la statistique multivariée. Elle est utilisée dans le cas où nous ne connaissons pas la relation entre les variables prédictives et les variables prédites. Pour un problème avec plusieurs variables (p), nous voulons réduire les variables à  $\leq p$ variables principales et l'axe principal. Habituellement, on essaie d'avoir l=2 ou 3 pour améliorer la visualisation. On espère pouvoir expliquer le maximum de la variance des données avec le minimum de variables.

L'étude de (Provost 2008) essaie de déterminer quelle est la méthode parmi l'ACP, la régression linéaire locale (LLR) et les réseaux de neurones artificiels (RNA) qui est la mieux adaptée à l'éolien. Les données proviennent d'une centrale en France de 5 éoliennes totalisant 4,25 MW. Les données disponibles comportent 34 paramètres provenant du système numérique de contrôle-commande « DCS » de chaque éolienne, 7 paramètres de la station météo, 4 paramètres d'un wattmètre. La Figure 1.12 montre les différents modèles utilisés pour simuler le comportement de l'éolienne. Il y a un modèle global comportant 14 paramètres, un modèle de puissance, du boitier d'engrenage, du système hydraulique et du générateur. Nous n'avons pas davantage d'information concernant les paramètres d'entrées et de sorties. Les paramètres sont moyennés sur 10min puis analysées par rapport à leur résidu. Le résidu est la différence entre une valeur estimée et une valeur observée. Les données s'étalent sur 16 mois à partir de janvier 2006.

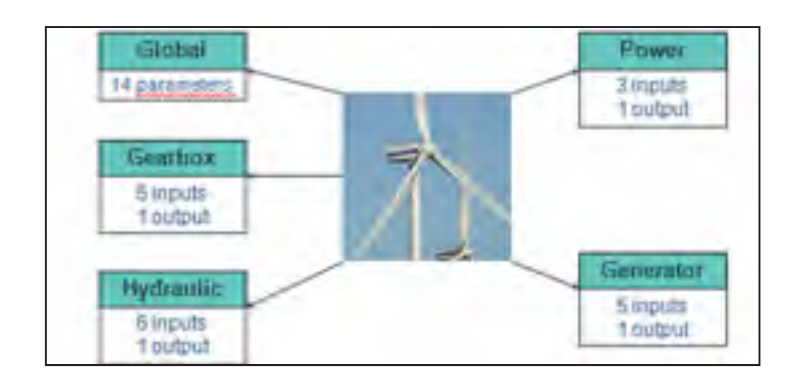

Figure 1.12 Paramètres choisis dans l'étude de Provost Tirée de *Provost (2008)*

La période d'apprentissage est de janvier 2006 à août 2006 et elle exclut les périodes où les éoliennes sont en maintenance ou en travaux d'instrumentation. On retient les données où le vent est entre 0 et 17m/s et la température entre -6 °C et 33 °C. On fait ensuite l'ACP pour le modèle global avec 14 paramètres, le modèle global avec 8 paramètres, le modèle de puissance et le modèle hydraulique. On remarque que le résidu global est plus faible lorsqu'on prend 8 paramètres.

Les trois méthodes sont comparées. L'ACP n'a pas besoin de modèle entrée-sortie. Elle est facile d'utilisation et détecte rapidement les variations sur une grande quantité de données et les données aberrantes. On suggère d'utiliser l'ACP dans le cas où l'on ignore la relation entre les paramètres. Cependant, elle est moins robuste que LLR et RNA avec les systèmes non linéaires. Dans le cas où il est possible de faire un modèle entrée-sortie, on suggère d'utiliser soit le LLR ou le RNA.

Les cartes de contrôle (Genest 2010; OSIsoft, 2009; Qin 2010; Tahan, 2007) sont des outils statistiques utilisés afin d'étudier l'évolution d'un procédé au fil du temps. Les différents types de cartes de contrôle sont : carte d'étendue R, carte des moyennes  $\overline{X}$ , carte d'écart-type S, moyenne mobile, étendue mobile, écart-type mobile, moyenne mobile pondérée exponentiellement (EWMA). On discute plus en détail des cartes de contrôle au CHAPITRE

# **CHAPITRE 2**

# **MÉTHODOLOGIE GÉNÉRALE**

### **2.1 Présentation du parc éolien du SNEEC**

Les données pour le projet proviennent de deux éoliennes Repower MM92 de 2.05 MW situées dans le parc éolien du SNEEC à Rivière-au-Renard en Gaspésie (voir Figure 2.2). La construction a été terminée en février 2010. C'est une propriété du TechnoCentre éolien (TCE), un organisme indépendant qui œuvre au développement du savoir-faire dans le secteur éolien, particulièrement en climat nordique et terrain complexe.

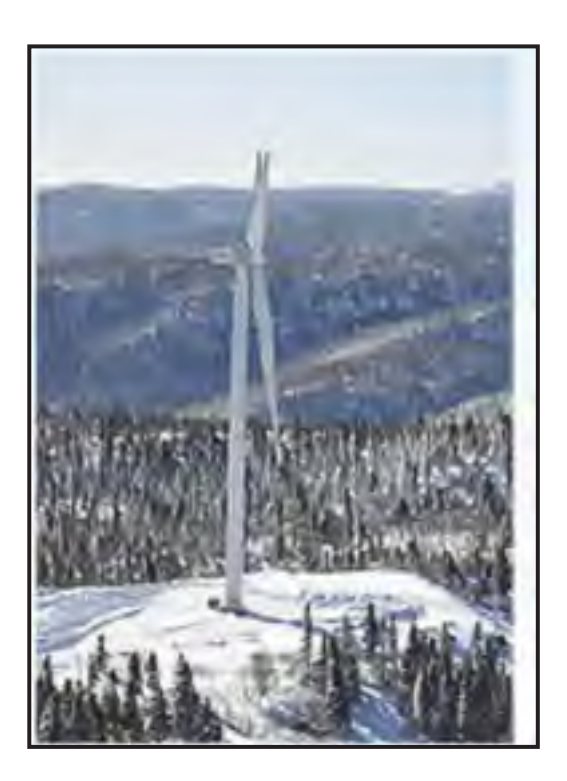

Figure 2.1 Éolienne Repower MM92 du SNEEC Tirée de TechnoCentre éolien (2012)

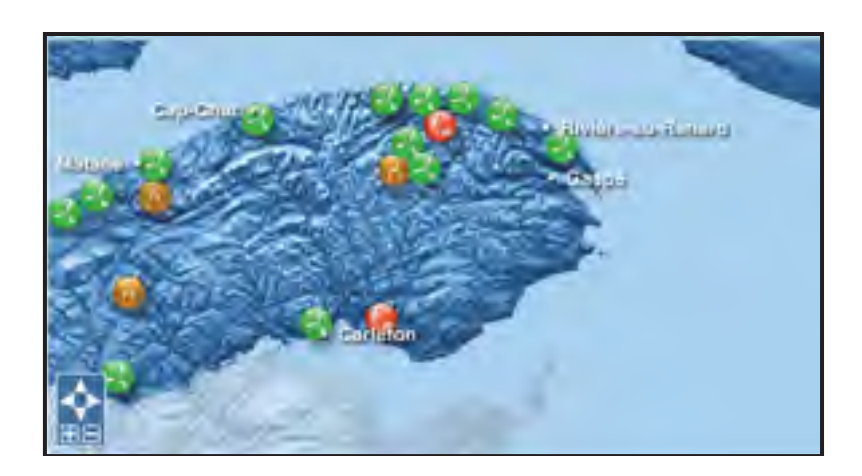

Figure 2.2 Péninsule de la Gaspésie Tirée de TechnoCentre éolien (2012)

Le SNEEC vise principalement à réaliser des projets de recherche, de développement et de transfert technologique en conditions nordiques.

# **2.2 Présentation des données**

Les données sont une copie des archives du serveur PI du parc éolien pour les périodes du 5 mai 2010 au 30 juin 2010 et du 9 décembre 2010 au 6 mars 2011. Le parc a été arrêté du 1er juillet 2010 au 8 décembre 2010. Il y a donc 143 jours de données utilisables. De plus, il y a des données pour la période hivernale et estivale. Le Tableau 1.1 montre les données brutes utilisées pour le projet.

| Nom du point PI                  | <b>Variables</b>    | <b>Description</b>                                        | Unités          |
|----------------------------------|---------------------|-----------------------------------------------------------|-----------------|
| SNEEC.WEC001/WNAC.ExTmp          | $T_1(t)$            | Température extérieure de la nacelle<br>pour l'éolienne 1 | $\rm ^{\circ}C$ |
| SNEEC.WEC001/WNAC.WdSpd          | $U_1(t)$            | Vitesse du vent nacelle pour l'éolienne                   | m/s             |
| SNEEC.WEC001/WTUR.W              | $P_1(t)$            | Puissance active pour l'éolienne 1                        | kW              |
| SNEEC.WEC002/WNAC.ExTmp          | $T_2(t)$            | Température extérieure de la nacelle<br>pour l'éolienne 2 | $\rm ^{\circ}C$ |
| SNEEC.WEC002/WNAC.WdSpd          | $U_2(t)$            | Vitesse du vent nacelle pour l'éolienne<br>$\overline{2}$ | m/s             |
| SNEEC.WEC002/WTUR.W              | $P_2(t)$            | Puissance active pour l'éolienne 2                        | kW              |
| SNEEC.WEC001/WSLG.StatusCodes    | SC <sub>1</sub> (t) | Code d'état de l'éolienne 1                               |                 |
| SNEEC.WEC001/WSLG.OperatingState | $OS_1(t)$           | État d'opération de l'éolienne 1                          |                 |
| SNEEC.WEC002/WSLG.StatusCodes    | $SC_{2}(t)$         | Code d'état de l'éolienne 2                               |                 |
| SNEEC.WEC002/WSLG.OperatingState | $OS_2(t)$           | État d'opération de l'éolienne 2                          |                 |

Tableau 2.1 Liste des données brutes

Note (1) : il n'y pas eu de tests de compression et d'exception des données brutes. Les valeurs sont donc toutes conservées. Les données brutes ont une fréquence d'acquisition de 1Hz.

Note (2) : Les codes d'état et les états d'opération de l'éolienne sont des points digitaux. Ils varient lorsqu'un évènement survient et est détecté par le système « Reguard Control B ». Ils seront utilisés pour le contrôle qualité des données d'apprentissage pour la méthode Caselitz et les modèles de puissances attendues BINS et MLP. Pour plus d'explications, (voir en ANNEXE III).

# **2.3 Traitement des données**

# **2.3.1 Données moyennées 10-min et glissante sur 2-min**

Pour l'apprentissage de la méthode Caselitz et des modèles de puissances attendues BINS et MLP, nous allons utiliser des données moyennées 10-min glissantes sur 2-min (10m-g2m).

Les avantages (Pelletier et al. 2010) de l'utilisation de données moyennées sur 10-min sont :

- -Permet de réduire la grande variabilité des données;
- - Besoin d'outils informatiques puissants afin de faire des calculs à une fréquence de 1 Hz;
- -Permet une meilleure analyse visuelle des données.

Les inconvénients sont :

- - Pertes d'informations importantes concernant les fluctuations à l'intérieur de la période de 10 min;
- -Impossibilité d'évaluer l'effet du temps de réaction de l'éolienne;
- les données 10-min sont en réaction aux données du passé.

L'utilisation de moyenne 10m-g2m permet d'augmenter le nombre de données disponibles pour l'apprentissage des modèles. De plus, il est prouvé que les données ne sont pas reliées entre elles (Pelletier et al. 2010). Cette technique est similaire à l'autocorrélation qui est utilisée en traitement du signal.

Nous pouvons observer à la Figure 2.3 les fluctuations des données brutes par rapport aux moyennes 10m et 10m-g2m pour la puissance de sortie de l'éolienne et la vitesse nacelle du vent.

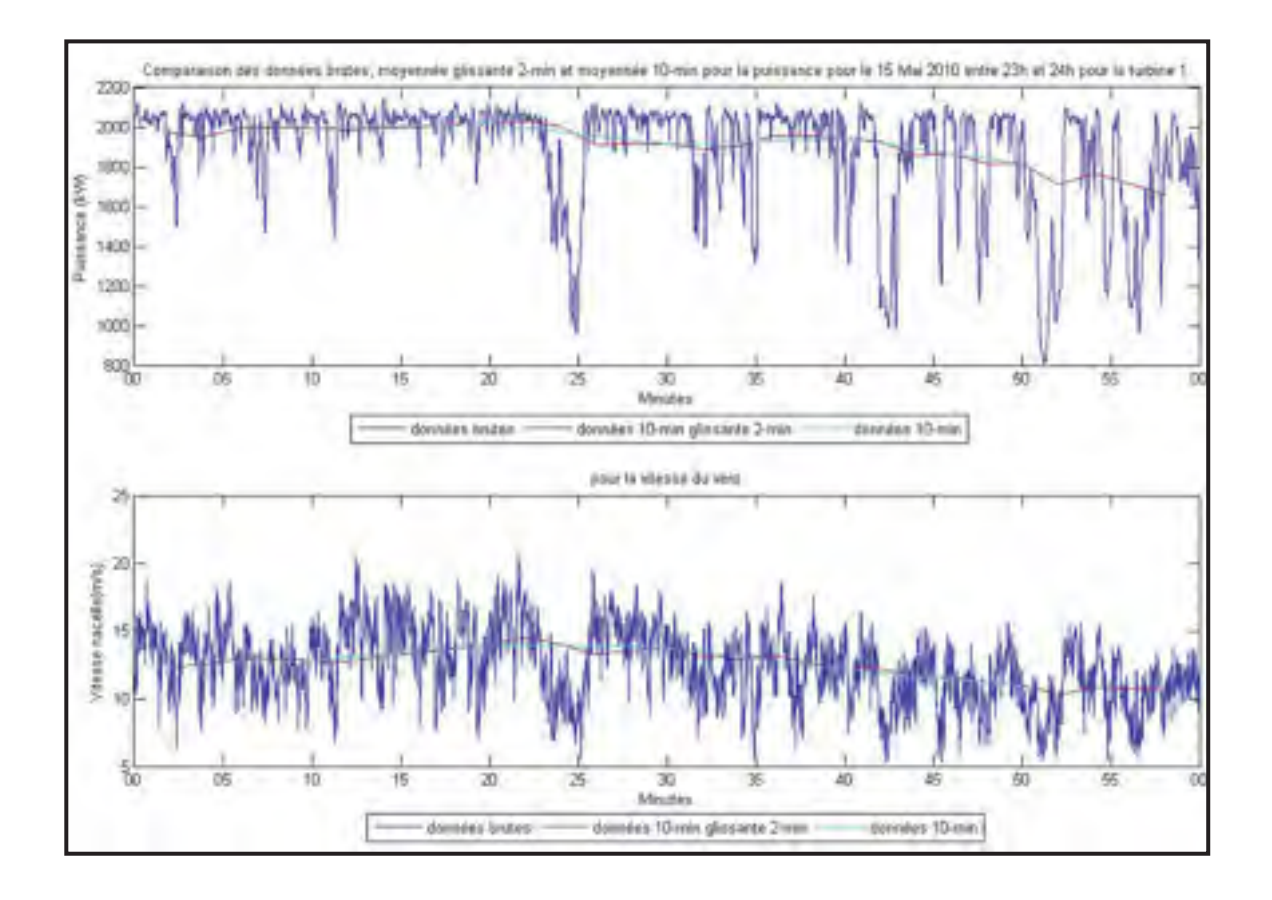

Figure 2.3 Comparaison des données 1Hz moyennées 10m-g2m et moyennées 10m durant une heure d'une journée de bon fonctionnement.

Le calcul de la moyenne 10m-g2m se fait selon la formule suivante.

$$
\overline{U}_{1-10m-g2m}(t) = \frac{\sum_{t=t0-10m}^{t=t0} U_1(t)}{N} \text{ pour } t_0 \text{ à intervalle de 2 minutes} \tag{2.1}
$$

Nous obtenons donc les données brutes de puissance, vitesse et température qui serviront à tester les modèles dans les prochains chapitres. Chacune de ces variables contient 102962

données pour les 143 jours de données disponibles soit 143[j] x 24[h/j] x 6[10min/h] x 5[2min/10min].

# **2.3.2 Contrôle qualité et élimination des données aberrantes**

Après avoir obtenu les moyennes 10 min glissante 2 minutes brutes, on fait un contrôle qualité afin de conserver seulement les données de périodes de bons fonctionnements de l'éolienne. Ces données filtrées seront utilisées pour l'apprentissage des modèles BINS et MLP.

La première étape est de retirer toutes les valeurs où il y a des valeurs non-numériques « NaN ». Ces valeurs surviennent lorsqu'il y a une absence de valeur dans l'intervalle de la moyenne 10m-g2m. L'utilisation d'un taux de récupération de 95% aurait dû être appliquée également. C'est-à-dire qu'à l'intérieur de la période de 10 min, il y a 95% du temps où les données 10 secondes sont numériques. Dans notre cas, dès qu'il y a une valeur numérique durant la période de 10 min, la période est valide.

Par la suite, on se sert des codes d'état « status code »  $SC(t)$  et des états d'opération « operational status »  $OS(t)$  pour conserver seulement les données où le code d'état est à « Service OK » et l'état d'opération à « Main Operation ».

Malgré le contrôle qualité précédent, il subsiste toujours des données aberrantes. La méthode choisie est un contrôle qualité manuel en créant une limite inférieure de la puissance visuellement en choisissant pour chaque « bin » de 0.5 m/s, la valeur de puissance où la densité de points chute beaucoup. Les points sous cette limite seront ensuite retirés pour créer le groupe de points utilisé pour l'apprentissage des modèles (voir Figure 2.4). Un résumé du contrôle de qualité est donné au Tableau 2.2.

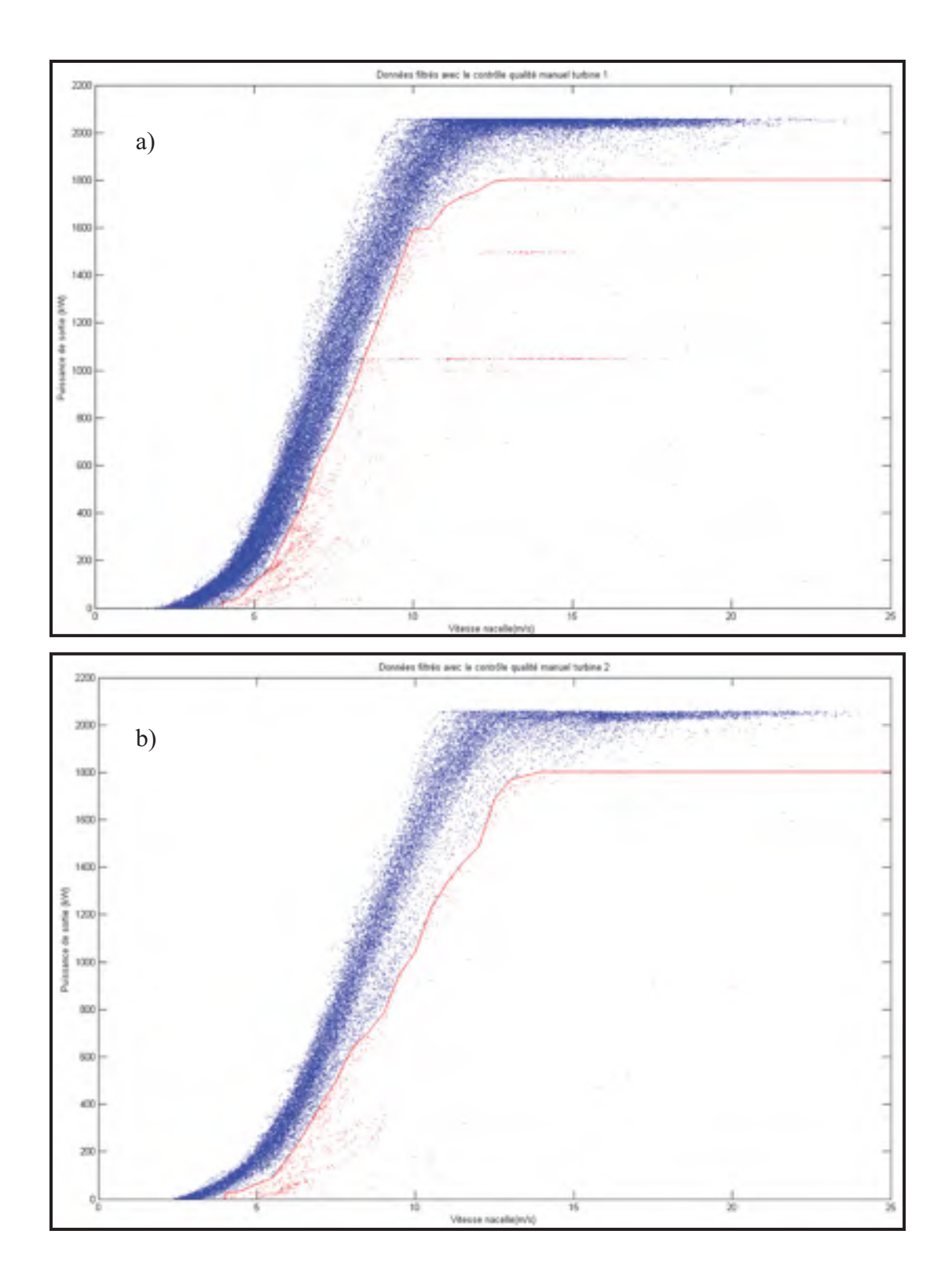

Figure 2.4 Courbe des données filtrées (bleu) avec le contrôle qualité manuel (rouge) pour a) éolienne 1 et b) éolienne 2

| Types de données                          | Éolienne 1 | <b>Éolienne 2</b> |
|-------------------------------------------|------------|-------------------|
| Données initiales                         | 102962     | 102962            |
| Valeur « NaN » $\overline{T}_{10m,2m}(t)$ | 99520      | 95118             |
| Valeur « NaN » $P_{10m,2m}(t)$            | 99519      | 95118             |
| Valeur « NaN » $U_{10m,2m}(t)$            | 99519      | 95118             |
| $SC(t) = "Service Ok"$ seulement          | 71189      | 35269             |
| $OS(t) = "Main Operation"$ seulement      | 78784      | 71620             |
| Combinaison de $SC(t) = "Service Ok"$     | 63431      |                   |
| et $OS(t) = "Main Operation"$             |            | 30504             |
| Courbe de données retirées                | 60974      | 28951             |

Tableau 2.2 Nombre de données 10m-g2m après filtrage

La méthode retenu a été d'utiliser la combinaison du  $SC(t)$  = "Service OK" et du  $OS(t)$  = "Main Operation" en plus de la courbe de données retirées afin d'obtenir les données filtrées pour la vitesse, puissance et température.

# **2.4 Exemple de journée de sous-performance**

Afin de tester les outils de sous-performance dans le système PI, une sélection de 7 journées a été faite. Ce choix a été fait afin de faciliter la programmation dans le système PI. De cette manière nous avons programmé en boucle des journées types associées à un jour de la semaine (ex : lundi = 25 mai). Rappelons que le projet a été développé parallèlement sous Matlab où toutes les 143 journées ont été analysées. Le choix d'analyser les données selon une période d'une journée a été fait dans le but de faciliter l'analyse. Il aurait également été possible d'analyser les données par évènement de sous-performance. Cependant, il aurait été difficile de bien définir les évènements à ce stade-ci du projet.

Le système PI fonctionne avec des données en temps réel, comme les données proviennent d'une copie du serveur PI du SNEEC pour une période de 143 jours, elles sont recopiées en temps réel afin de simuler des données en temps réel. (Voir Annexe I). Les journées testées vont donc tourner en boucle sur le serveur PI pour chaque jour de la semaine. Les journées testées ont été choisies en faisant une analyse visuelle des limites de la méthode Caselitz (voir CHAPITRE 4) avec des données non filtrées moyennées 10m-g2m. Le Tableau 2.3 présente la liste des journées types de sous-performance qui seront analysées dans le cadre de ce projet. À la section 1.2.3, on discute des types de comportements anormaux de la production énergétique qu'il est possible de détecter avec des outils de maintenance conditionnelle. Après analyse des données brutes disponibles, les principaux comportements anormaux des éoliennes sont :

- - Puissance nulle avec vitesse de vent élevé (souvent causé par l'arrêt de l'éolienne pour maintenance ou de la présence d'un bris empêchant la production);
- - Réduction de la puissance nominale de l'éolienne « derate » (causée lorsque le réseau électrique n'est pas en mesure d'accepter toute l'énergie disponible de l'éolienne;
- - Décalage de la courbe de puissance vers le bas (Cela suggère une dégradation de l'aérodynamique de la pale à cause de la glace ou d'autres dommages) et des évènements;
- - Surpuissance qui est en réalité une vitesse de vent mesurée trop faible causée par un problème d'anémomètre glacé.

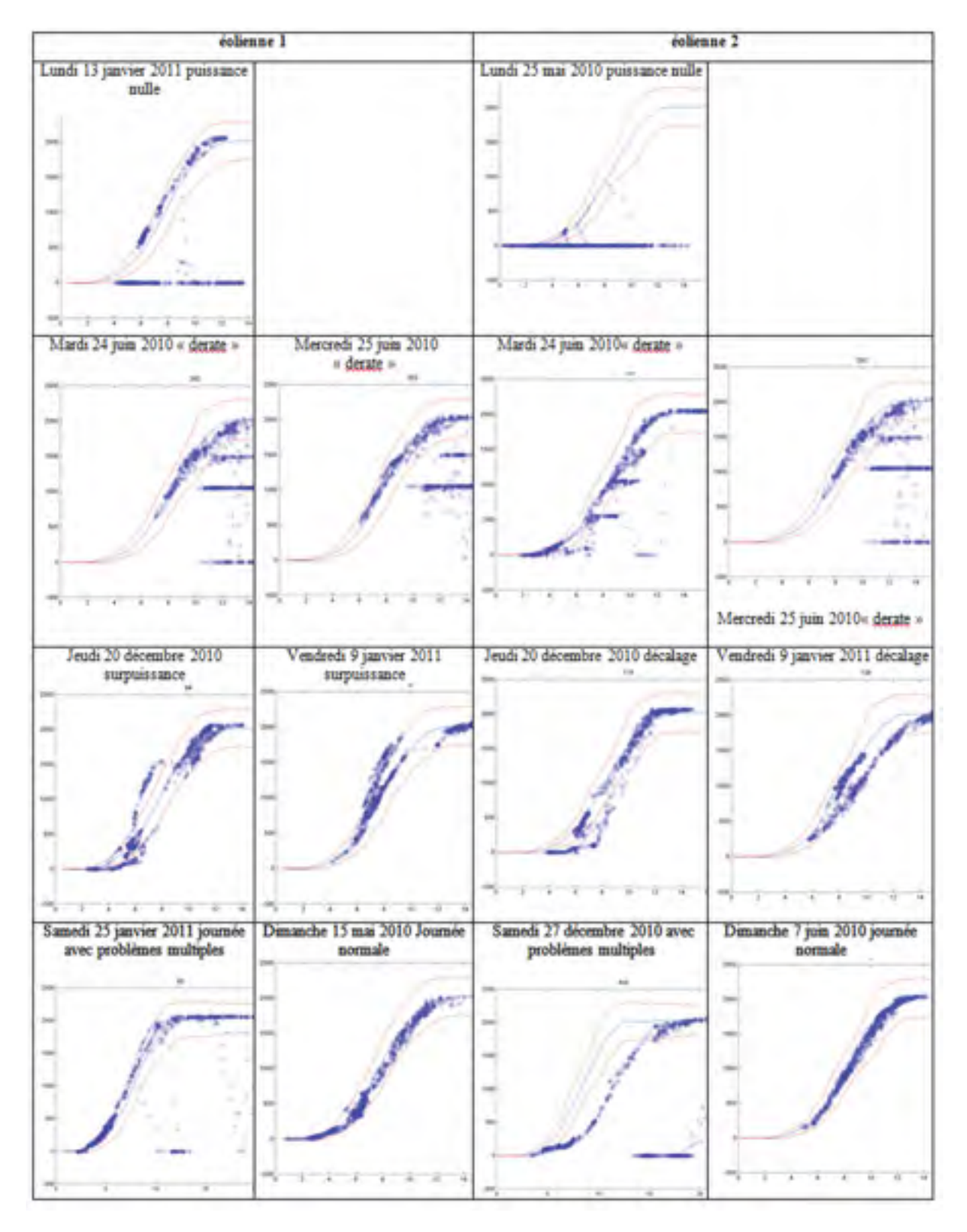

Tableau 2.3 Liste des journées testées

# **CHAPITRE 3**

# **MODÈLES DE PUISSANCES ATTENDUES**

Les modèles de puissances attendues servent à calculer la puissance attendue de l'éolienne selon les conditions réelles d'opérations. Dans la cadre de ce projet, les deux paramètres opérationnels choisis sont la vitesse nacelle du vent et la température extérieure.

Nous nous sommes limités à utiliser ces deux paramètres puisque le modèle des BINS peut difficilement être modifié pour prendre en compte un autre paramètre. Pour le modèle réseau de neurones (MLP), on prévoyait au début du projet utiliser les paramètres : vitesse densité, intensité de turbulence, orientation de la nacelle et le cisaillement du vent. Afin de simplifier et garder un point de comparaison avec le modèle BINS, nous avons utilisé seulement la vitesse nacelle et la température extérieure. De plus, le but premier du projet est de développer des outils de détection de sous-performance et que nous avons opté pour un modèle plus simple

# **3.1 Modèle basé sur la méthode des « bins » corrigé en densité (BINS) IEC61400- 12-1**

La méthode BINS est utilisée dans l'industrie afin de faire une évaluation de la ressource éolienne. Dans la cadre de ce projet, nous allons utiliser cette méthode afin de calculer la puissance attendue de l'éolienne.

Dans la norme IEC-61400-12-1, on utilise la méthode BINS afin de déterminer la courbe de puissance mesurée de l'éolienne. Les données mesurées sont :

- $\bullet$ •  $B_{10min}$ : Pression de l'air — moyenne 10m;
- $T_{10min}$ : Température de l'air moyenne 10m;
- - $P_{10min}$ : Puissance de sortie – moyenne 10m;
- $\bullet$  $V_{10min}$ : Vitesse nacelle – moyenne 10m.

Afin de normaliser les données, on calcule la densité de l'air  $\rho_{\text{10min}}$ :

$$
\rho_{10min} = \frac{B_{10min}}{R_0 \times T_{10min}} \tag{3.1}
$$

où  $R_0$  est la constante de l'air sec 287,05 $\frac{J}{kg}$ . *kg K*

Ensuite, la normalisation des données se fait de deux façons selon le type d'éolienne. Pour les éoliennes à contrôle passif par décrochage aérodynamique, on calcule la puissance normalisée  $P_n$ .

$$
P_n = P_{10min} \times \frac{\rho_0}{\rho_{10min}} \tag{3.2}
$$

où  $\rho_0$  est la densité de référence-niveau de la mer $(1.225 \frac{\text{kg}}{\text{m}^3})$  $\rho_0$  est la densite de reference-niveau de la mer(1.225<sup>-1</sup>)

Pour les éoliennes à contrôle actif (e.g. contrôle de l'angle de calage), on calcule la vitesse normalisée  $V_n$ .

$$
V_n = V_{10min} \times \left(\frac{\rho_{10min}}{\rho_0}\right)^{\frac{1}{3}}
$$
\n(3.3)

On applique ensuite la méthode des bins avec des largeurs de casier de 0.5 *m s*

$$
V_i = \frac{1}{N_i} \sum_{j=1}^{N_i} V_{n,i,j}
$$
 (3.4)

$$
P_i = \frac{1}{N_i} \sum_{j=1}^{N_i} P_{n,i,j}
$$
 (3.5)

où V<sub>i</sub> P<sub>i</sub> sont les vitesses et puissances normalisées moyennées sur 10 min dans le bin i et N<sub>i</sub> est le nombre de données dans le bin i.

La courbe de puissance mesurée permet par la suite de calculer la production d'énergie annuelle (PEA) et le coefficient de puissance (CP).

# **3.1.1 Critiques de la méthode BINS**

Dans (Milan, 2008), on critique la méthode BINS. Cette procédure collecte les données de vitesse nacelle et de puissance active (u,P) et les transforme en moyenne 10min. Ces moyennes sont ensuite moyennées encore dans chaque « bin » de largeur 0,5m/s. Le résultat est  $P(E_{bins}(E_{10min}(u(t))))$ . L'intérêt de cette méthode est qu'elle élimine les fluctuations rapides du vent à travers les moyennes 10 min. On peut donc s'attendre à ce que le résultat soit le comportement de l'éolienne sans fluctuation du vent, mais ce n'est pas le cas puisqu'on introduit une erreur systématique de moyenne. On sépare la vitesse du vent en  $u(t) = E(u(t)) + v(t) = V + v(t).$ 

La série de Taylor donne :

$$
P(u) = P(V) + \frac{\partial P(V)}{\partial u}v + \frac{1}{2}\frac{\partial^2 P(V)}{\partial u^2}v^2 + \sigma(v^3)
$$
\n(3.6)

$$
E(P(u)) = P(V) + \frac{1}{2} \frac{\partial^2 P(V)}{\partial u^2} E(v^2) \neq P(E(u)) = P(V)
$$
\n(3.7)

Puisque P est non-linéaire, la moyenne de la puissance n'est pas la puissance à la vitesse moyenne. La méthode des BINS néglige complètement le terme du second ordre de la série de Taylor. À cause de ces simplifications, le résultat semble dépendre de l'intensité de turbulence. Cette méthode ne dépend donc pas seulement de l'éolienne, mais également des conditions du vent. De plus, la méthode des BINS requiert beaucoup de temps de mesure afin d'obtenir un résultat statistiquement significatif.

# **3.1.2 Calcul du modèle 10m-g2m**

Le modèle est bâti avec les données filtrées 10m-g2m. La pression atmosphérique n'est pas disponible dans le Système PI du SNEEC. Pour calculer la densité, nous avons utilisé l'équation (2.3.8) de (Manwell, McGowan et Rogers, 2002).

$$
\rho_{10\,\text{min}} = 3.4837 \, \frac{p}{T_{10\,\text{min}}} \tag{3.8}
$$

où *p*=101.26 kPa (Pression atmosphérique normale)

Il aurait été possible d'utiliser les données d'Environnement Canada pour la station météo de Gaspé afin d'obtenir la pression atmosphérique puis de faire une correction en altitude. Les éoliennes Repower MM92 du SNEEC sont à contrôle actif par l'angle de calage. Nous avons donc utilisé les formules (3.3) et (3.4).

Nous obtenons le modèle pour l'éolienne 1 :

$$
P_{1-bins-10m-g2m}(t) = \text{model\_bins1}(U_{1-10m-g2m-n}(t))
$$
\n(3.9)

où  $P_{1-bins-10m-g2m}(t)$  est la puissance attendue normalisée (W) et  $U_{1-10m-g2m-n}(t)$  est la vitesse nacelle normalisée (m/s)

De la même façon, nous obtenons le modèle pour l'éolienne 2 :

$$
P_{2-bins-10m-g2m}(t) = \text{modele\_bins2}(U_{2-10m-g2m-n}(t))
$$
\n(3.10)

Les modèles sont sous forme de table d'interpolation linéaire avec comme paire de valeur  $(U_{i-moy}, P_{i-moy})$ , soit les vitesses et puissances moyennes à l'intérieur de chaque bin de vitesse. De plus, le même modèle est utilisé avec les données testées 10m-g2m pour Matlab et les données 10m pour le système PI.

#### **3.1.3 Calcul du modèle 1 min**

Le modèle 1 min a été bâti afin de comparer la performance des outils de détection selon la période de moyenne des données (chapitre 4-5-6).

Nous avons fait l'acquisition des données à une fréquence 1Hz, calculé la moyenne 1min puis avons appliqué le même contrôle qualité que pour les données 10m-g2m.

Nous obtenons les modèles 1min suivant :

$$
P_{1-bins-1m}(t) = \text{model\_bins\_1min\_1}(U_{1-1m-n}(t))
$$
\n(3.11)

$$
P_{2-bins-1m}(t) = \text{model\_bins\_1min\_2}(U_{2-1m-n}(t))
$$
\n(3.12)

#### **3.2 Modèles réseau de neurones**

L'élaboration et l'apprentissage du modèle réseau de neurones de type MLP a été réalisée par (Pelletier et al., 2010) dans le cadre de son projet de doctorat. Le lecteur est invité à se référer à (Pelletier et al., 2010) pour le fonctionnement de l'élaboration et de l'apprentissage du réseau de neurones.

#### **3.2.1 Données et développement du réseau de neurones**

Dans le cadre de ce projet de maîtrise, la vitesse du vent, la température de l'air et la puissance de sortie de l'éolienne ont été utilisées. Les données filtrées ont été utilisées pour faire l'apprentissage des réseaux de neurones.

En se basant sur les recommandations de (Pelletier et al., 2010), la méthodologie présentée dans (Pelletier et al., 2010) a été utilisée afin d'obtenir un réseau de neurones pour chacune des deux éoliennes :

$$
P_{1-MLP-10m-g2m}(t) = \text{modele\_MLP}_1(U_{1-10m-g2m}(t), T_{1-10m-g2m}(t))
$$
\n(3.13)

$$
P_{2-MLP-10m-g2m}(t) = \text{modele\_MLP}_2(U_{2-10m-g2m}(t), T_{2-10m-g2m}(t))
$$
\n(3.14)

Le résultat est une fonction Matlab utilisant les fonctions de « Simulink » prenant comme entrées la vitesse du vent et la température de l'air.

Le modèle MLP peut être utilisé sous sa forme d'origine pour le traitement sous Matlab. Cependant, pour le traitement avec le système PI, deux options ont été envisagées. La première étant la simulation avec l'outil « Real time WorkShop » de « Simulink » puis l'encapsulation avec « Matlab Builder » (voir ANNEXE IV). En raison du temps CPU élevé demandé à l'exécution, cette première option a été abandonnée. La seconde option est la réalisation de plusieurs simulations du modèle MLP pour 100 valeurs de vitesse et de température. Une table d'interpolation à deux dimensions est créée et introduite dans l'environnement PI (voir ANNEXE I).

La première option serait à reconsidérer dans le cas où un modèle avec plus de paramètres serait utilisé. L'option de table d'interpolation ne serait plus nécessairement avantageuse dans ce cas.

# **3.2.2 Effet de la température**

À la Figure 3.1, on observe l'effet de température pour des températures allant de -50  $\degree$ C à 50 <sup>o</sup>C avec un intervalle de 10<sup>o</sup>C pour le modèle MLP de l'éolienne 1. On remarque que l'écart est observable dans la zone cubique de la courbe. Le modèle semble valide et représente le fonctionnement de l'éolienne.

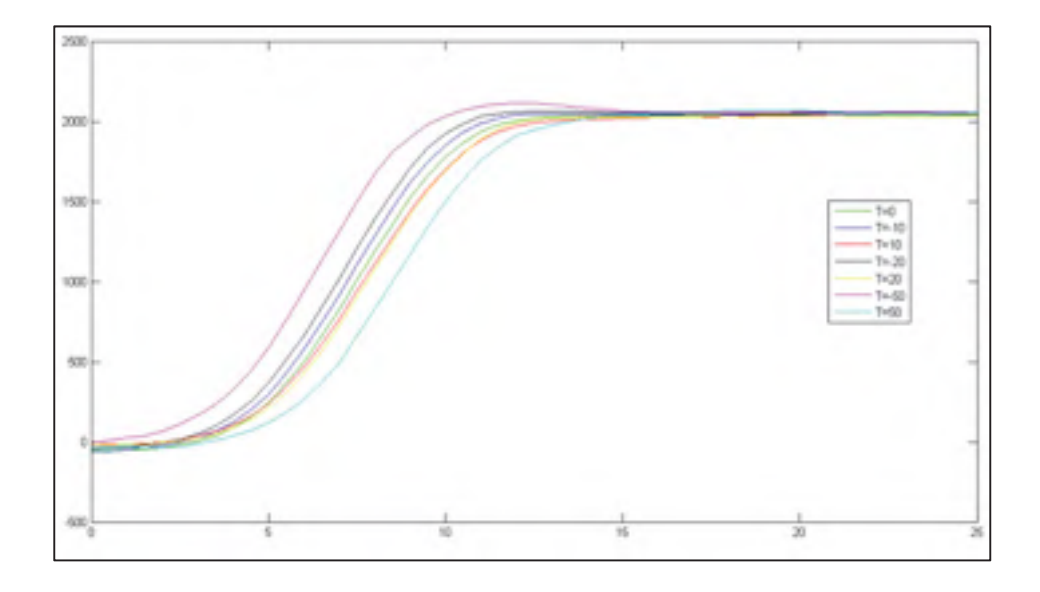

Figure 3.1 Effet de la température du modèle MLP 1

#### **3.3 Résultats et comparaisons des modèles**

Dans cette section, on compare les modèles BINS 10m-g2m avec le modèle BINS 1min puis le modèle MLP.

# **3.3.1 Comparaison modèles Bins 10min et 1min**

On compare les modèles 10m et 1m afin d'évaluer l'influence de la période de moyenne des données sur la courbe de puissance. On peut s'attendre à ce que la moyenne des vitesses soit sensiblement la même et que l'écart-type soit plus élevé dans le cas du modèles 1min.

À la Figure 3.2, on montre le résultat des modèles avec l'écart-type de la puissance de chaque bin respectif pour les éoliennes 1 et 2. La courbe bleue montre les moyennes par bins pour le modèle 1min alors que la courbe verte montre les moyennes par bins pour le modèle 10mg2m. On remarque que les deux courbes sont presque identiques avec le modèle 1min un peu plus élevé. De plus, les barres verticales montrent l'écart-type pour chaque des bins. Il est difficile de bien comparer les résultats sur cette courbe. La Figure 3.3 montre que l'écarttype des modèles 1min est plus élevé que celle des modèles 10m-g2m surtout dans la zone « cubique ». On peut expliquer la variation de l'écart-type en raison d'une plus grande variabilité des données dans la zone cubique à l'intérieur de chaque bins. De plus, le modèle 1min permet d'observer des extrêmes plus élevés ce qui explique la différence d'écart-type.

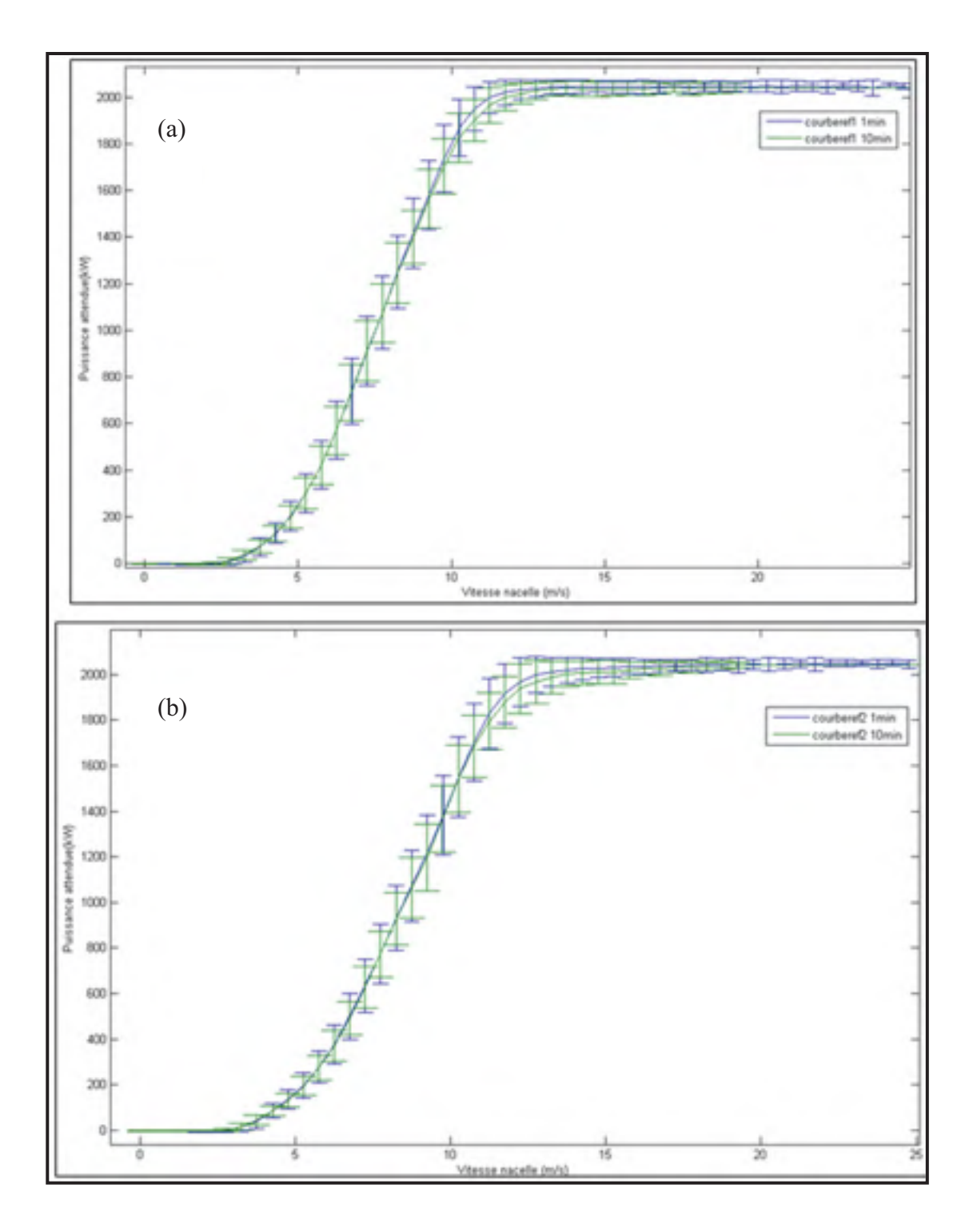

Figure 3.2 Modèles Bins 10m-g2m et 1min avec écart-type des bins a) Éolienne 1, b) Éolienne 2

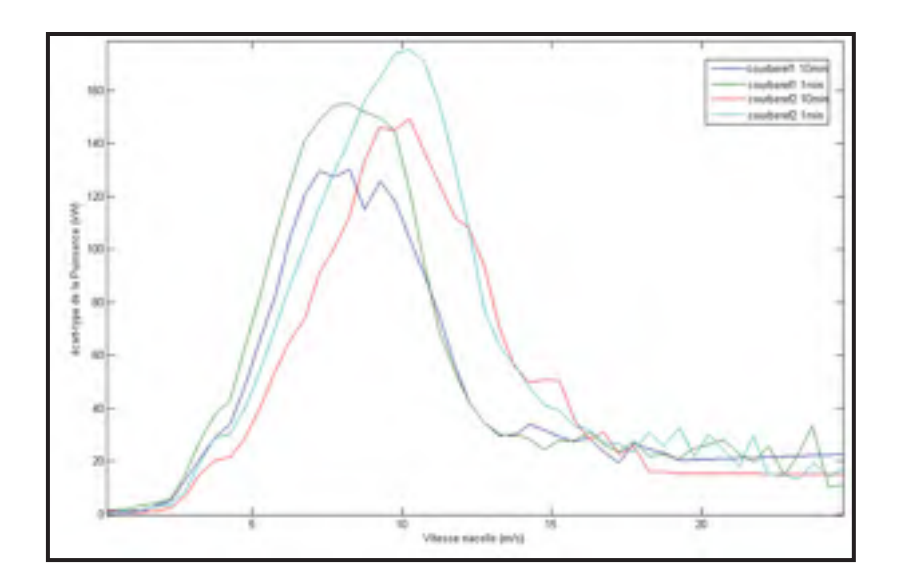

Figure 3.3 Écart-type de la puissance pour les modèles Bins 1min et 10min

### **3.3.2 Comparaison des modèles MLP et Bins 10min**

Pour comparer les deux modèles, nous allons comparer les données d'apprentissage aux valeurs prédites pour chacun des modèles puis on mesure l'écart des valeurs prédites entre les modèles.

On calcul l'écart entre les données d'apprentissage et les données prédites avec l'équation (3.15). À la Figure 3.4, on observe la valeur de ces résidus pour les quatre modèles. On remarque que le résidu absolu moyen est un peu plus faible dans le cas du modèle MLP.

$$
R_{1-bins} = \overline{P}_{1-10m-g2m-f}(t) - P_{1-bins-10m-g2m-f}(t)
$$
(3.15)  
\n
$$
R_{1-MLP} = \overline{P}_{1-10m-g2m-f}(t) - P_{1-MLP-10m-g2m-f}(t)
$$
  
\n
$$
R_{2-bins} = \overline{P}_{1-10m-g2m-f}(t) - P_{1-bins-10m-g2m-f}(t)
$$
  
\n
$$
R_{2-MLP} = \overline{P}_{2-10m-g2m-f}(t) - P_{2-MLP-10m-g2m-f}(t)
$$

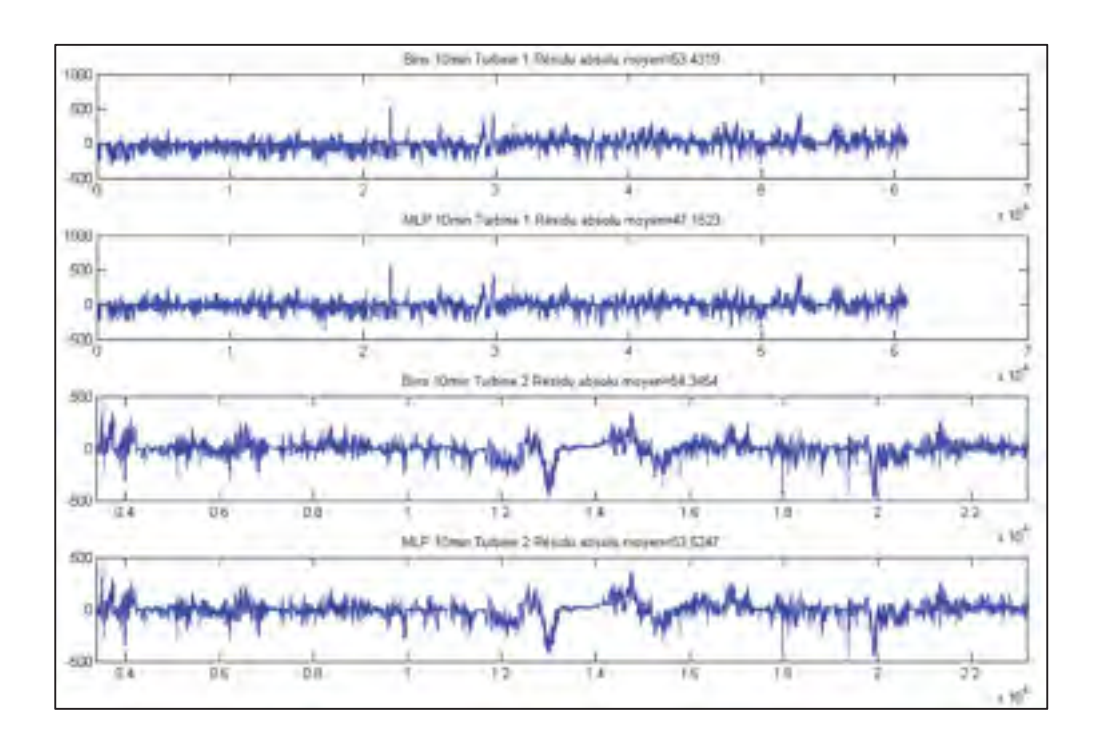

Figure 3.4 Résidu entre les données d'apprentissage et les données prédites a) turbine 1 BINS 10m-g2m, b) turbine 1 MLP c) turbine 1 BINS 10m-g2m, d) turbine 1MLP

Nous faisons ensuite la comparaison entre les deux modèles. Pour ce faire, nous faisons le calcul du résidu entre les puissances attendues par les modèles BINS 10m-g2m et MLP. Noter que nous avons pris les données non filtrées afin d'évaluer la réponse des modèles pour l'ensemble des données testées.

$$
r\acute{e}sidu = P_{1-MLP-10m-g2m}(t) - P_{1-bins-10m-g2m}(t)
$$
\n(3.16)

On calcule le coefficient de corrélation R avec la fonction *corrcoef(X)* de Matlab qui utilise la matrice des covariances comme intermédiaire.

$$
R = \text{correct}(X); R(i, j) = \frac{C(i, j)}{\sqrt{C(i, i)C(i, j)}}; C = \text{cov}(X)
$$
\n(3.17)

On calcule ensuite le résidu absolu moyen pour toutes les observations. Les résultats sont présentés au Tableau 3.1 et à la Figure 3.5. On remarque que le résidu absolu moyen entre les deux modèles est de 23,55 kW pour l'éolienne 1 et 13,24 kW pour l'éolienne 2 avec des coefficients de corrélation R de l'ordre de 0.999. On peut donc conclure que les modèles MLP et BINS ont un comportement similaire.

Tableau 3.1 Résultats comparaison modèles BINS et MLP

|                     | <b>Eolienne 1</b> | <b>Eolienne 2</b> |
|---------------------|-------------------|-------------------|
|                     | ი 999             | ) 999             |
| Résidu absolu moyen | 23,559            | .234              |

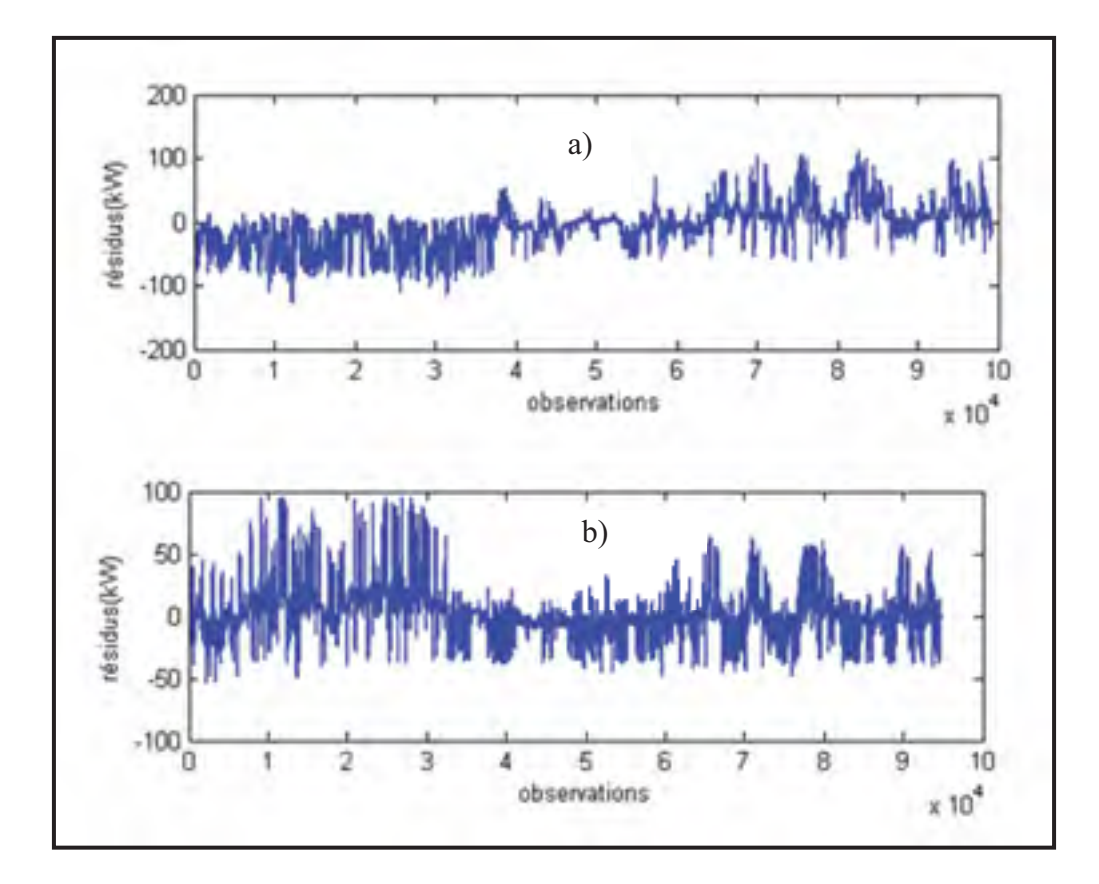

Figure 3.5 Résidus entre les modèles MLP et Bins 10min pour a) l'éolienne 1 et b) l'éolienne 2

### **CHAPITRE 4**

# **DÉTECTION DE SOUS-PERFORMANCE PAR LA MÉTHODE DE CASELITZ**

Dans ce chapitre, nous allons tenter de reproduire les résultats de l'exemple de Caselitz. (Caselitz et Giebhardt, 2005) et d'utiliser les résultats pour détecter des sous-performances. Dans cet article, on y explique une méthode de prédiction des fautes du rotor. La relation entre la vitesse du vent et la puissance de sortie d'une éolienne est utilisée pour obtenir des informations sur la condition générale du rotor. À partir des données brutes à 10 Hz, on calcul des moyennes 5-min pour la vitesse nacelle et la puissance active. L'anémomètre à la nacelle est utilisé pour estimer la vitesse du vent. On détecte des écarts de puissance par rapport à des conditions de fonctionnement normales. Nous faisons une phase d'apprentissage durant laquelle les conditions d'opération de l'éolienne sont normales. On fait l'hypothèse que le rotor est en bonne condition. Les paires de moyennes 5-min de puissance et de vitesse sont classées dans des « bins » de largeur de 0,5 m/s. On calcule la moyenne de chaque classe et son écart-type .La courbe de la puissance moyenne de chaque classe en fonction de la vitesse du « bin » est appelée « power characteristic of the wind energy converter ». Les limites de contrôle sont calculées pour chaque « bins » de vitesse avec une distance  $L_{dist}$  obtenue par approche heuristique à la moyenne de la classe  $\overline{P}_{class}$ .

$$
L_{dist}(\overline{U}_w) = K_1 \cdot \overline{P}_{class}(\overline{U}_w) + K_2 \cdot \sigma(\overline{P}_{class}(\overline{U}_w))
$$
\n(4.1)

$$
L_{UP}(\overline{\nu}_w) = \overline{P}_{class}(\overline{\nu}_w) + L_{dist}(\overline{\nu}_w)
$$
\n(4.2)

$$
L_{LO}(\overline{U}_w) = \overline{P}_{class}(\overline{U}_w) - L_{dist}(\overline{U}_w)
$$
\n(4.3)

Par expérience, la période d'apprentissage s'arrête après que chaque classe ait au moins eu 50 valeurs. Elle ne doit pas dépasser 3 mois. Par la suite, la phase de monitoring débute. Chaque paire  $\overline{P}$ ,  $\overline{U}_W$  est classée dans son « bin » puis  $\overline{P}$  est comparée aux limites de contrôle. Le paramètre *K*1 considère l'intensité de turbulence plus élevée à plus haute vitesse en élargissant les limites. Le paramètre  $K_2$ considère la dispersion de la moyenne. Une valeur de

*K*<sup>2</sup> de 3 assure que 99% des données d'apprentissage seront à l'intérieure des limites. Par expérience, on choisit un paramètre  $K_2$  de 2 et un paramètre  $K_1$  de 0.1 permettant de tenir compte de l'augmentation de l'intensité de turbulence avec la vitesse du vent. Afin d'améliorer la robustesse, on ajoute un critère de quatre dépassements consécutifs des limites de contrôle avant d'enclencher une alarme. On voit à la Figure 4.1, un exemple avec une éolienne de 600 kW. Les petits points sont les paires  $\overline{P}$ ,  $\overline{V}_W$ , les points pleins sont les moyennes des classes *Pclass* , les cercles sont la courbe de puissance garantie, les limites intérieures sont celles par l'approche heuristique et les limites extérieures sont des limites absolues. Notez que la limite absolue inférieure est d'environ -50 kW puisque l'éolienne consomme du courant lorsqu'elle ne produit pas durant les faibles vitesses de vent.

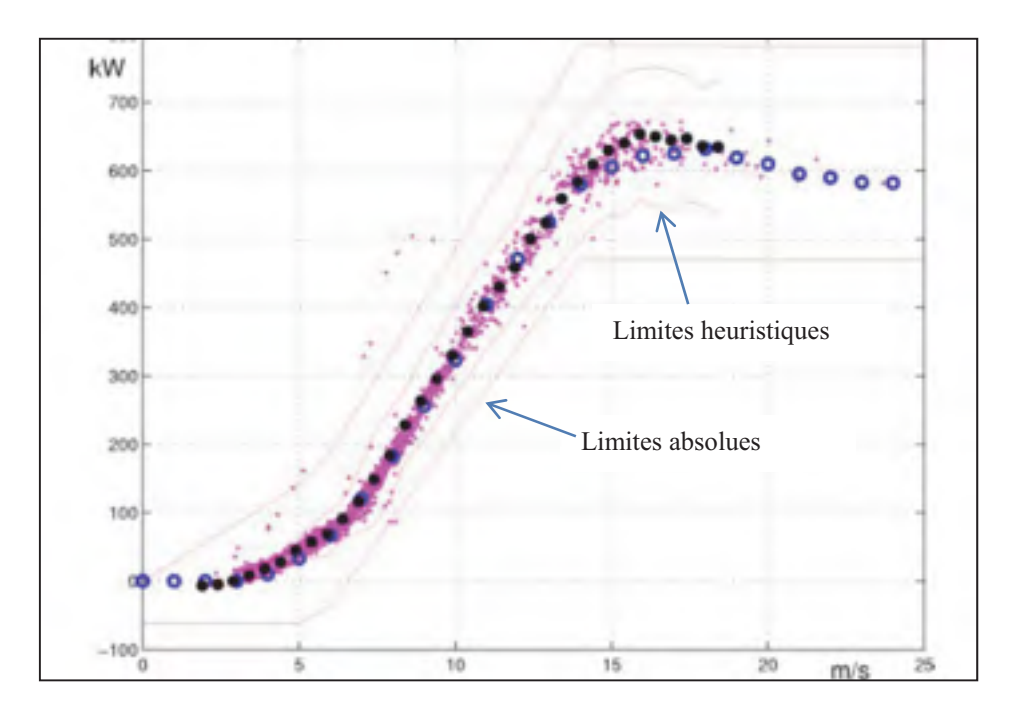

Figure 4.1 Courbe de « power characteristic » d'une éolienne 600kW avec les limites calculée et absolue Tirée de Caselitz *et al* (2005)

# **4.1 Calcul des limites de contrôles**

Pour la réalisation du projet, la méthode de Caselitz implantée a été adaptée de la méthode originale pour plusieurs raisons pratiques.

Les différences avec la méthode originale sont l'utilisation de données 10m-g2m et 1min au lieu des données moyennées 5 min. De plus, nous utilisons seulement la limite inférieure (4.3) avec les paramètres  $K_1 = 0.1 K_2 = 2$ . Ce choix fait en sorte que nous n'allons pas détecter les évènements de surpuissance causé principalement par des problèmes d'anémométrie. Enfin, nous n'utilisons pas le critère de 4 dépassements consécutifs de la méthode originale afin de réduire le temps de réponse de l'indicateur. De cette manière l'indicateur sera plus permissif que la méthode originale. Ces deux derniers choix ont été faits dans le but d'être uniforme dans la comparaison des résultats avec les cartes de contrôle. De plus, les évènements de surpuissance ne représentent qu'une faible partie des évènements et on a décidé des les omettre.

L'écart-type de la puissance  $\sigma(\overline{P}_{class}(\overline{U}_w))$  est calculé pour chaque « bin » de vitesse. Pour ce faire, on utilise les mêmes données qui ont été utilisées pour bâtir les modèles BINS 10mg2m et 1m. On remarque que pour le modèle 10m-g2m, il y a assez de données jusqu'à la vitesse d'opération de 20 m/s. Par la suite, le manque de données influence le calcul des écarts-types. Pour le modèle 1min, il y a suffisamment de données et les écarts-types ne sont pas influencés. Nous faisons le calcul pour les éoliennes 1 et 2 et pour les modèles BINS 10m-g2m et 1m en respectant l'équation (4.3).

 Nous obtenons à la Figure 4.2, les limites de Caselitz. On observe que la limite des modèles 1 min est un peu plus faible que celle du modèle 10m-g2m. Cela est expliqué par un plus grand écart-type comme constaté à la Figure 3.3 montrant l'écart-type des données de puissances pour les modèles BINS. On peut donc s'attendre à ce que le modèle 1m soit plus sensible que le modèle 10m-g2m.

Pour le modèle 10m-g2m, nous avons extrapolé les données de 20 à 25 m/s en imposant la même limite que pour la vitesse de 20 m/s. Les différences sont relativement minimes entre les deux modèles. Elles sont explicables par une plus grande sensibilité du modèle 1min qui augmente la valeur des extrêmes de puissance à l'intérieur d'un bin de vitesse.

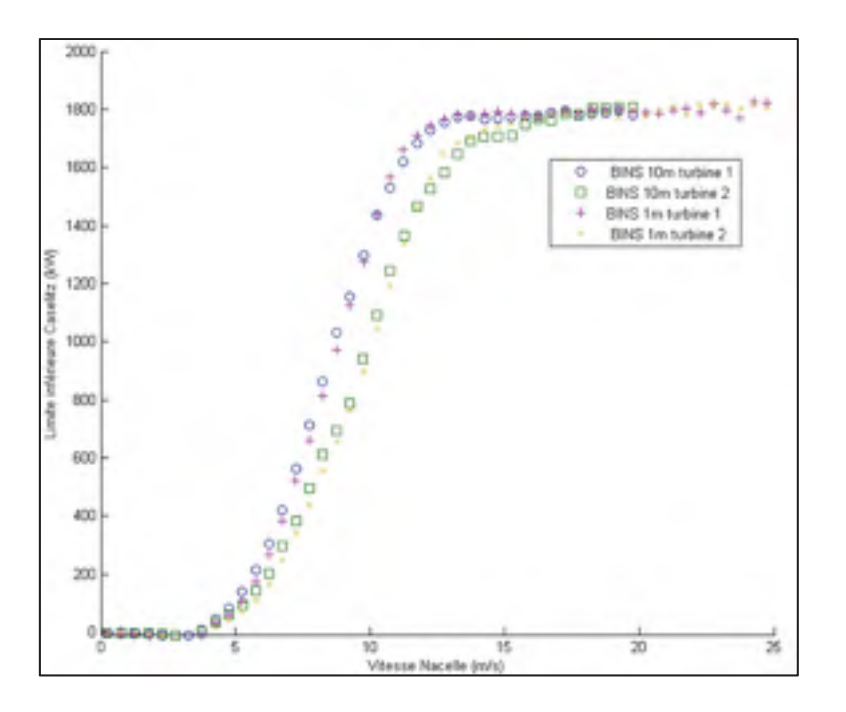

Figure 4.2 Limites de Caselitz

### **4.2 Présentations des données testées**

Les données moyennées 10m-g2m non filtrées sont utilisées afin de détecter des sousperformances lorsque les données seront sous la limite de contrôle. Les données de vitesse sont ensuite corrigées en densité à l'aide de la température de l'air et l'équation (3.8) tandis que les données de puissance sont prises telles quelles pour respecter la méthodologie de la norme IEC-61400-12-1 pour une éolienne à contrôle actif.

$$
\overline{U}_{1-10m,corr}(t) = \overline{U}_{1-10m}(t) * \left(\frac{\rho_0}{\overline{\rho}_{1-10m}(t)}\right)^{\frac{1}{3}}
$$
(4.4)
De cette façon, les données testées pourront être comparées aux limites de Caselitz en excluant l'influence de la densité de l'air des résultats.

La Figure 4.3 montre les données testées pour l'éolienne 1 comparées à sa limite de Caselitz. La méthode Caselitz permettra donc d'identifier tous les points d'opérations de l'éolienne inférieure à la limite. On remarque également que les données 10m-g2m et 1m sont assez similaires. Il est permis de croire que les résultats de détection de sous-performance le seront également.

Comme discuté à la section 1.2.3, les principaux comportements anormaux de l'éolienne qui seront détectés sont la puissance nulle, la réduction de la puissance nominale et le décalage de la puissance et d'autres comportements inexplicables à ce point.

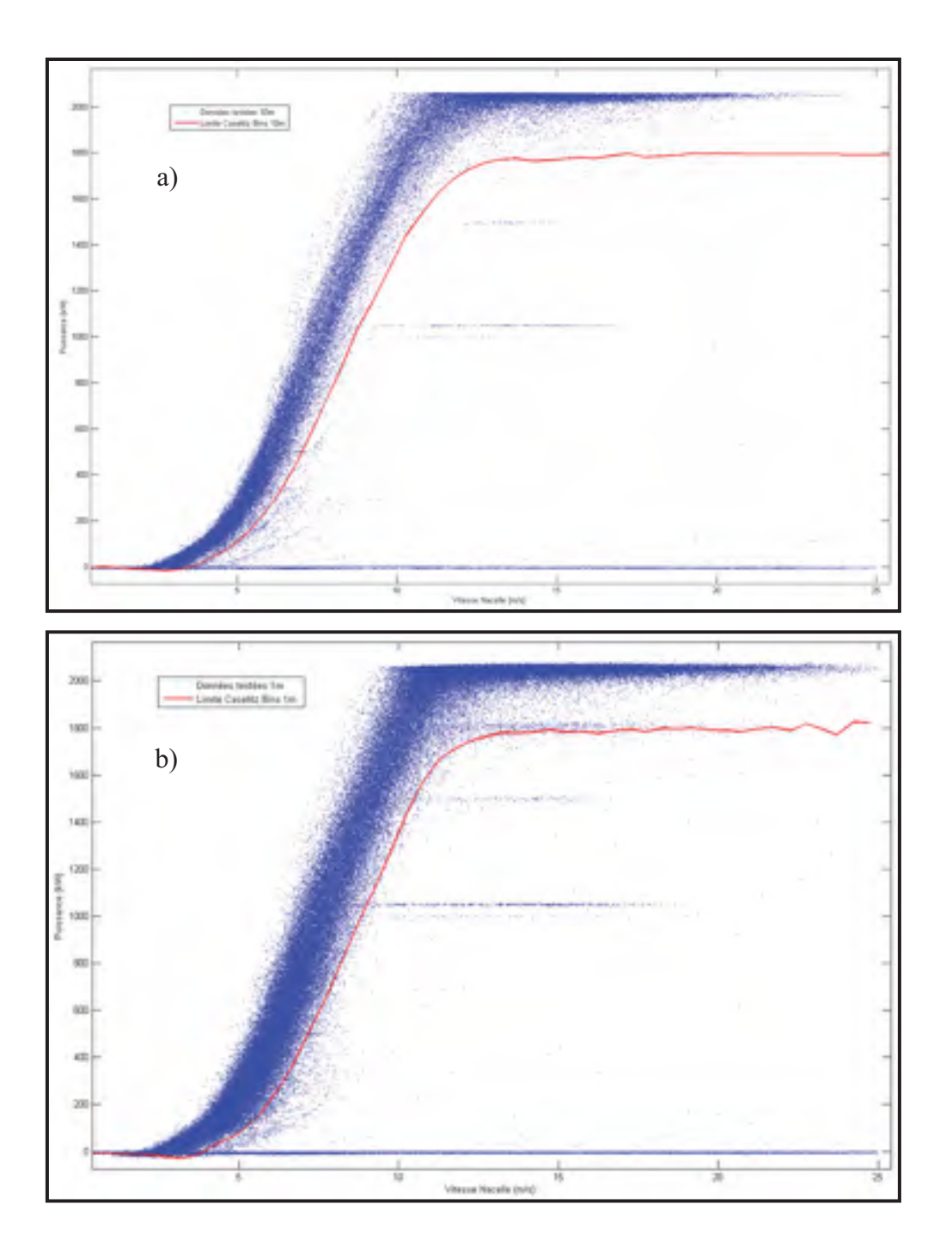

Figure 4.3 a) Données testées 10m et b) 1m vs limite de Caselitz éolienne 1

### **4.3 Résultats**

On analyse les résultats des données testées avec la méthode Caselitz afin de déterminer quel modèle détecte le plus de sous-performance. Le Tableau 4.1 montre l'analyse des résultats pour les 143 journées par rapport au pourcentage de sous-performance détectée, les pertes d'énergie durant les périodes de sous-performance et le pourcentage des pertes par rapport à la production totale. Les pertes sont calculées en faisant la somme des écarts par rapport à la limite inférieure de Caselitz lors des périodes de sous-performance.

|                                        | <b>Éolienne 1-</b><br>10 <sub>min</sub> | Éolienne 1-<br>1 <sub>min</sub> | Éolienne 2-<br>10 <sub>min</sub> | <b>Éolienne 2-</b><br>1 <sub>min</sub> |
|----------------------------------------|-----------------------------------------|---------------------------------|----------------------------------|----------------------------------------|
| % durée<br>sous-performance            | 10.33%                                  | $10.43\%$                       | 13.93%                           | 13.73%                                 |
| Perte d'énergie (MWh)<br>$(143$ jours) | 301.70                                  | 315.57                          | 397.98                           | 397.99                                 |
| $%$ Perte                              | $8.46\%$                                | 8.70%                           | 11.18%                           | 10.98%                                 |

Tableau 4.1 Résultats méthode Caselitz

On remarque que les résultats de temps en sous-performance et de pertes sont très similaires entre les deux modèles. Pour un ordre de grandeur, les pertes totales d'environ 700 MWh sur une période de 143 pour les deux éoliennes représentent un coût de 52 500\$ pour une valeur de revente de l'électricité de  $0.075 \frac{\$}{100}$ .

La Figure 4.4 a) montre les données de puissance et de limite de Caselitz pour les modèles 10m-g2m et 1m pour un évènement de sous-performance de la turbine 1. À la Figure 4.4 b), on calcul la différence avec la limite notée « diff ». Un indicateur « sp » prend ainsi la valeur de -1000 (pour les besoins de visualisation) en cas de sous-performance et de 0 dans le cas du fonctionnement normal. On remarque qu'il y a un déphasage dans le temps de réponse entre les données du modèle 10m-g2m et 1m. L'indicateur 1m détecte un évènement plus tôt que l'indicateur 10m-g2m. De plus, on peut remarquer une sensibilité plus élevée pour

l'indicateur 1m ce qui explique un taux de détection (voir Tableau 4.1 ) légèrement plus élevé pour celui-ci.

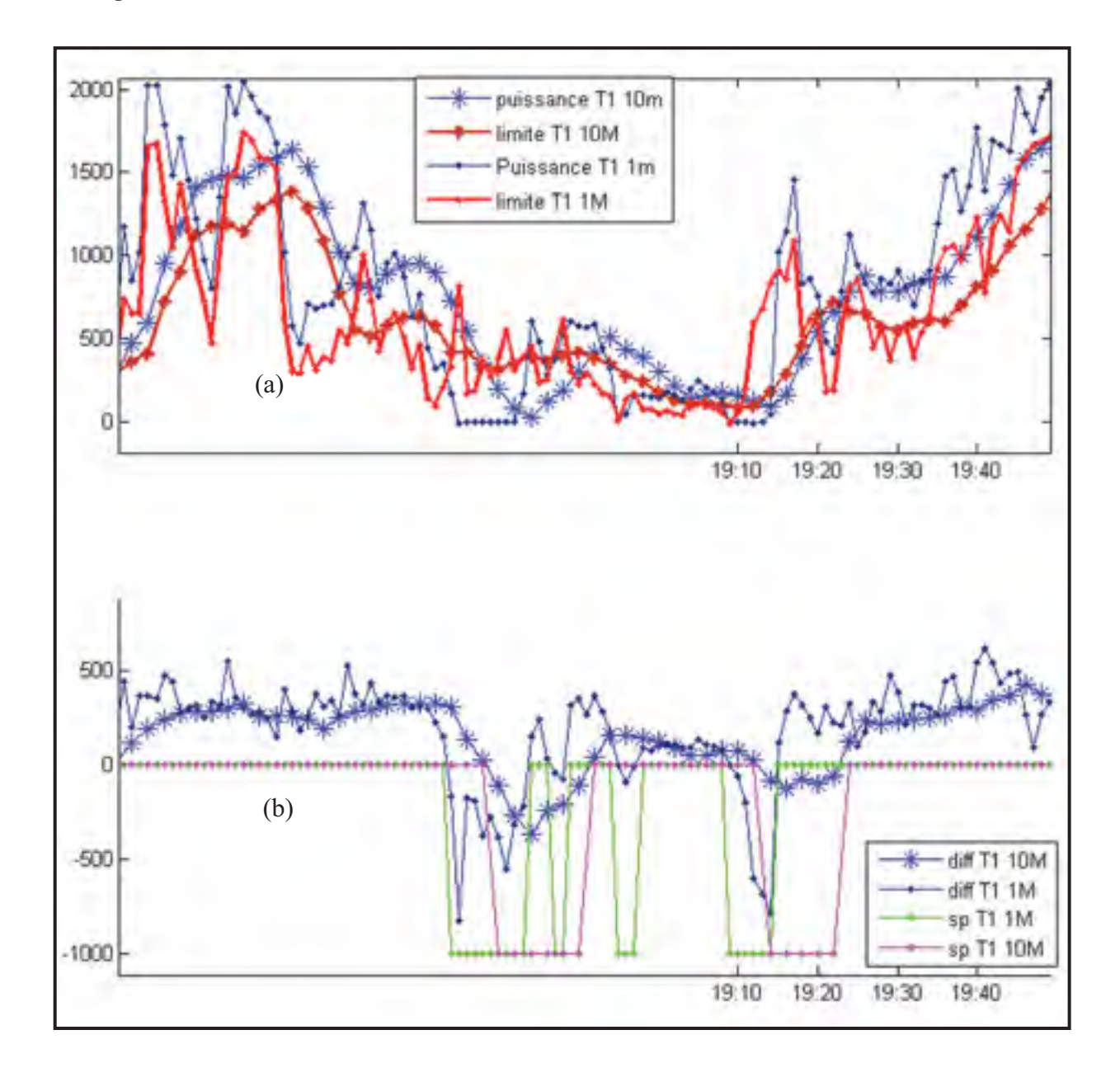

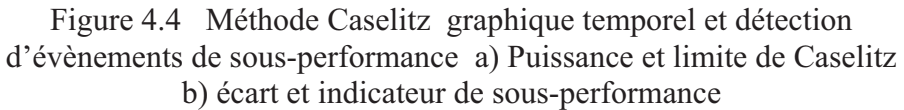

# **CHAPITRE 5**

# **DÉTECTION DE SOUS-PERFORMANCE PAR LA MÉTHODE DES CARTES DE CONTRÔLE**

Les cartes de contrôle (Genest ; OSIsoft ; Qin ; Tahan 2007) sont des outils statistiques utilisés afin d'étudier l'évolution d'un procédé au fil du temps. Elles sont mieux adaptées pour les procédés constants par exemple les dimensions d'une pièce en fabrication. Dans le cas de l'éolien, on sait que la puissance normale varie en fonction de la vitesse d'opération. Afin de mesurer la performance de l'éolienne, on ne peut donc pas utiliser directement la puissance de sortie. Nous allons utiliser des indicateurs de performance dérivés de la puissance de sortie qui tenteront d'être indépendants de la vitesse d'opération de l'éolienne.

### **5.1 Théorie sur les cartes de contrôle**

Il existe différentes configurations de cartes adaptées selon l'application désirée. Cependant, la topologie reste la même. Nous pouvons observer à la Figure 5.1 que les données sont tracées de façon chronologique et que la carte est composée d'une ligne centrale (CL), de limites inférieures (LCL) et supérieures (UCL) de contrôle de limites inférieures (LSL) et supérieures (USL) de spécification. Les limites de spécification sont des limites entrées manuellement déterminées par expérience du comportement du procédé. Par exemple, pour la dimension d'une pièce, les limites de spécification seront des valeurs extrêmes de dimensions impossibles à obtenir.

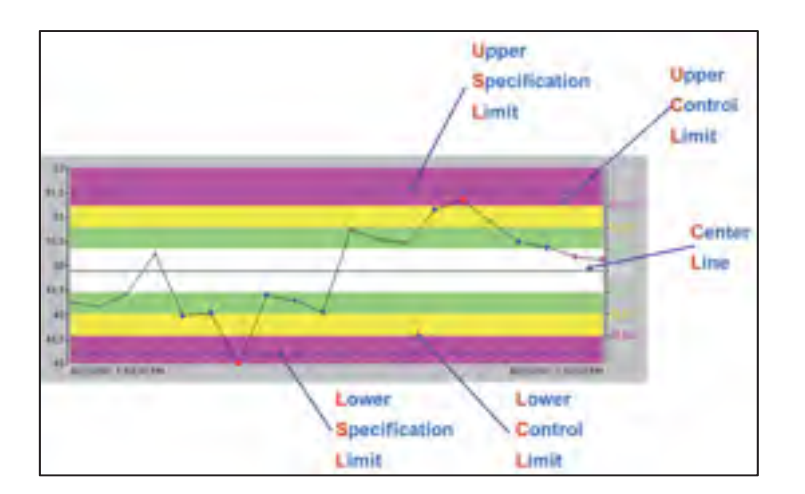

Figure 5.1 Exemple de carte de contrôle Tirée de OSIsoft (2011)

Il n'y a aucune règle pour l'échantillonnage des données, la taille doit être choisie afin que les variations entre les individus de cet échantillon soient petites. La fréquence d'échantillonnage doit être réglée pour donner au contrôle l'opportunité de détecter les variations dues à un changement des conditions d'opérations. Le nombre des échantillons est choisi pour s'assurer de la détection de la majeure partie des sources des variations (Tahan, 2007).

Les règles de contrôle ont été développées autour des notions de probabilités et de statistiques rattachées à la distribution normale de la variabilité d'un procédé (Tahan, 2007). Une carte de contrôle est utilisée pour trouver et corriger des problèmes lorsqu'ils surviennent. Elle permet d'évaluer la performance d'un processus, de vérifier la maîtrise statistique, d'ajuster le procédé, détecter à quel moment une caractéristique atteint un seuil critique, de faciliter la recherche et l'élimination des causes systématiques de variations.

Un procédé est stable ou en état de contrôle statistique lorsque les écarts entre les résultats observés sur un échantillon peuvent être attribués à un ensemble de causes aléatoires qui ne paraissent pas se modifier dans le temps. On appelle causes aléatoires chacun des facteurs qui contribuent à la variation globale d'un processus (Genest 2010).

Le procédé est instable lorsque les écarts sur la carte de contrôle sont : une valeur aberrante, une série de valeurs consécutives du même côté de la moyenne, une tendance à la hausse ou à la baisse sur une longue série de valeurs, une alternance entre valeurs basses et élevées, une décroissance nette de la variabilité du processus. Dans ce cas, on doit soupçonner un facteur externe (cause systématique) qui influence le procédé. Les cartes de contrôle sont conçues pour détecter ces causes systématiques.

#### **5.1.1 Types de carte**

#### **5.1.1.1 Carte d'étendue R**

La carte d'étendue R est la première que l'on doit regarder. Les limites de contrôle de la carte  $\overline{X}$  sont dérivées de l'étendue moyenne. Si l'étendue est hors limite alors les limites de contrôle de la carte  $\bar{X}$  ne représente rien. Cette carte permet de détecter la dispersion pour des échantillons d'une taille maximale de 8. Pour des valeurs plus élevées, on doit prendre la carte S.

$$
Limit \text{ supérieure} = \overline{R}D_4 \tag{5.1}
$$

Ligne centrale = 
$$
\overline{R}
$$
 (5.2)

$$
Limite inférieure = \overline{R}D_3
$$
 (5.3)

 $\overline{p}$  $\overline{R}$  représente la moyenne de l'étendue des échantillons constituant la carte. Les valeurs  $D_3$  et D4 sont des constantes en fonction de la taille de l'échantillon. Elles sont disponibles dans des tables statistiques. Il doit y avoir au moins cinq valeurs de tracées et aucune ne doit revenir plus de 25% du temps. Des valeurs qui se répètent trop souvent indiquent une résolution inadéquate des mesures. Nous devons tenter de faire des mesures plus précises.

Si l'échantillon respecte la carte d'étendue, nous pouvons regarder la carte  $\bar{X}$ .

# **5.1.1.2 Carte d'écart-type (carte S)**

La carte S contrôle la variabilité des données. L'écart-type des sous-groupes se calcule comme cela :

$$
s_{i} = \sqrt{\frac{\sum (x_{i} - \bar{x})^{2}}{n - 1}}
$$
\n(5.4)

$$
Limit \, \text{supérieure} = \bar{s} B_4 \tag{5.5}
$$

Ligne centrale = 
$$
\bar{s}
$$
 (5.6)

$$
Limite inférieure = \bar{s}B_3 \tag{5.7}
$$

$$
\bar{s} = \frac{\sum s_i}{k} \tag{5.8}
$$

 $k$  est le nombre d'échantillons utilisés afin de calculer l'écart-type moyen  $\bar{s}$  sur le long terme. Les valeurs  $B_3$  et  $B_4$  sont des constantes en fonction de la taille de l'échantillon. **5.1.1.3** Carte  $\overline{X}$ 

La carte  $\bar{X}$  fait le suivi de la moyenne du système durant le temps basé sur la moyenne d'une série de données. La carte  $\bar{X}$  est couplée à la carte R lorsqu'il y a des sous-groupes de 2 à 10 valeurs.  $\tilde{X}$  est la moyenne de tous les sous-groupes. A<sub>2</sub> est une constante variant selon la taille de l'échantillon.

$$
Limit \text{ supérieure} = \tilde{X} + A_2 \overline{R}
$$
 (5.9)

Ligne centrale = 
$$
\tilde{X}
$$
 (5.10)

$$
Limite inférieure = \tilde{X} - A_2 \overline{R}
$$
 (5.11)

Pour des sous-groupes supérieurs à 10, on couple la carte  $\overline{X}$  à la carte S puisque l'étendue est un mauvais estimateur de l'écart-type pour des sous-groupes de grande taille.

$$
Limit \text{ supérieure} = \tilde{X} + A_3 \bar{s} \tag{5.12}
$$

Ligne centrale = 
$$
\tilde{X}
$$
 (5.13)

$$
Limite inférieure = \tilde{X} - A_3 \bar{s}
$$
 (5.14)

L'écart-type d'un sous-groupe est toujours un meilleur estimateur que l'étendue. Les cartes R restent souvent utilisées en raison de leur facilité de calcul.

La procédure d'utilisation d'une carte de contrôle est de : choisir la bonne carte de contrôle pour le type de donnée, déterminer la période d'acquisition de données, acquisition de données, construction de la carte et analyse des données, regarder pour des données hors de contrôle et investiguer la cause.

Comme nous le savons, la production énergétique d'origine éolienne n'est pas constante et varie en chaque instant principalement en raison des variations de vitesse de vent et de la forme de la courbe de puissance. Nous devons donc développer un indicateur qui représentera la performance de l'éolienne de façon constante. Deux indicateurs de performance soit le résidu et le ratio de performance seront utilisés à cet effet. De plus, l'écart-type de ces indicateurs varie en fonction de la vitesse du vent. Nous allons donc adapter les cartes de contrôles classiques en faisant varier les limites de contrôle en fonction de la vitesse du vent.

### **5.2 Calcul des indicateurs de performance**

Les indicateurs de performance sont calculés avec les valeurs de puissance réelle et de puissance attendue obtenue par les modèles du CHAPITRE 3 soit le modèle MLP et le modèle BINS 10m-g2m.

Le résidu se calcul en faisant la différence entre la puissance réelle et la puissance attendue du modèle.

$$
RES_{1}(t) = \overline{P}_{1-10m-g2m}(t) - P_{1-attention}(t)
$$
\n(5.15)

Le ratio de performance se calcule en faisant le rapport entre la puissance réelle et la puissance attendue du modèle.

$$
RP_1(t) = \overline{P}_{1-10m-g2m}(t) / P_{1-attention}(t)
$$
\n(5.16)

En observant les données brutes de résidu et de ratio de performance, on remarque que l'étendue n'est pas le même en fonction de la vitesse d'opération. Il sera donc nécessaire d'utiliser une limite de contrôle variable selon la vitesse d'opération afin de contrer ce problème.

# **5.3 Choix de la carte de contrôle**

Parmi toutes les cartes présentées ci-dessus, nous choisissons la carte  $\bar{X}$ couplée à l'écart-type S. La raison de ce choix est que les données 10min des indicateurs de performance sont calculées à partir de moyennes donc assimilable à  $\bar{X}$ .

On choisit ensuite l'écart-type S comme limite de la carte de contrôle. On choisit cette carte, car elle est conçue pour les échantillons de plus de 10 comme c'est le cas pour les moyennes 10 minutes. Dans notre cas, seule la limite inférieure de contrôle est retenue. Nous n'utilisons pas la limite de spécification puisqu'elle serait déterminée de façon arbitraire.

 De plus, on utilise seulement la limite inférieure par souci d'uniformité avec la méthode de Caselitz et la méthode des moments centraux. De plus, les évènements de surpuissance sont assez rares et sont causés par des problèmes d'anémométrie et non des problèmes de production énergétique.

### **5.4 Calcul des limites des cartes de contrôle**

La méthode est de calculer les indicateurs de performance pour les données filtrées utilisées pour l'apprentissage des modèles BINS et MLP. On sépare ensuite les indicateurs par bins de vitesse et on calcul l'écart-type de chacun. Après analyse des données des indicateurs, RES et RP, on remarque que les valeurs moyennes varient selon la vitesse du vent. De plus, on remarque que l'écart-type varie selon la vitesse et que l'utilisation d'une seule limite aurait amené des causes d'erreurs potentielles. De cette manière, on s'assure d'avoir une limite correspondante pour chaque vitesse d'opération.

$$
Limite de contrôle inférieure : \overline{X} - 3\sigma \tag{5.17}
$$

La Figure 5.2 montre la courbe des écarts-types des deux indicateurs de performance utilisés pour le calcul des limites de contrôle selon la vitesse du vent. Le calcul est fait pour les modèles MLP, BINS 10min et 1min. Ce dernier est fait à titre de comparaison seulement.

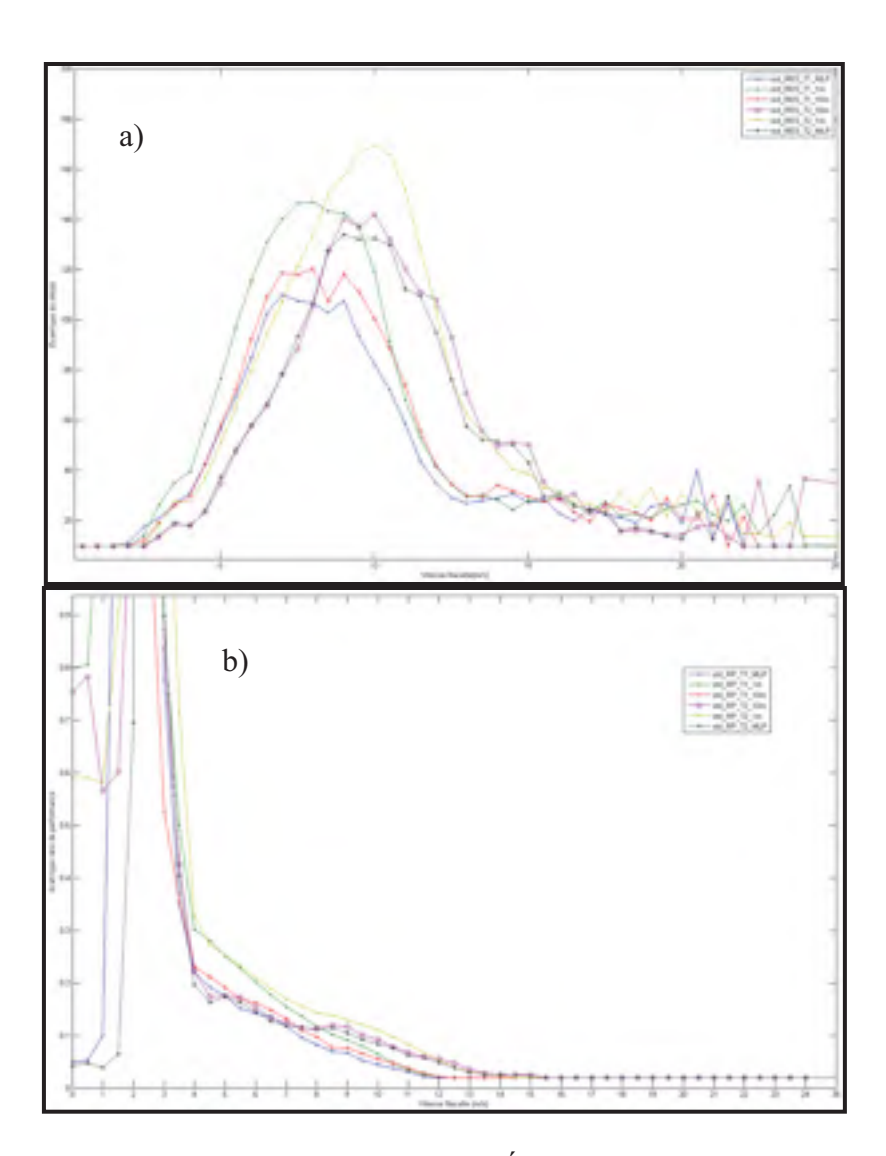

Figure 5.2 Courbes Écart-type pour a) ratio de performance et b) résidu

On remarque pour le RP, que l'écart-type est très élevé jusqu'à la vitesse de démarrage de 3 m/s. Cela est causé par une plus grande dispersion des données pour les vitesses de démarrage et puisque le RP est calculé en divisant par un nombre souvent près de 0. En pratique, on ajuste manuellement en fixant une valeur d'écart-type de 0.6 de 0 m/s à 2.5 m/s puisque la variabilité de la puissance est trop élevée. De 2.5 à 4 m/s, les valeurs d'écart-type sont déjà plus élevé que 1. Avec ces marges de sécurité, il sera possible de détecter des sousperformances à partir de 4 m/s. À partir de cette vitesse, l'écart-type diminue

proportionnellement en fonction de la vitesse durant la zone cubique pour devenir très faible dans la zone de puissance installée. Cela est causé par la faible dispersion des données dans cette zone. On y fixe donc une valeur minimale de 0.02. On remarque que l'écart-type pour le modèle 1 min est plus élevé puisque l'étendue des données est plus élevée qu'avec le modèle 10 min. En effet, le modèle 10 min a tendance à diminuer l'effet des valeurs extrêmes.

Pour le résidu, l'écart-type est faible pour la zone de 0 à 2.5 m/s. On fixe un écart-type minimal de 10 kW. Durant la zone cubique, l'écart-type suit une forme de cloche avec un maximum pour environ 10 m/s. Pour la zone de puissance installée, l'écart-type diminue graduellement et on y installe également un minimum de 10 kW.

### **5.5 Résultats**

Aux Figure 5.4 et Figure 5.4, on observe les données testées superposées à leurs limites respectives pour les éoliennes 1 et 2. Pour l'éolienne 1, les figures a) et b) montrent une journée avec des évènements de puissance nulle pour les indicateurs PR et RES respectivement. Les points rouges représentent les indicateurs obtenus à partir du modèle MLP alors que les points bleus sont ceux obtenus à partir du modèle BINS. On remarque les périodes de sous-performance sont très similaires tout dépendant de l'indicateur ou du modèle. Les résultats entre RES et PR sont similaires puisque la plage d'opération de l'éolienne est dans la zone de puissance installée et que le résidu est constant.

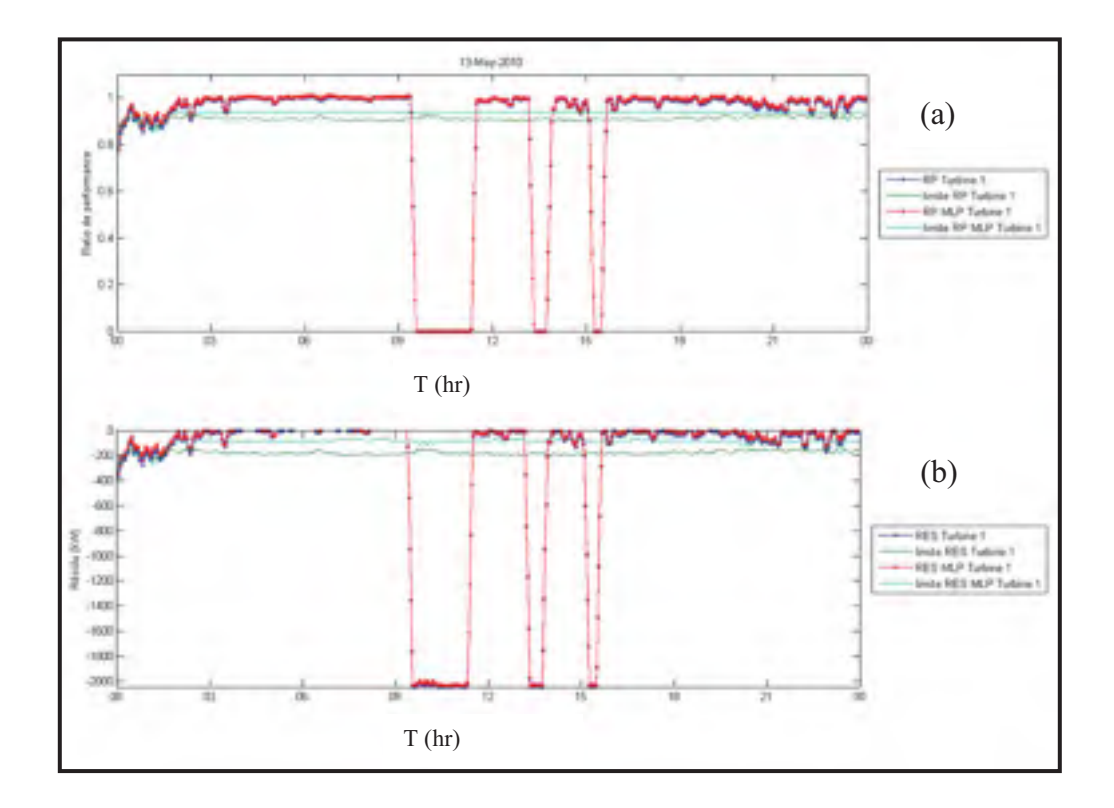

Figure 5.3 Résultats carte de contrôle turbine 1 a) Turbine 1 PR, b) Turbine 1 RES

Pour l'éolienne 2, nous observons une journée où l'évènement de puissance nulle se situe dans la zone d'opération cubique. Nous l'avons détecté en regardant la courbe de puissance de cette journée. On remarque que malgré la forme différente, les deux outils détectent la même période de sous-performance.

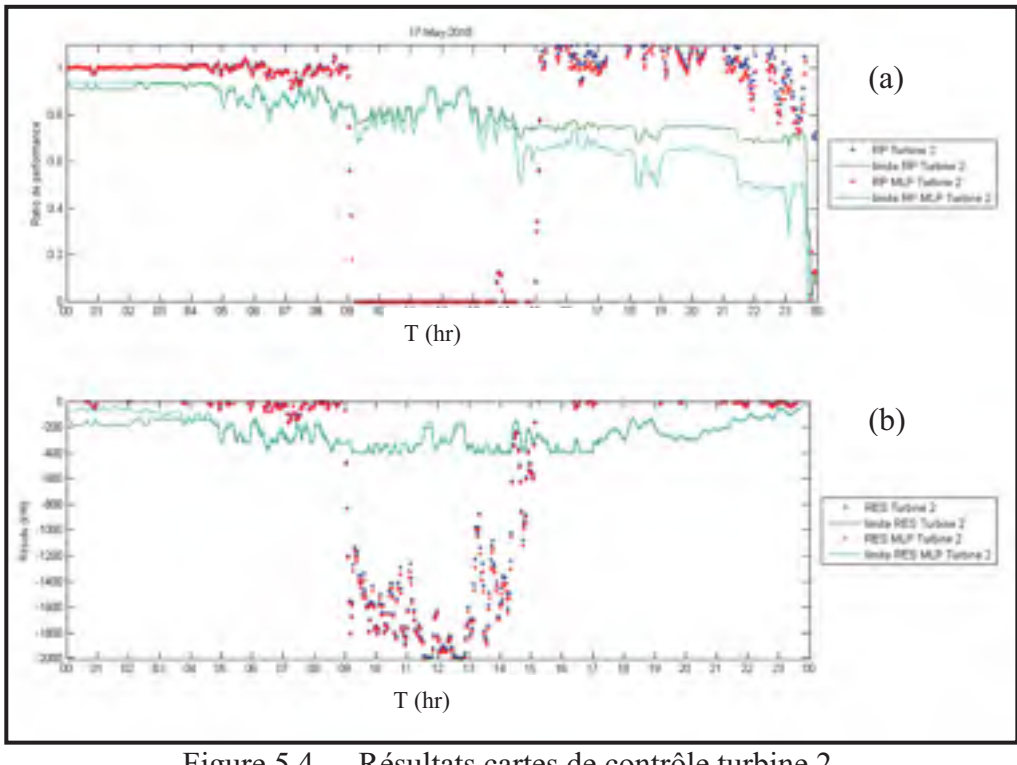

Figure 5.4 Résultats cartes de contrôle turbine 2 a) Turbine 2 PR, b) Turbine 2 RES

On analyse les données pour les 143 journées par rapport au temps de sous-performance et des pertes d'énergie (MWh).

|                                            | Éolienne 1-<br><b>BINS</b> | Éolienne 1-<br><b>MLP</b> | Éolienne2-<br><b>BINS</b> | Éolienne 2-<br><b>MLP</b> |
|--------------------------------------------|----------------------------|---------------------------|---------------------------|---------------------------|
| % durée<br>sous-performance RP             | 13.34%                     | 11.86%                    | 18.38%                    | 11.86%                    |
| % durée<br>sous-performance RES            | $9.51\%$                   | 10.29%                    | 13.36%                    | 13.94%                    |
| Perte d'énergie RES (MWh)<br>$(143$ jours) | 318.6                      | 326.3                     | 411.7                     | 427.6                     |

Tableau 5.1 Analyse des résultats des cartes de contrôle

On remarque que les deux modèles détectent sensiblement le même nombre de pertes. L'indicateur résidu détecte en général moins de périodes de sous-performance. Le modèle MLP détecte un peu plus de perte que le modèle BINS. On peut conclure à ce point que les quatre méthodes offrent des résultats satisfaisants.

# **CHAPITRE 6**

# **MÉTHODE DES MOMENTS CENTRAUX**

L'objectif de ce chapitre est de réussir à reproduire les résultats de la méthode SgurrTrend. Un article de (McLaughlin, Clive et McKenzie, 2010) traite d'un logiciel de la compagnie SgurrEnergy nommé SgurrTrend utilisé pour le monitoring des performances d'une centrale éolienne. Ce logiciel permet d'automatiser l'analyse des données des courbes de puissance et procure une visualisation des données.

À la Figure 6.1, on montre un exemple d'application de la méthode. Chaque point correspond aux performances d'une éolienne durant une semaine. Les éoliennes fonctionnant normalement se situent sur une ligne droite située en bas à gauche de la figure. Les éoliennes avec un comportement anormal ressortent du lot. Il est possible d'analyser les points anormaux en affichant la courbe de puissance de l'éolienne durant la période. La courbe peut par la suite être analysée davantage en changeant la période de temps. On peut également cliquer sur chaque point de la courbe de puissance afin de connaître les alertes et erreurs actives à ce moment.

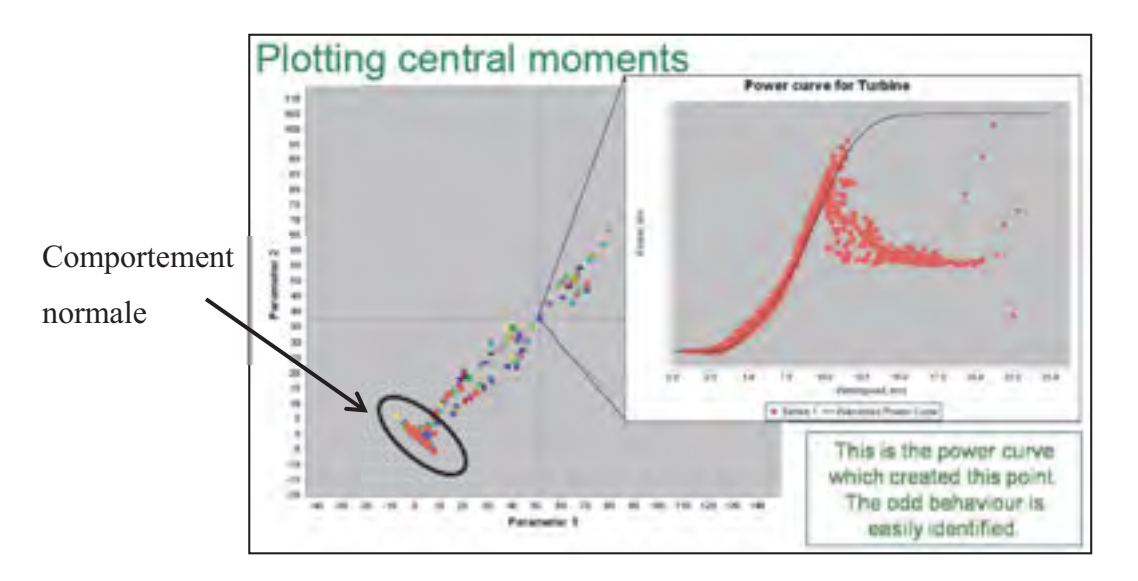

Figure 6.1 Graphique des moments centraux SgurrTrend Tirée de Clive *et al.(2008)*

La méthode utilisée pour calculer les points représentant la performance de l'éolienne pour chaque semaine n'est pas décrite en détail dans l'article. Nous allons donc tenter de reproduire les résultats de cette méthode par essai et erreur.

Dans la présentation de (Clive, McLaughlin et McKenzie,2008) on discute plus en profondeur de la façon méthodologie. On dit que les courbes de puissance cachent souvent des caractéristiques intéressantes parmi le nombre important de paramètres d'une éolienne. L'affichage de celle-ci combinée à la courbe de puissance garantie permet d'identifier des caractéristiques importantes.

La moyenne  $\mu$  (1<sup>er</sup> moment) et l'écart-type  $\sigma$  (2<sup>e</sup> moment) des différences avec la courbe de garantie sont également intéressants.

Le skewness  $\gamma_1$  (3<sup>e</sup> moment centré réduit) et le kurtosis  $\beta_2$  (4<sup>e</sup> moment centré réduit) permettent de quantifier d'importants comportements de la courbe de puissance. Le skewness (coefficient d'asymétrie) est une mesure de l'asymétrie des données autour de la moyenne de l'échantillon.

$$
\gamma_1 = \frac{\mu_3}{\sigma_3} = E \left[ \left( \frac{X - \mu}{\sigma} \right)^3 \right] \tag{6.1}
$$

*où* E(X) est l'espérance de X .

Comme on observe à la Figure 6.2, lorsque le skewness est négatif, les données sont plus dispersées vers la gauche de moyenne alors que lorsque le skewness est positif, les données sont plus dispersées vers la droite. Un skewness de 0 indique que la distribution est symétrique.

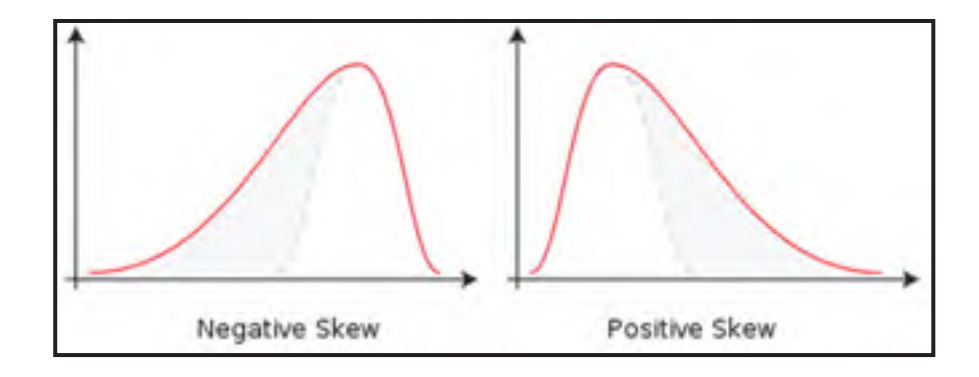

Figure 6.2 Comportement du Skewness

Le kurtosis (coefficient d'aplatissement) mesure l'aplatissement de la distribution normale. Plus la distribution est aplatie, plus les données sont dispersées et plus le risque de présence de donnée aberrante est élevé. Le kurtosis d'une distribution normale est de 3. Les distributions où le risque de donnée aberrante est élevé vont avoir un kurtosis plus élevé que 3 alors que celles où le risque est plus faible auront un kurtosis plus bas que 3.

$$
\beta_2 = \frac{\mu_4}{\sigma_4} = E \left[ \left( \frac{X - \mu}{\sigma} \right)^4 \right] \tag{6.2}
$$

Enfin, on indique que les moments centrés « non réduits » sont explorés.

$$
m_k = E\left[\left(X - \mu\right)^k\right] \tag{6.3}
$$

## **6.1 Développement de la méthode Sgurr**

Les données utilisées pour cet essai sont les données brutes 10m-g2m où les données de vitesse sont corrigées en densité.

Nous faisons l'hypothèse que la « variable étudiée » *X* est le résidu ( RES ) soit la différence entre la puissance de sortie et la puissance attendue par le modèle BINS 10m-g2m. Nous

faisons cette hypothèse puisque le skewness et le kurtosis servent à caractériser la distribution d'une loi normale et que le comportement du résidu est celui qui se rapproche le plus d'une loi normale parmi ceux disponibles :

$$
P_{1-attention}(t) = \text{model\_bins1}(U_{1-10m-g2m-corr}(t))
$$
\n
$$
(6.4)
$$

$$
RES_{1}(t) = \overline{P}_{1-10m-g2m}(t) - P_{1-attention}(t)
$$
\n(6.5)

De plus, nous allons fonctionner avec des périodes de données d'un jour au lieu d'une semaine comme c'est le cas dans l'exemple Sgurrtrend. Ce choix a été fait en raison du faible nombre de données dans le cadre de ce projet. De plus, cela permet d'uniformiser l'analyse des résultats avec les méthodes précédentes. Il est justifié d'utiliser des indicateurs d'une semaine dans le contexte où la méthode est utilisé pour la gestion d'un grand parc éolien afin de simplifier l'analyse des données. En pratique, les conditions d'opérations varient beaucoup d'une journée à l'autre et il aurait été difficile d'analyser les indicateurs hebdomadaires.

### **6.1.1 Essai graphique Kurtosis vs Skewness**

En se fiant sur les informations disponibles, afin de reproduire les résultats de l'exemple Sgurrtrend, on fait un premier essai en calculant le skewness et le kurtosis pour chacun des vecteurs de résidu de la puissance d'une durée de 1 jour. Nous allons donc obtenir 286 points indiquant la performance des deux éoliennes.

Pour effectuer le calcul, nous utilisons la fonction Matlab *skewness* qui utilise la formule (6.1) et la fonction Matlab *kurtosis* qui utilise la formule (6.2).

On affiche ensuite le graphique du *skewness* en fonction du *kurtosis.* Afin d'évaluer la performance de la méthode, nous utilisons les pertes journalières calculées par la méthode de Caselitz au CHAPITRE 4. Au couple formé des points ( skewness , kurtosis ) on ajoute donc

une graduation de couleur allant du bleu vers le rouge selon l'importance des pertes journalières. À partir de 10000 Kwh de pertes, les points sont rouges. De plus, la distance de chaque point par rapport à l'origine est calculée afin de pouvoir éventuellement quantifier les journées de sous-performance.

En analysant la Figure 6.3, ce que nous remarquons c'est que la plupart des journées avec beaucoup de pertes se retrouvent près de l'origine mélangées avec les journées sans perte importante. De plus, les points avec une distance plus élevée sont ceux où il y a seulement une petite pointe de sous-performance durant la journée.

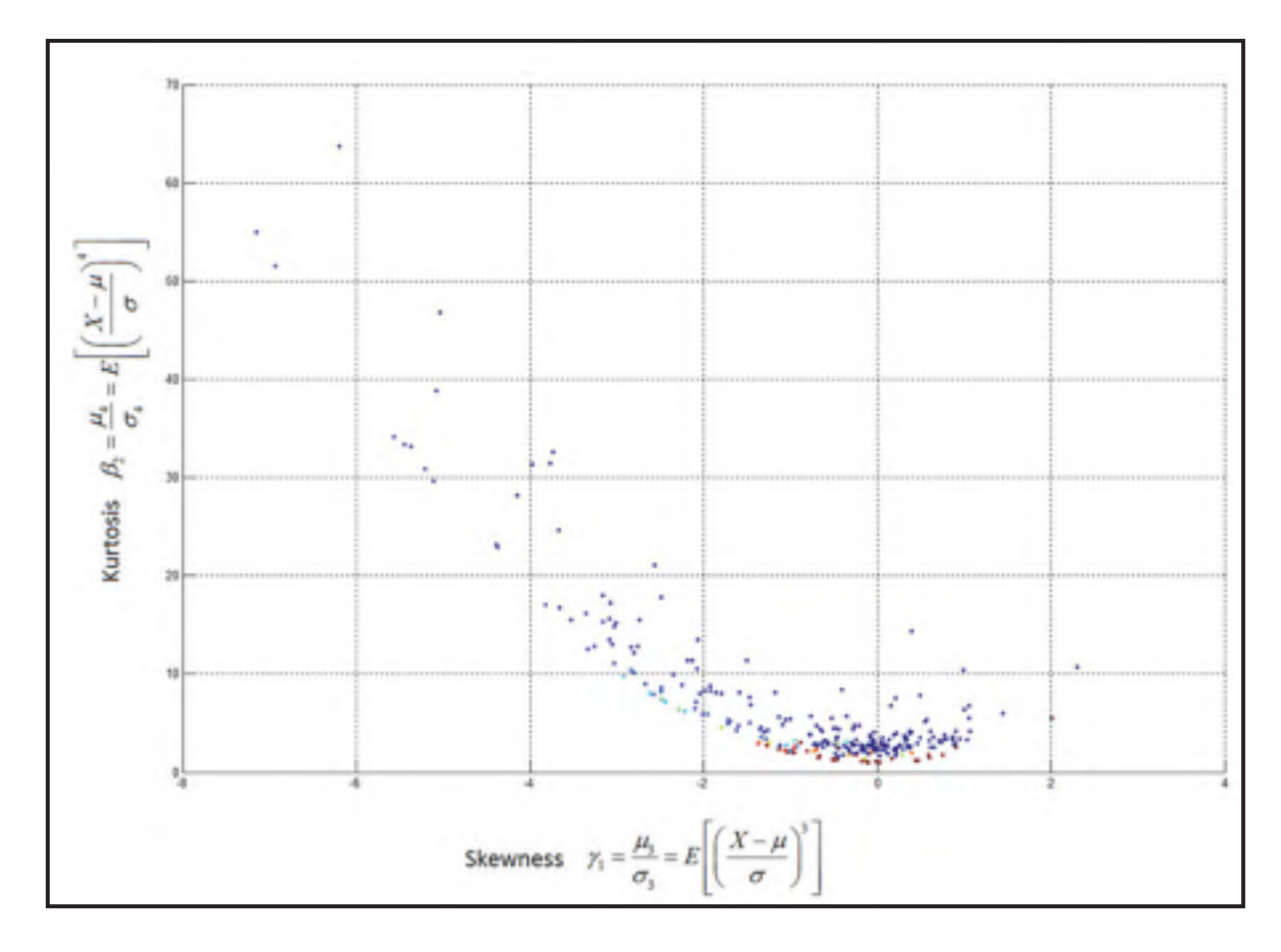

Figure 6.3 Méthode Kurtosis vs Skewness

Ce que l'on constate c'est que cette méthode permet de détecter les journées où il y a très peu d'évènements de sous-performance. En effet, plus il y a de pertes et plus les points sont près de ceux de fonctionnement normal.

Comme on peut observer à la Figure 6.4, ce phénomène semble être attribué à la présence de dipôle du résidu. Lorsqu'on analyse les formules (6.1) et (6.2) on remarque que les valeurs de *skewness* et de *kurtosis* sont influencées par l'écart-type de la distribution de données. Puisque l'écart-type est extrêmement élevé dans le cas des dipôles, cela explique les faibles valeurs des indicateurs skewness et kurtosis et donc l'absence de résultats concluants avec cette méthode.

De plus, à la Figure 6.4 on remarque la distribution du résidu est aplatie vers la droite ce qui explique la présence de valeur de *skewness* principalement négative.

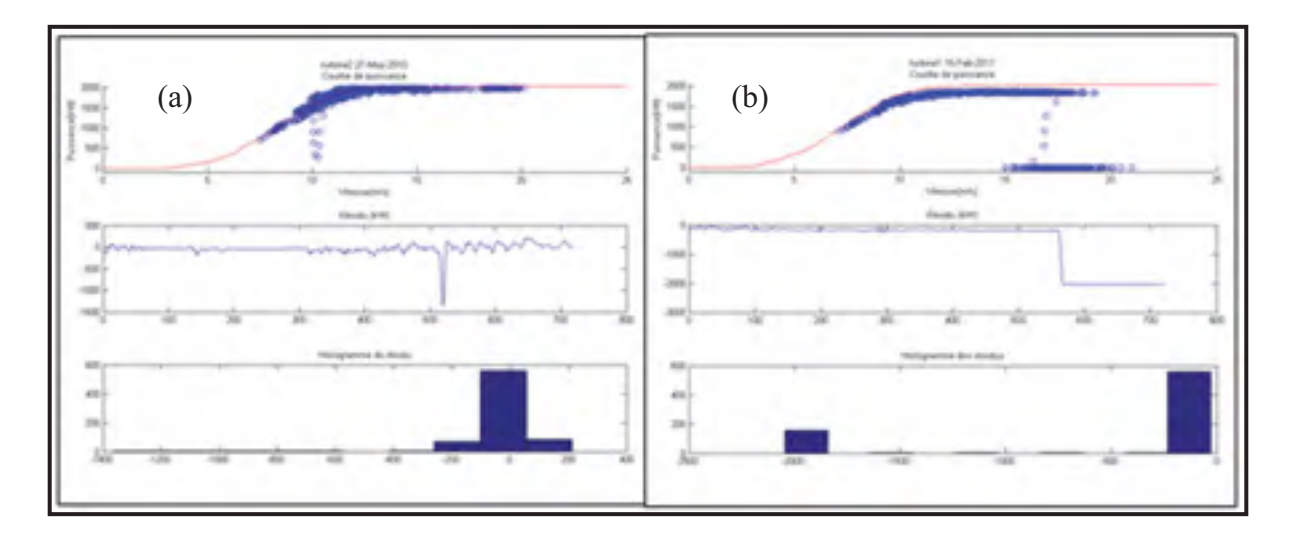

Figure 6.4 Histogramme des résidus a) légère pointe, b) dipôle de résidu

Afin de contrer ce problème, nous allons donc faire l'essai d'une seconde méthode soit l'utilisation des moments centraux qui eux ne tiennent pas compte de l'écart-type.

### **6.2 Essais avec les moments centraux**

L'essai final est effectué en faisant le calcul des troisièmes et quatrièmes moments centraux pour le résidu. Ces moments sont calculés de la même façon que le skewness et le kurtosis excepté que l'on ne divise pas par l'écart-type de la distribution. De plus, le résidu a été normalisé selon la puissance maximale afin de réduire les valeurs des moments :

$$
X = \text{Re}\,s / 2050 \text{ kW} \tag{6.6}
$$

$$
m_3 = E\left[\left(X - \mu\right)^3\right] \tag{6.7}
$$

$$
m_4 = E\left[\left(X - \mu\right)^4\right] \tag{6.8}
$$

À la Figure 6.5, on observe les résultats avec un code de couleur selon les pertes journalières calculées par la méthode de Caselitz. Afin d'améliorer la visualisation, nous avons simplement ajouté une coordonnée en Z à la Figure 6.6. Nous constatons que cette méthode permet de mieux séparer les individus extraordinaires.

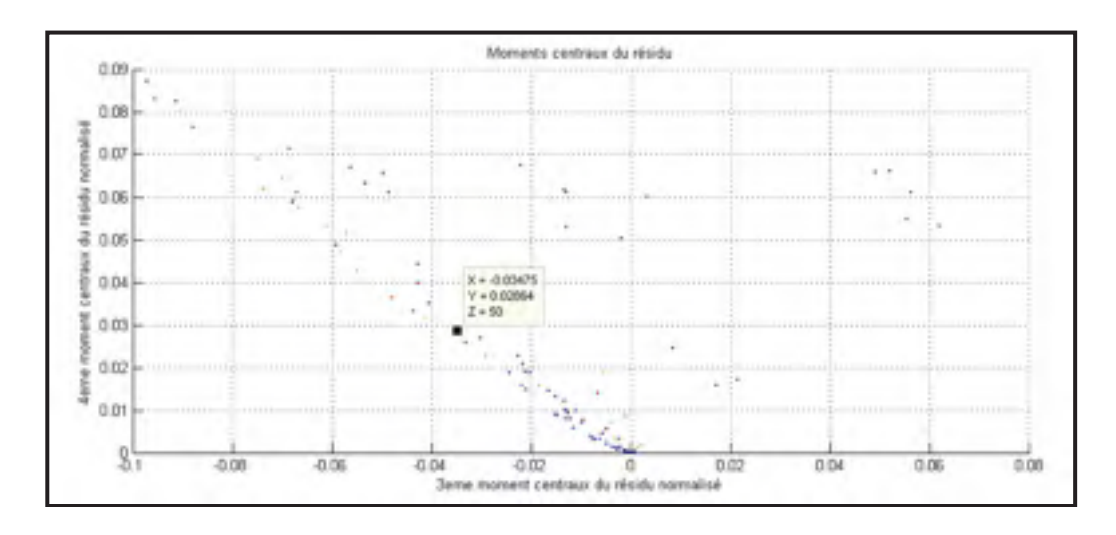

Figure 6.5 Résultats de l'essai avec les moments centraux

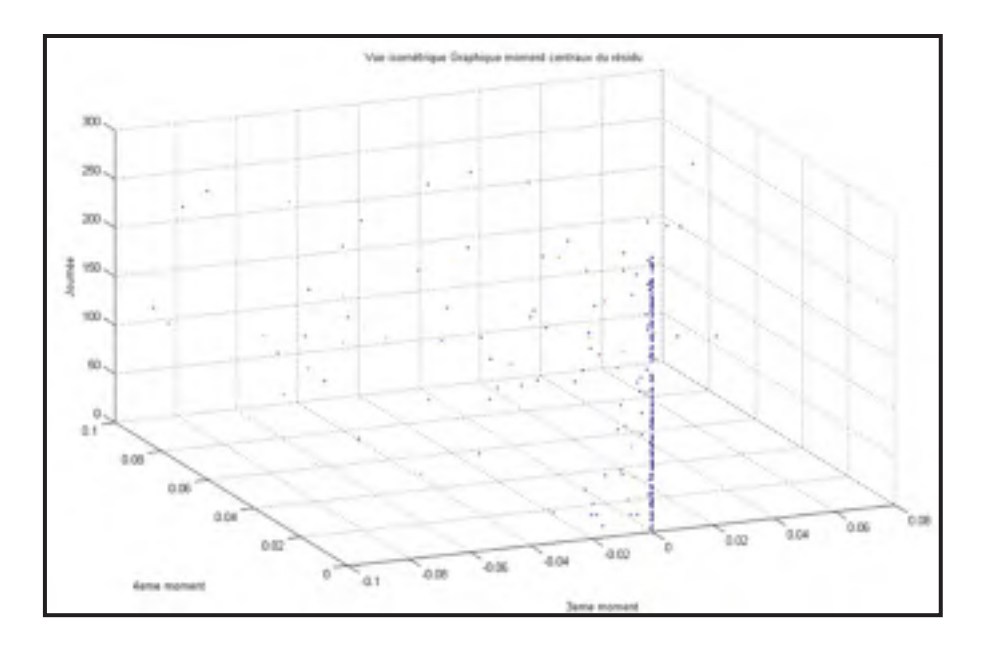

Figure 6.6 Résultats 3D de l'essai avec les moments centraux

Les conclusions que nous pouvons tirer sont :

- -La majorité des points bleus (sans pertes importantes) se trouvent près de l'origine;
- -Il reste encore quelques points bleus éloignés de l'origine ;
- - Après investigation, ces points comportent tous des sous-performances importantes. Dans certains cas, il y a des données avec valeur alphanumériques durant la journée réduisant ainsi les pertes totales. Dans d'autres cas, il y a une concentration de résidu de mêmes valeurs accentuant l'effet de forme de la distribution. Par exemple, si pendant une journée complète la puissance attendue est 2 MW et la puissance réelle est 0 MW alors le résidu sera constant à 2 MW et la méthode des moments centraux ne détectera pas de sous-performance;
- - La méthode ne sert pas à identifier les journées avec le plus de sous-performance, mais celle où la courbe de puissance est la plus déformée. Tous les points qui s'éloignent de l'origine comportent des sous-performances;

- La méthode semble assez fiable et permet d'identifier les individus extraordinaires puis d'approfondir la recherche des causes d'erreur avec la méthode décrite au chapitre 7.

Le prochain chapitre tentera de déterminer quel est l'outil de détection de sous-performance le plus performant et quelles en sont les causes probables.

### **CHAPITRE 7**

### **ANALYSE DES CAUSES DE SOUS - PERFORMANCE**

Dans ce chapitre, nous allons analyser les causes des journées de sous-performance pour l'éolienne 1 seulement. La première étape est de déterminer les périodes de sous-performance grâce aux indicateurs développés dans les chapitres 4 à 6. Nous allons comparer la performance des différents indicateurs. Nous allons ensuite déterminer l'indicateur de référence qui aura été le plus performant. C'est-à dire qui détecte une sous-performance lorsqu'il y en a une. Ensuite, nous allons faire l'analyse des causes de sous-performance pour les 29 journées les plus en sous-performance. Pour ce faire, nous allons utiliser des indicateurs de présence de givre en plus de faire l'analyse des codes d'erreur de l'éolienne.

### **7.1 Identification des périodes de sous-performance**

Afin de déterminer les périodes de sous-performance, nous utilisons les indicateurs de performance développées dans les chapitres 4 à 6. Ces indicateurs sont calculés avec une période de 10 minutes glissante sur 2 minutes ou de 1 minute. Afin de mieux quantifier et analyser les évènements de sous-performance, nous faisons le calcul d'indicateurs journaliers dérivés de ces indicateurs.

Pour la méthode de Caselitz, nous avons développé des indicateurs avec le modèle BINS 10m et 1m. Pour chaque journée, nous calculons les indices dérivés suivants :

$$
\% \text{ Sous-performance} = \frac{\text{temps en sous-performance}}{\text{temps total}} \tag{7.1}
$$

$$
\text{Energie attendue(kWh)} = \sum_{1}^{n} Puissance(kWh) * \frac{\Delta T}{T_{\text{periode}}} \tag{7.2}
$$

$$
\text{pertes (kWh)} = \sum_{1}^{w} \left( \text{Limite Caselitz(kW)} - \text{Puissance}(kW) \right) * \frac{\Delta T}{T_{\text{periode}}} \tag{7.3}
$$

Pour les périodes w en sous-performance

Pertes (%)=
$$
\frac{\text{Pertes}(kWh)}{\text{Énergie attendue}(kWh)}
$$
 (7.4)

Pour les cartes de contrôle, nous avons développé les indicateurs résidu et ratio de performance pour les modèles BINS 10m et MLP 10m. Pour chacun des modèles, on calcule le pourcentage de sous-performance et les pertes.

$$
\% \text{ Sous-performance}_{\text{ratio de performance}} = \frac{\text{temps en sous-performance}}{\text{temps total}} \tag{7.5}
$$

% Sous-performance 
$$
_{\text{résidu}} = \frac{\text{temps en sous-performance}}{\text{temps total}}
$$
 (7.6)

$$
\text{pertes}_{\text{résidu}}\ (\text{kWh}) = \sum_{1}^{w} \text{résidu}(kW) * \frac{\Delta T}{T_{\text{période}}} \tag{7.7}
$$

Pour les périodes w en sous-performance *résidu*

Pertes (%)=
$$
\frac{\text{Pertes}(kWh)}{\text{Énergie attendue}(kWh)}
$$
 (7.8)

Pour la méthode des moments centraux, puisque nous n'avons pas défini un seuil de sousperformance, l'indicateur journalier choisi est la distance cumulative (7.9) des moments centraux par rapport à l'origine. Par la suite, on normalise la distance par rapport à la valeur la plus élevée. De cette manière, tous les indicateurs journaliers ont le format d'un pourcentage variant de 0 à 1 permettant ainsi la comparaison.

distance(
$$
\%
$$
) =  $\frac{\sqrt{(3^{eme} \text{moment centraux})^2 + (4^{eme} \text{moment centraux})^2}}{\text{distance max}}$  (7.9)

La Figure 7.1 montre la comparaison des indicateurs journaliers : sous-performance  $(\%)$ pertes (%) pour les méthodes Caselitz et Cartes de contrôle et distance (%) pour la méthode des moments centraux.

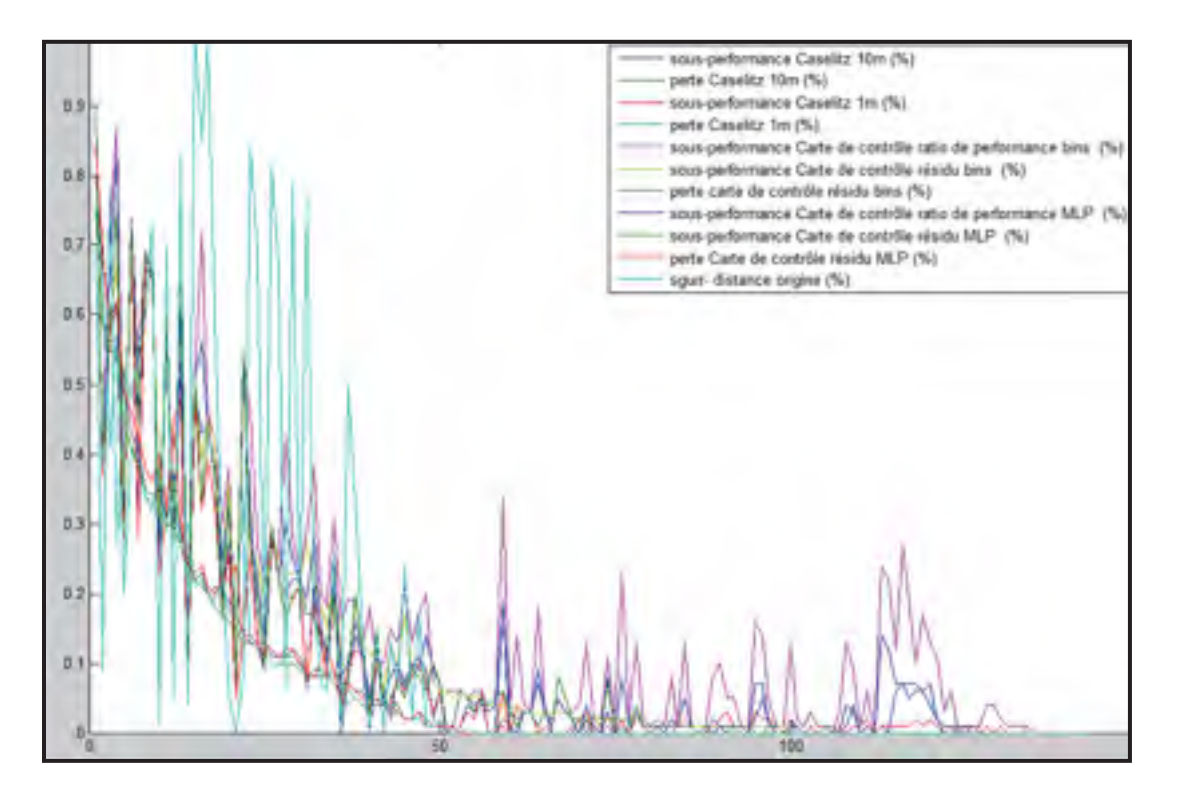

Figure 7.1 Indicateurs journaliers de sous-performance

Afin d'évaluer l'indicateur le plus performant, on fait une analyse de corrélation entre les indicateurs journaliers, La méthode choisie est de faire le calcul du coefficient de corrélation R entre chaque indicateur et la moyenne de tous les indicateurs. On procède ensuite par élimination du plus faible jusqu'à converger vers les indicateurs les plus performants. Le Tableau 7.1 montre les résultats des coefficients R. Les données en rouge sont les valeurs retirées selon le processus d'élimination.

|                                                                     | Étape 1 | Étape 2 | Étape 3    | Étape 4    |
|---------------------------------------------------------------------|---------|---------|------------|------------|
| Sous-performance Caselitz 10m (%)                                   | 0.919   | 0.935   | 0.93365889 | 0.92750078 |
| Perte Caselitz 10m (%)                                              | 0.897   | 0.925   | 0.93413026 | 0.94071373 |
| Sous-performance Caselitz 1m (%)                                    | 0.915   | 0.931   | 0.93403686 | 0.93163875 |
| Perte Caselitz 1m (%)                                               | 0.888   | 0.919   | 0.92770559 | 0.93330523 |
| Sous-performance Carte de contrôle<br>ratio de performance bins (%) | 0.888   | 0.902   |            |            |
| Sous-performance Carte de contrôle<br>résidu bins $(\% )$           | 0.923   | 0.938   | 0.93777354 | 0.93279581 |
| Perte carte de contrôle résidu bins<br>$(\%)$                       | 0.892   | 0.919   | 0.92917806 | 0.93611797 |
| Pous-performance Carte de contrôle<br>ratio de performance MLP (%)  | 0.921   | 0.937   | 0.9334173  |            |
| Sous-performance Carte de contrôle<br>résidu MLP (%)                | 0.921   | 0.937   | 0.9388979  | 0.93383867 |
| Perte Carte de contrôle résidu MLP<br>$(\%)$                        | 0.89    | 0.918   | 0.92867326 | 0.93605576 |
| distance moments centraux $(\%)$                                    | 0.725   |         | 0.93365889 |            |

Tableau 7.1 Analyse de corrélation des indicateurs journaliers

On remarque que l'indicateur « distance moments centraux (%) » n'a pas le même comportement que les autres. Comme vu au chapitre 6, il représente plus la forme de la distribution de puissance que la quantité de pertes énergétiques. On remarque cependant que cet indicateur détecte assez bien les sous-performances. La carte de contrôle du ratio de performance RP est trop sensible par rapport aux autres cartes de contrôle du résidu et la méthode de Caselitz et détecte des sous-performances là où il n'y a pas de pertes.

Après avoir éliminé les trois indicateurs ci-dessus, il nous reste donc 4 indicateurs soit : Caselitz 10m, Caselitz 1m, Cartes de contrôle résidu BINS et MLP qui on tous un indice de corrélation d'environ 0.93. Il est donc difficile d'en déterminer l'indicateur le plus performant puisque ces méthodes sont assez équivalentes.

Nous trouvons que la perte (%) est un indicateur mieux approprié puisqu'il permet de mieux quantifier l'importance de la sous-performance que le % du temps de la journée en sousperformance.

 $\hat{A}$  la Figure 7.2, on fait donc la comparaison pour la perte  $(\%)$  des indicateurs Caselitz 10m, Caselitz 1m, Cartes de contrôle résidu BINS et MLP.

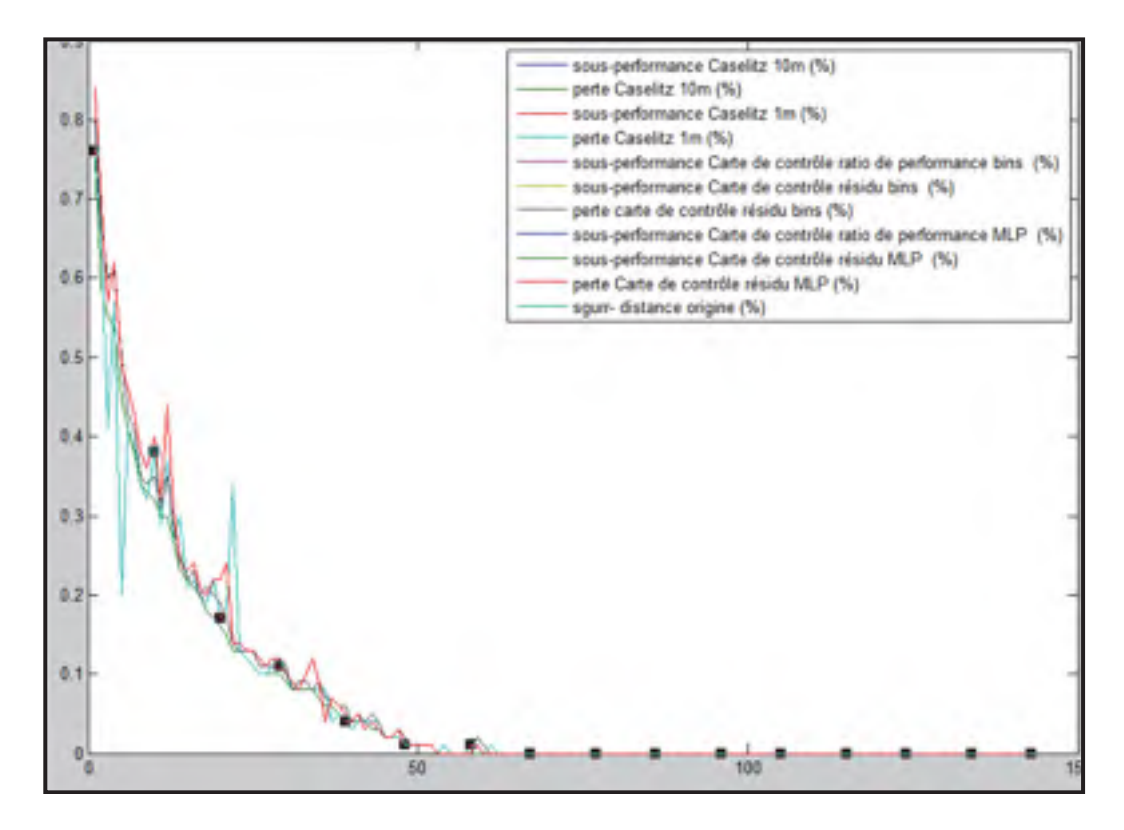

Figure 7.2 Comparaison des indices de sous-performance les plus performants

Les quatre indicateurs montrent des résultats similaires. On remarque que trois indicateurs sur quatre sont une base 10 minutes. Puisqu'il faut faire un choix, on choisit l'indicateur Caselitz 1 minute puisqu'il est plus précis que les autres et répond plus rapidement aux fluctuations de la production. Cet indicateur sera plus précis pour le calcul des périodes de sous-performance et des pertes associés.

# **7.2 Indicateur de présence de givre**

Les différents types de précipitation (Gillenwater, 2008) provoquée par la météo peuvent affecter la performance de l'éolienne.

Les principales sont :

- -La pluie et la neige sans accrétions pouvant affecter l'écoulement d'air;
- - Le verglas pouvant adhérer aux pales et ainsi modifier les coefficients de trainée et de portance;
- -La neige mouillée peut dans certaines conditions adhérer aux pales;

« Le givrage atmosphérique est formé lorsque des gouttelettes d'eau surfondues entrent en contact avec une surface dont la température est sous le point de congélation. Ces gouttes surfondues gèlent alors au moment de l'impact. Les dimensions et la température de ces gouttelettes détermineront le type d'accrétion. » (Gillenwater, 2008)

« Le givre se forme lorsque la température d'une surface s'abaisse sous le point de congélation tout en étant en dessous du point de rosée d'une masse d'air. La vapeur se dépose en une mince couche de cristaux de glace sur la surface, phénomène que l'on observe parfois le matin sur le sol ou les vitres des voitures. » (Gillenwater, 2008)

Le givre a un effet sur la production énergétique de l'éolienne. À la fin de ce chapitre, nous pourrons mieux quantifier cet effet. Les indicateurs suivants permettent de déterminer les périodes de givre. Dans le cadre de notre projet, les indicateurs permettront de cibler le givre comme étant une cause probable de la sous-performance.

104

# **7.2.1 Indicateurs utilisés pour le projet**

# **7.2.1.1 Données historiques et informations visuelles (DHVIS)**

« Les journaux locaux et des organismes météorologiques spécialisés (Environnement Canada) recensent parfois les événements de pluies verglaçantes ou de brouillards givrants. » (Gillenwater, 2008)

Dans le cadre du projet, nous allons utiliser les données météo provenant de la station météo de Gaspé. Les données horaires sont obtenues pour les mois de décembre 2010 à mars 2011 avec les colonnes suivantes :

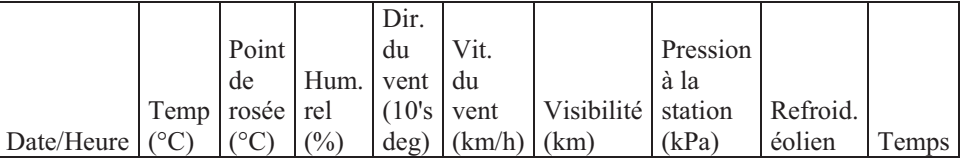

La colonne « Temps » indique les évènements météo qui sont présents à la station de Gaspé :

« dégagé , généralement dégagé, généralement nuageux, nuageux, bruine, brouillard , brouillard, pluie, pluie, brouillard, pluie modérée, brouillard, bruine, averses de neige, neige , neige modérée, pluie forte, brouillard, bruine verglaçante, pluie verglaçante, granules de glace ou grésil, neige forte, neige, brouillard, averses de neige, poudrerie élevée, neige en grains, poudrerie élevée ».(Environnement Canada)

Lorsque l'évènement sera bruine verglaçante ou pluie verglaçante et qu'il y aura une sousperformance, nous pourrons dire que le givre est une cause possible. Cet indicateur détecte seulement 9 heures de présence de givre. Nous n'avons pu vérifier quelles sont les critères utilisés par Environnement Canada afin de détecter un évènement de bruine ou pluie verglaçante. Leur critère est préalablement très restrictif ce qui explique le faible nombre d'heure.

### **7.2.1.2 Température et humidité (DRHT)**

« Durant un événement de brouillard givrant, la valeur de l'humidité relative est généralement supérieure à 80% alors que la température se situe habituellement sous 0ºC. »

Dans le cadre de ce projet, nous utilisons encore les données de station de Gaspé. Cette fois, les colonnes « Temp (°C) » et « Hum. rel (%) » seront utilisés pour déterminer la présence de givre. Il y a présence de givre lorsque la température est inférieure à 0ºC et que l'humidité relative est supérieure à 80%. Avec les données testées, cet indicateur détecte 763 heures (environ 30 jours) de présence probable de givre.

# **7.2.1.3 Comparaison entre un anémomètre chauffé et non chauffé (DACNC)**

« Il a été démontré que le comportement des anémomètres est grandement affecté par le givrage. Il existe une corrélation linéaire entre la vitesse du vent mesurée à la tour de référence à l'aide d'un anémomètre non chauffé et la vitesse du vent mesurée à la nacelle à l'aide d'un anémomètre chauffé. » (Gillenwater, 2008)

« Lors d'un événement de givre, on suppose une modification du comportement de l'anémomètre non chauffé. La valeur lue par ce dernier s'éloignera vraisemblablement de la droite de corrélation idéale. » (Gillenwater, 2008)

Dans le cadre de ce projet, nous utilisons les données obtenues par une étude du Technocentre Éolien pour les deux éoliennes du SNEEC. L'étude compare la vitesse nacelle d'un anémomètre chauffé et d'un anémomètre non chauffé. On calcul l'écart entre les deux vitesses en % et en m/s. Pour cet indicateur, le critère choisi est un écart en % supérieur à 20%. Cet indicateur détecte 390 heures (environ16 jours) de présence de givre.

# **7.2.2 Autres indicateurs non utilisés**

# **7.2.2.1 Précipitation liquide par temps froid (DPL)**

« La pluie verglaçante se produit lorsque la pluie entre en contact avec des surfaces dont la température se trouve sous le point de congélation. » « Nous déterminons les périodes pour lesquelles il y a présence de pluie alors que la température est en dessous de 0ºC. »

Dans le cadre de notre projet, nous utilisons les données de la station météo de Gaspé.

Lorsque l'indicateur de température est compris dans la liste suivante et que la température est inférieure à 0ºC :

*pluie ; pluie, brouillard , pluie modérée, brouillard , bruine , pluie forte, brouillard.* 

Cet indicateur ne détecte aucune période respectant ces conditions.

### **7.2.2.2 Lecture erronée sur un anémomètre/girouette non chauffé (DAE)**

« Une autre technique permet d'identifier la formation de givrage sur un anémomètre ou une girouette non chauffé. Premièrement, si la vitesse mesurée par l'anémomètre non chauffé ne varie pas (écart-type inférieur à 2% de la moyenne) sur une période de 30 minutes, on suppose que l'instrument est givré ou défectueux. Deuxièmement, si la direction lue par girouette non chauffée ne varie pas (écart-type inférieur à 0.5% de la moyenne) sur une période de 30 minutes alors que la vitesse du vent est supérieure à 4 m/s, on suppose que la girouette est défectueuse ou affectée par le givre. » (Gillenwater, 2008)

# **7.3 Les codes d'états de l'éolienne**

Les deux éoliennes Repower du SNEEC sont contrôlées par le système Reguard Control B. Ce système de contrôle montre un code d'état « status code » indiquant l'état de l'éolienne. Les codes d'états sont divisés en 23 groupes de disponibilité « availability group ». Les 23 groupes de disponibilité sont ensuite séparés selon que l'éolienne est disponible ou non. Chaque code d'état est associé à un programme d'arrêt « brake program ». Chaque programme d'arrêt est associé à un numéro. Dans le cas où plusieurs codes d'état sont actifs simultanément, le programme avec le numéro le plus élevé sera celui effectif.

Chaque code d'état est également associé à un des 4 programmes de mise à zéro « auto reset program » afin de remettre à zéro le code d'état lorsque ses conditions ne sont plus respectées ou encore lorsqu'un délai de temps a été atteint. Le programme 0 ne permet aucune mise à zéro automatique, elles sont faites manuellement. Pour le programme 10, le code est mis à zéro après un certain temps même si le code d'état est encore actif. Pour le programme 20, si la cause de défaillance n'est plus active, le code est remis à zéro. Si un délai de mise à zéro est défini, alors le code d'état est mis à zéro après ce moment.

Pour le programme 30, chaque code est mis à zéro lorsqu'une condition est respectée et ce peu importe si la cause est toujours active ou qu'un délai de mise à zéro est nécessaire. Enfin, il existe trois types de codes d'état : information, avertissement et défaillance. Le type information est utilisé lorsque l'évènement ou l'état a été activé par un opérateur, un programme de contrôle ou une cause externe (manque de vent, rafale extrême, « grid failure », arrêt d'urgence).

Les avertissements surviennent pour les situations suivantes : température de composant trop élevée, défaillance de système non essentiel au fonctionnement (ex : système de communication). Les avertissements doivent être réglés par les opérateurs afin d'éviter d'éventuelles défaillances.
Les défaillances surviennent si une composante requise pour l'opération de l'éolienne est défectueuse ou opère de manière irrégulière. Une défaillance entraîne toujours l'arrêt de l'éolienne.

### **7.3.1 Codes d'opération**

Les codes d'opération montrent le mode d'opération actuel de l'éolienne parmi les suivants.

| $\#$     | nom                            | #   | nom                 |
|----------|--------------------------------|-----|---------------------|
|          |                                |     |                     |
| $\theta$ | Initialization                 | 140 | System test 1-2-3   |
|          |                                |     |                     |
|          | Brake program 200-190-180-170- |     |                     |
| 10       | 75-60-52-50-20-10              | 180 | Run-up              |
|          |                                |     |                     |
| 100      | Open disk brake                | 190 | Mains connection    |
|          |                                |     |                     |
| 110      | Bridging limit switches        | 200 | Mains run-up        |
|          |                                |     |                     |
| 120      | Manual operation               | 210 | Mains operation     |
|          |                                |     |                     |
| 130      | Automatic start-up             | 300 | Automatic operation |

Tableau 7.2 Les codes d'opération

Ils permettent principalement de déterminer les périodes de démarrage de l'éolienne ainsi que les programmes de freinage.

#### **7.4 Analyse des causes d'erreur**

Afin d'analyser les causes de sous-performance, la méthode choisie est de tracer les graphiques temporels suivants :

- -Puissances de sortie et puissances attendues 1m et 10m;
- -Indicateur de présence de givre (DACNC, DHRT, DHVIS);
- -Codes de l'éolienne (code d'état, code d'opération).

Les graphiques temporels pour les 29 jours de sous-performance les plus importantes sont en ANNEXE IV. Ces graphiques permettent de visualiser les valeurs de puissances attendues et de puissances réelles corrigées en densité. Nous avons choisis ce type de visualisation afin de pouvoir observer le type de journée de sous-performance plus facilement (ex : journée sans puissance, évènement d'arrêt et de départ fréquent) et de faire comparaisons temporelles avec les codes d'état et les indicateurs de givre. Les indicateurs de givre sont affichés dans le deuxième graphique temporel sous forme de 0 ou 1 selon leur état. À noter que pour le DACNC, nous avons conservé la valeur du % d'écart entre les deux anémomètres. Enfin, le graphique temporel des codes d'état évolue selon son numéro et le titre y est affiché. Pour améliorer la visualisation, les codes d'opérations sont affichés seulement sur l'abscisse des graphiques. Nous avons choisi d'étudier les journées avec plus de 2000 kWh de pertes. Il y a un total de 18000 kWh de pertes pour les journées non considérées. Il existe également des versions figure Matlab qui est plus claire pour la visualisation. C'est celles-ci qui sont utilisées afin de faire l'analyse des causes. Elles permettent entre autres de faire des agrandissements.

La technique utilisée est de classer chaque graphique par rapport aux pertes calculées avec l'indicateur Caselitz 1m. Pour le givre, on vérifie les indicateurs pour les journées précédentes et suivantes afin de prendre en compte un décalage temporel éventuel avec la station météo de Gaspé. Pour l'indicateur DACNC, on fixe une limite de 20% d'écart entre la vitesse de l'anémomètre chauffé et non chauffé.

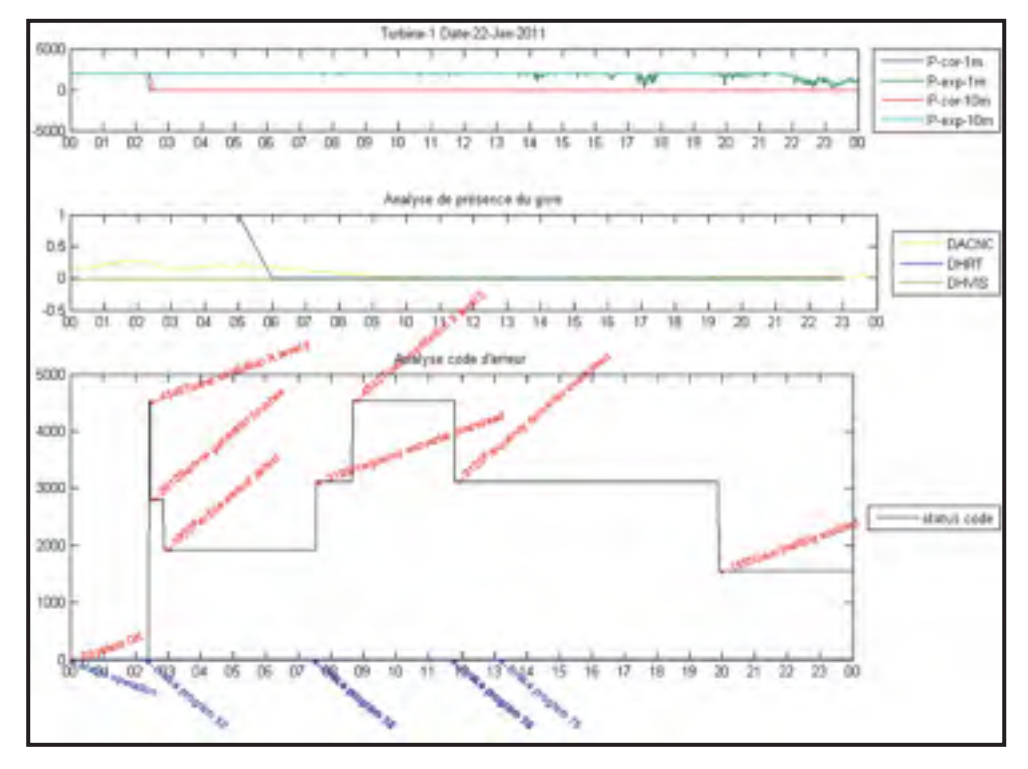

On voit à la Figure 7.3 un exemple de résultats pour la journée du 22 janvier 2011.

Figure 7.3 Exemple outil analyse de causes

Pour cette journée, l'évènement de sous-performance est un arrêt complet de la production à partir de 2h30. À cet instant le code d'état « Tower oscillation X level 2 » survient. La cause de ce code d'erreur est une oscillation trop élevé de la tour dans la direction du vent.

De plus au même moment, il y a un évènement de givre DHRT durant les 5 premières heures de la journée.

Pour cette journée, on peut identifier la cause probable comme étant le givre. De plus, on peut penser que la présence du givre a provoqué un problème d'oscillation de la tour qui a provoqué l'arrêt de l'éolienne. Dans plusieurs cas, il y a plus d'un arrêt dans la journée. Il

arrive qu'il y ait jusqu'à 6 évènements de sous-performance durant la journée et souvent les causes ne sont pas les mêmes. Le tableau de l'analyse à l'ANNEXE IV présente chacun des évènements de sous-performance pour l'éolienne 1. Les journées de sous-performance sont classées en fonction des pertes (kWh) de Caselitz 1min. Pour chaque journée, on identifie le ou les types de sous-performance observées et leur nombre. De plus, on identifie la présence des indicateurs de givre durant la journée ou celle voisine. Pour chaque évènement, on identifie visuellement le code d'état déclencheur ainsi que le code d'opération présent à ce moment.

Voici un résumé des observations. Pour la période hivernale (9 décembre 2010 au 6 mars 2011), il y a 18 journées de sous-performance. Nous avons 17 journées (166 MWh de pertes) où le givre est une cause probable sur un total de 180 MWh. On peut donc conclure que pour la grande majorité des évènements de sous-performance, le givre est une cause probable. La seule journée où le givre n'est pas présent et cette journée, la cause est un code d'état « grid error » : « *The converter signals a mains fault. »*

Il y a 9 journées pour l'indicateur DACNC et 12 journées pour l'indicateur DHRT. Il y a donc seulement 5 journées où les deux indicateurs sont présents en même temps.

On ne peut cependant pas dire à ce moment que le givre est l'élément déclencheur. Il faut vérifier la compatibilité des codes d'état avec l'évènement de givre. Pour ce faire, nous regardons les codes d'état les plus fréquents. Sur les 18 journées, il y a 41 évènements de sous-performance. On sépare les évènements selon 4 types (arrêt complet de production, Baisse de production, Arrêts et redémarrages successifs et surpuissance). Pour chaque évènement, on détermine le code d'état qui semble être l'élément déclencheur.

| Codes d'état                                                            | <b>Occurrence</b>           |
|-------------------------------------------------------------------------|-----------------------------|
| Arrêt complet (28)                                                      |                             |
| Tower oscillation X/Y level 1-2                                         | 17                          |
| Manual stop                                                             | 3                           |
| Grid error; Frequency converter overspeed; Vane frosted;                |                             |
| Gear heating enabled; Absence of wind during run-up;                    |                             |
| Current measurement axis 3; Max. windspeed                              |                             |
| <b>Baisse de production (8)</b>                                         |                             |
| High voltage -Level 2                                                   | 5                           |
| System OK ; Wind direction not conformable ; Current measurement axis 3 |                             |
| Arrêts et redémarrages successifs (3)                                   |                             |
| Tower oscillation Y level 1-2                                           | $\mathcal{D}_{\mathcal{A}}$ |
| Error communication PM                                                  |                             |
| Surpuissance (1)                                                        |                             |
| Wind direction not conformable                                          |                             |

Tableau 7.3 Code d'état déclencheur selon les types d'arrêt pour l'hiver

Pour les arrêts complets, la cause principale est *« Tower oscillation X/Y level 1-2 »* qui survient lors d'oscillation latérale anormale de la tour. On peut penser que ces oscillations sont dût à des vitesses de vents élevés ou encore à la présence de givre sur les pales. Il est cependant difficile de confirmer ces hypothèses.

 On voit un exemple d'arrêt complet à la Figure 7.4. La figure du haut montre la production réelle corrigée en densité « P-cor » et la puissance attendue « P-exp ». Dans la figure du milieu, on remarque qu'il n'y a pas d'indicateur de présence du givre actif. Dans la figure du bas, on remarque que la cause principale est le code d'état *« High voltage -Level 2 »*. Ce code d'état indique que le voltage d'au moins une phase sur le réseau dépasse la limite supérieure. L'éolienne est déconnectée du réseau. Dans les évènements, ce qui se passe est un arrêt suivi d'un démarrage.

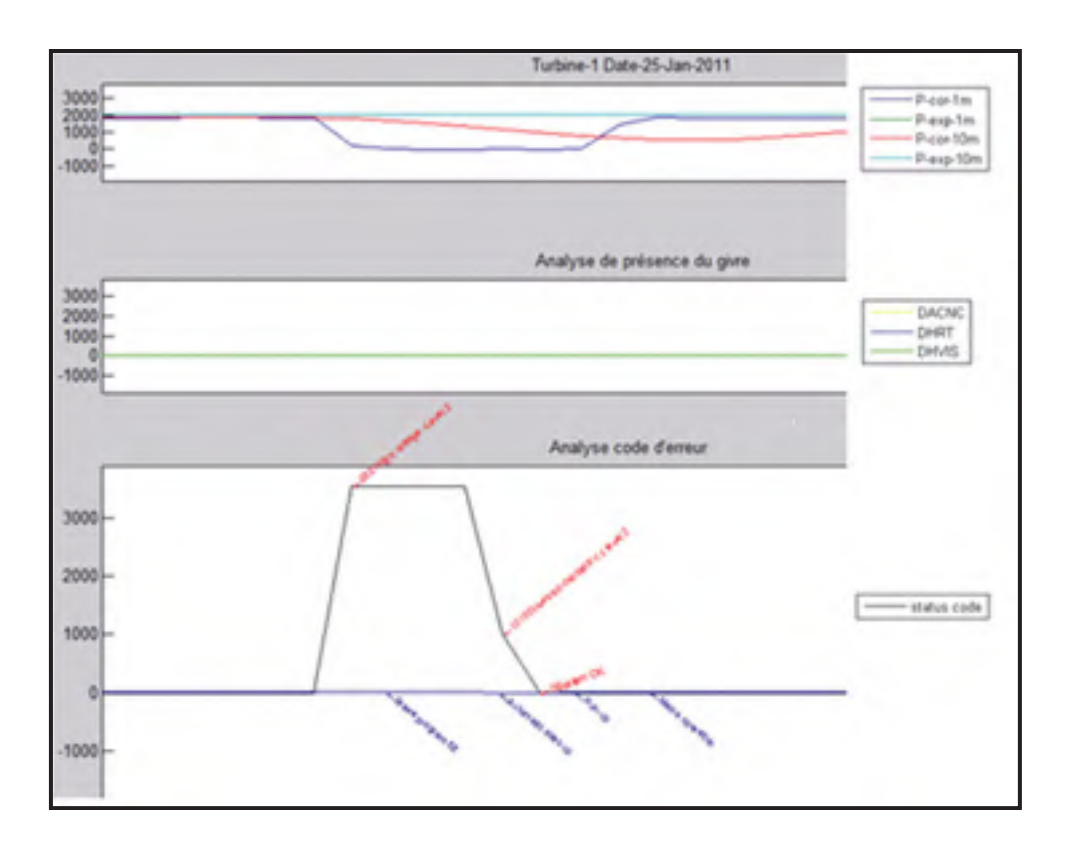

Figure 7.4 Évènement de perte de puissance

À la Figure 7.5, on remarque que la cause principale pour les arrêts et redémarrages successifs est encore *« Tower oscillation X/Y level 1-2 ».* Pour chaque arrêt de production observé à la figure du haut, il y a une activation du code d'état *« Tower oscillation X/Y level 1-2 ».* De plus, cet exemple permet de bien observer la différence de réponse entre les modèles 10m et 1min. On remarque bien que le modèle 1m permet de mieux définir les périodes de début et de fin d'évènement et d'identifier le code d'état correspondant.

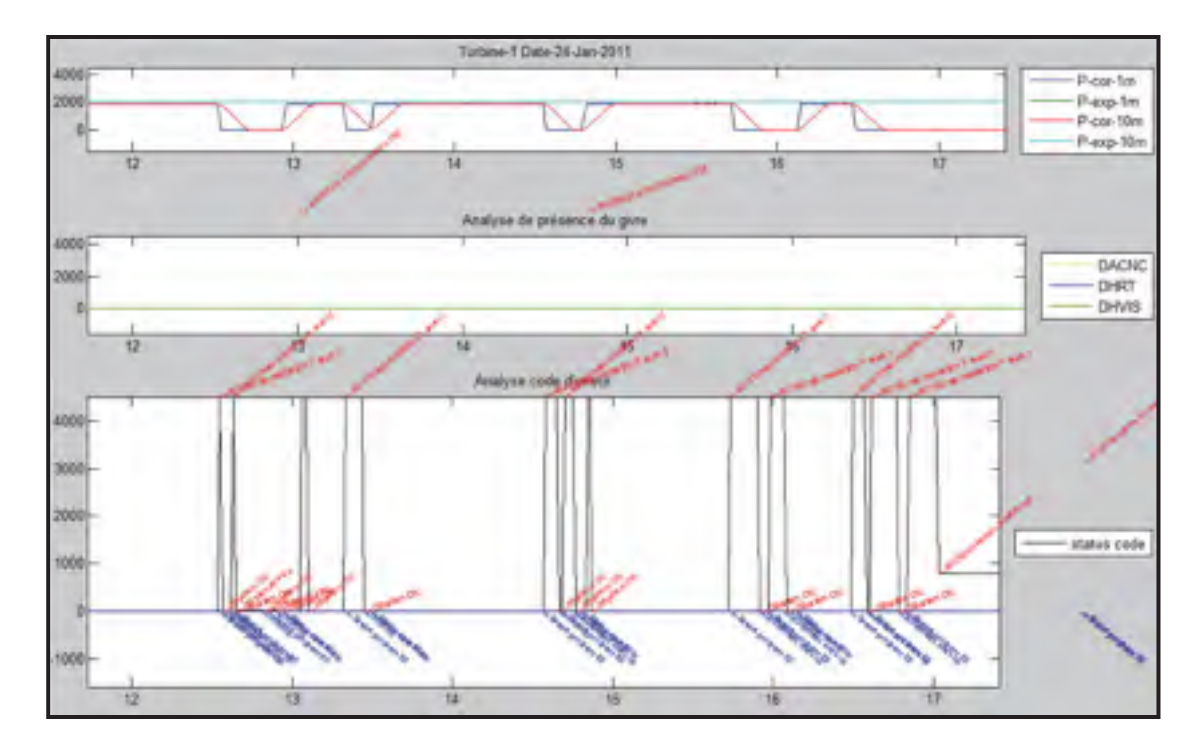

Figure 7.5 Évènement d'arrêts et départs

À la Figure 7.6, Nous avons détecté visuellement un évènement de surpuissance survenant à partir de 18h. Rappelons que les outils développés précédemment détectent seulement les évènements de sous-performance. La puissance est trop élevée par rapport à la vitesse mesurée. La cause provient du code d'état *«Windspeeds not conformable »* indiquant que les deux anémomètres ont enregistré une différence de plus de 20% durant une demi-heure. Durant cette journée, il y a des évènements de givre DACNC et DHRT. On peut donc conclure qu'il est probable que l'anémomètre a été en condition de présence de givre durant cette journée.

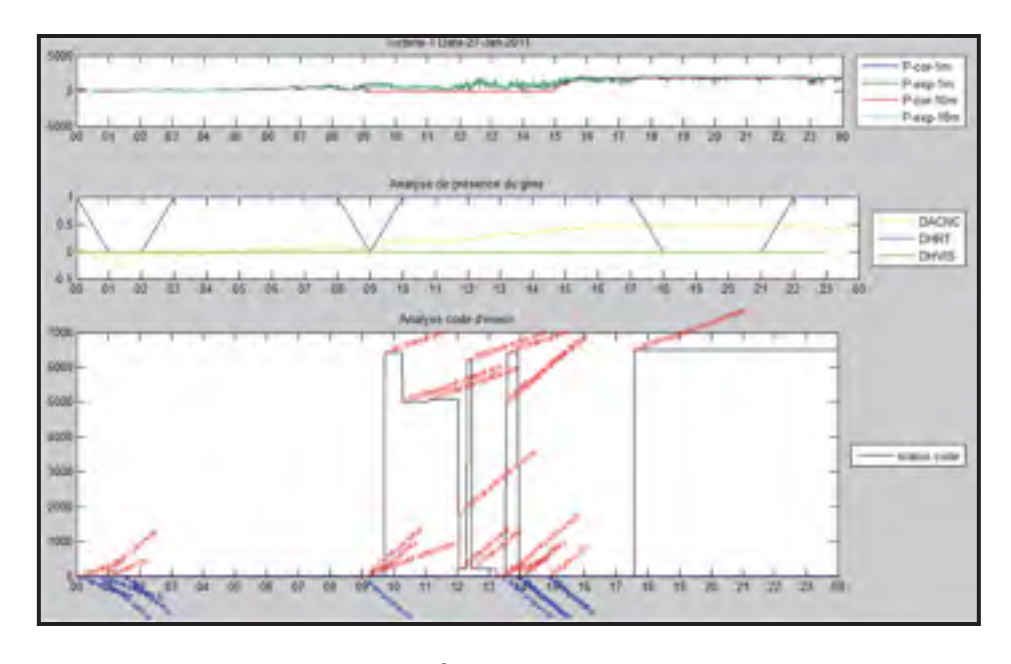

Figure 7.6 Évènement de surpuissance

Nous faisons le même exercice pour la période estivale. Le Tableau 7.4 montre les éléments déclencheurs pour la période estivale. La principale cause est le code d'état *« Current measurement axis 3 ».* C'est un problème de courant pouvant provenir d'un transformateur défectueux ou un fil brisé. Dans la journée suivante, il semble y avoir un problème intermittent qui déclenche des arrêts et départs de l'éolienne comme on peut observer à la Figure 7.7.

Tableau 7.4 Code d'état déclencheur selon les types d'arrêt pour l'été

| Codes d'état                                                            | <b>Occurrence</b> |  |
|-------------------------------------------------------------------------|-------------------|--|
| Arrêt complet (13)                                                      |                   |  |
| Current measurement axis 3                                              |                   |  |
| Battery charge cycle axis 3 error / pitch-system                        |                   |  |
| Frequency converter overspeed; Manual stop without login; Particle Gear |                   |  |
| Alarm 10min; Power failure pitch; Service - overload generator fan      |                   |  |
| System OK ; Tower oscillation X level 2 ; 10000                         |                   |  |
| <b>Baisse de production (3)</b>                                         |                   |  |
| Current measurement axis 3                                              | 3                 |  |
| Arrêts et redémarrages successifs (1)                                   |                   |  |
| Current measurement axis 3                                              |                   |  |

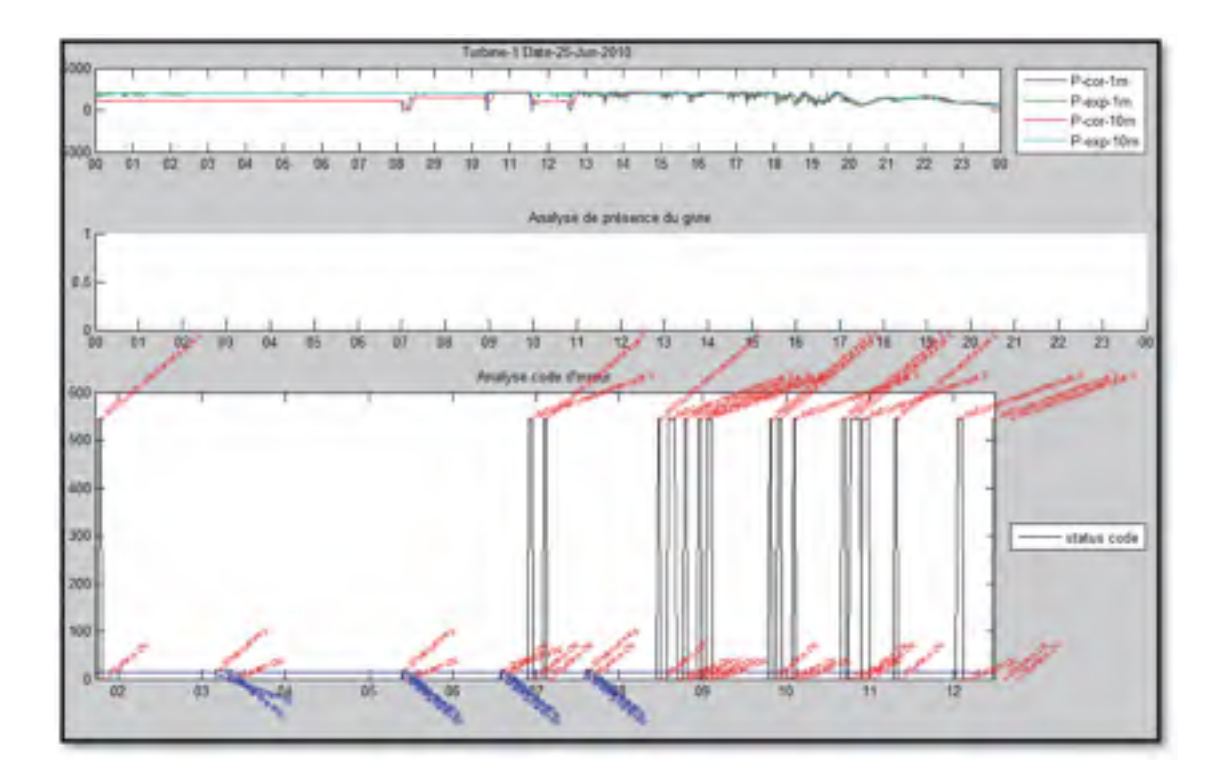

Figure 7.7 Évènement « Current measurement axis 3 »

Les résultats obtenus dans ce chapitre permettent de conclure que pour chaque journée de sous-performance identifiées à l'aide des indicateurs de sous-performance, il existe une cause déjà connue. Les outils d'identification de sous-performance permettent de mieux mettre en relief les journées de sous-performance afin de faire par la suite une analyse des causes plus en profondeur.

#### **CONCLUSION**

Ce projet de maîtrise a été réalisé dans le cadre d'une collaboration entre l'ÉTS, le Technocentre éolien (TCE), Osisoft et BBA. Le TCE a fourni les données provenant de deux éoliennes Repower MM92 situées dans le parc éolien le SNEEC. Osisoft a fourni les licences pour leur suite de logiciel. BBA a permis la réalisation du projet dans le cadre d'un emploi à temps partiel en plus de fournir un soutien technique.

L'objectif du projet est d'implanter et développer des méthodes de suivi de la performance énergétique des éoliennes. Les étapes principales sont les suivantes. On bâtit un modèle de prédiction de la puissance attendue avec comme paramètres la vitesse nacelle et la température extérieure. À fin de comparaison, on bâtit un modèle MLP et les modèles BINS 10m-g2m et 1m à partir de la période totale des données disponibles soit du 5 mai 2010 au 6 mars 2011. Ensuite, à partir des modèles, on implante les trois méthodes de détection suivantes soit la méthode de Caselitz, les cartes de contrôle et la méthode des moments centraux. Voici un tableau récapitulatif.

|            | Caselitz            | Carte de contrôle   | Moments centraux     |          |
|------------|---------------------|---------------------|----------------------|----------|
| Indicateur | N/A                 | Résidu              | ratio de performance | N/A      |
| Modèle     | BINS 10m<br>BINS 1m | BINS 10m<br>MLP 10m | BINS 10m<br>MLP 10m  | BINS 10m |

Tableau 8.1 Tableau récapitulatif des outils utilisés

 On obtient pour chacune des méthodes, un indicateur de sous-performance pour chaque période de 10min des 143 journées disponible. À partir de ces indicateurs, on calcule des indicateurs journaliers (%temps, pertes) permettant de mieux déterminer les principales journées de sous-performance. Les résultats des indicateurs sont ensuite corrélés afin de déterminer le plus performant. Une analyse des causes est effectuée pour déterminer les

causes probables de sous-performance. Pour ce faire, on bâtit des indicateurs de présence de givre pour la période hivernale et l'on analyse les codes d'erreurs de l'éolienne. En superposant les données temporelles de puissance réelle, puissance attendue, indicateur de givre et code d'erreur, on détermine visuellement les évènements déclencheurs des pertes de performance et on détermine les évènements les plus récurrents.

Le modèle BINS est bâti avec les données 10m-g2m et 1m. Les courbes des deux modèles sont assez similaires. Cependant, l'écart-type est plus élevé dans la zone cubique pour le modèle 1m. Le modèle MLP soit un type de réseau de neurones est bâti avec un outil Matlab avec les données 10m-g2m seulement. En comparant la puissance prédite de BINS et MLP 10m-g2m, on obtient des coefficients R de .999. Le résidu absolu moyen est cependant plus faible pour le modèle MLP. En comparant par rapport aux puissances d'apprentissage, on obtient comme résidu absolu moyen un maximum de 54 pour BINS turbine 2 et 47 pour MLP turbine 1. On conclut que le modèle MLP est un peu plus performant que le modèle BINS 10m-g2m. On conclut que MLP est un peu plus performant que BINS. Le modèle BINS 1m est semblable au modèle BINS 10m-g2m. Il sera cependant utile pour permettre d'utiliser des données avec une plus haute résolution.

La méthode de Caselitz est bâtie avec le modèle BINS 10m-g2m et 1m. Les limites de Caselitz sont obtenues avec l'écart-type à l'intérieur de chacun des bins. On obtient donc une limite qui varie selon la vitesse du vent. Les différences par rapport à l'originale sont l'utilisation de données 10m-g2m et 1m au lieu de 5m en plus d'utiliser seulement la limite inférieure. Les limites pour les deux modèles sont très similaires. Les données testées corrigées en densité sont ensuite entrées dans les modèles. On estime que Caselitz 1m est la méthode qui détecte le plus de sous-performance. Pour l'éolienne 1, elle détecte une perte totale de 315 MWh comparés à 301 MWh pour BINS 10m-g2m. Pour l'éolienne 2, les résultats sont très similaires avec des pertes d'environ 398 MWh pour les deux modèles. Par observation des données temporelles, on conclut que le modèle 1m est celui qui détecte le plus précisément les périodes de sous-performance. Cela lui permet dans un des deux cas de détecter davantage de pertes.

Pour les cartes de contrôle, on utilise deux types d'indicateur afin de rendre la courbe de puissance indépendante de la vitesse du vent. Ce sont le ratio de performance RP et le résidu RES. De plus, on fait l'analyse pour les modèles BINS et MLP 10mg2m. Pour les quatre cas, la méthode pour calculer les limites des cartes est de calculer les écarts-types pour chaque indicateur pour les données filtrées et ce pour chaque intervalle de 0.5 m/s. Les écarts-types sont ajustés pour les vitesses de démarrage et celle où il n'y a pas suffisamment de données. Après analyse, on remarque que le MLP détecte plus de pertes que le modèle BINS. Pour la durée des sous-performances, on ne peut tirer de conclusion. Les résultats oscillent entre 10% et 20% selon l'indicateur et le modèle choisi.

Pour la méthode des moments centraux, nous avons déterminé la méthodologie par essaierreur. Le premier essai a été le graphique kurtosis vs skewness. Pour chacune des 143 journées, on bâtit un ensemble de données composé des résidus BINS 10mg2m. Pour chaque journée, on calcul le couple (skewness, kurtosis) et nous obtenons donc une coordonnée devant représenter la performance de l'éolienne. Le graphique montre que les journées sans sous-performance sont proches de l'origine (0,0). Cependant, on remarque une inversion pour les journées de sous-performance. C'est-à-dire que cette méthode détecte les journées où il y a une faible variation par rapport au comportement d'une loi symétrique. Ce problème provient du fait que l'on divise par la quatrième puissance de l'écart-type diminuant ainsi les coordonnées des journées avec beaucoup de sous-performance. L'essai avec les moments centraux donne de bien meilleurs résultats. On commence par normaliser chacun des résidus de la journée puis on calcule les moments centraux. Le résultat graphique de cette méthode montre que toutes les sous-performances sont à l'origine et que les coordonnées s'éloignent assez bien en fonction des pertes. On réussit par cette méthode de déterminer les journées où la distribution normale est la plus déformée. Il y a donc des exceptions où la distribution est très déformée, mais où il a peu de pertes.

Afin d'identifier les journées de sous-performance et déterminer les indicateurs les plus performants, on compare les indicateurs journaliers %durée du temps en sous-performance, pertes (kWh), pertes (%) pour Caselitz et les cartes de contrôle et la distance (%) pour la méthode des moments centraux en faisant une analyse de corrélation. La méthodologie est de corréler les indicateurs journaliers. On supprime le coefficient R le plus faible puis on réitère la corrélation. À la fin, nous obtenons 4 indicateurs avec des résultats similaires soit Caselitz 10m-g2m , Caselitz 1m , CC MLP RES et CC BINS RES. Ces indicateurs utilisent tous le concept de résidu. On conclut que ce sont les indicateurs les plus performants.

Pour l'indicateur de présence de givre, nous avons bâti les indicateurs DHVIS, DHRT avec les données d'environnement Canada et l'indicateur DACNC avec une étude du TCE. Aucune correction en altitude n'a été appliquée sur les données. Le DHVIS détecte seulement 7 heures de présence de givre. Cela est dût à la faible présence d'évènement de verglas durant cette année ou du manque qualité des données d'Environnement Canada. DHRT détecte le plus d'heures avec 763 heures. Il est sûrement trop permissif puisqu'on suppose une présence de givre pour une température inférieure à 0 °C et l'humidité relative supérieure à 80%. Enfin, DACNC permet de détecter un total de 390 heures. Notons que l'indicateur DPL ne détecte aucune période et que les données ne sont pas disponibles pour l'indicateur DAF.

L'analyse des causes a été faite pour les 29 journées avec le plus de perte pour l'éolienne 1 seulement soit les journées avec plus de 2000 kWh de pertes (Caselitz 1m). Parmi toutes les autres journées, il y a un total de 18000 kWh de pertes non étudiées. On utilise le graphique temporel version Matlab dans lequel est superposé les puissances attendues et réelles, indicateurs de givre, les codes d'erreur. Pour la période hivernale, sur un total de 18 journées de sous-performance, il y a 17 journées où le givre est une cause probable. L'indicateur DACNC détecte 9 journées et l'indicateur DHRT en indique 12. Il y a donc 5 journées où il y a les deux indicateurs de façon simultanée. Pour les codes d'erreur, l'évènement le plus fréquent est « Tower oscillation XY level-1-2 ». On peut supposer que cet évènement est le résultat de la condition météo. Pour la période estivale, la cause principale rencontrée est « Current measurement axis 3 » qui est un problème de transformateur ou de fil brisé. C'est un problème intermittent qui cause les arrêts et départs fréquents de l'éolienne.

Voici les recommandations pour l'implantation d'un système de détection de sousperformance d'un parc éolien :

- $\bullet$ Utilisations des données moyennées 1 min lorsque possible;
- $\bullet$  Utilisation d'un modèle basé sur la méthode des BINS entrainé avec des données de bon fonctionnement de l'éolienne pour calculer la puissance attendue;
- $\bullet$  Utiliser la méthode des moments centraux du résidu afin d'identifier rapidement les éoliennes et les journées en sous-performance du parc éolien;
- $\bullet$  Utilisation de la méthode de Caselitz combinée à un graphique temporel de la puissance réelle et attendue afin d'identifier les évènements de sous-performance;
- $\bullet$  Faire l'analyse des causes probables en superposant les données temporelles d'indicateurs de présence probable de givre et les code d'état et d'opération de l'éolienne;
- $\bullet$ Implanter la solution dans le système PI d'Osisoft.

Voici d'autres pistes de recherches intéressantes :

- $\bullet$ Utilisation d'un taux d'échantillonnage élevé;
- $\bullet$  Développement d'un modèle réseau de neurones prenant en compte les paramètres suivants : orientation nacelle, direction du vent, intensité de turbulence, cisaillement du vent;
- $\bullet$  Étudier l'effet du temps de réponse de la puissance pouvant varier en présence de bourrasque de vent et l'effet sur la détection de fausses sous-performance;
- $\bullet$  Évaluer la performance des outils de détection de sous-performance à l'aide de données simulées;
- $\bullet$ Développer la détection et compilation automatique d'évènement de sous-performance;
- $\bullet$  Développement d'un outil intégrant les données temps réel du système PI dans l'environnement Matlab.

**ANNEXE I** 

MÉTHODOLOGIE DE L'OUTIL CRÉÉ AVEC LE SYSTÈME PI

## **Installation-du-système-PI-**

Le système PI a été installé sur le système suivant.

Nom de l'ordinateur : TCEBBAETS, IP 10.1.7.234 sur le réseau bba

Le système roule sur le serveur d'application 10.1.7.232 qui est un serveur d'application linux.

System: Microsoft Windows Server 2003 R.2 Enterprise Edition Service Peck 2 Registered to: **BB4** BBA. 69/13/2655160553-4520 Computer Intel(R) Pentium(F) 4 CPU 3.00GHz 2.99 GHz, 4.00 GB of RAM Physical Address Extension

PI-Server-3.4.380.36-

Office-2007-

PI-Datalink-2010-4.2.0.0-

PI ProcessBook 3.2.0.0

PI Advanced Computing Engine (ACE) 2010 R2 2.1.50.2

PI WebParts 2010 R2 (Pas utilisé dans la version finale)

PI ActiveView 3.2.0.0 (Pas utilisé, aurait été utilisé afin d'afficher des rapports Process Book .pdi à l'intérieur de page WebParts)

Microsoft Windows SharePoint Services 3.0

Nécessaire pour PI WebParts

## **Importation d'une copie des archives du serveur PI DATA du SNEEC**

La méthode choisie afin de faire la copie du serveur PI du TCE a été de faire la copie d'une sélection de *tags* à partir des archives complètes.

Les manipulations ont été faites en collaboration avec Daniel Boulay (TCE) et Gaël Cottet (BBA)

Voici un document montrant les archives complètes du serveur PI DATA référence\Archive\_TCE.docx

Le fichier référence\LOG Modif de points SNEEC v20100920.xlsx montre l'historique de la création des points sur le serveur PI du SNEEC

Le fichier référence\TAG\_TCE.xlsx dresse une liste de tous les *tags* qui sont présents sur le serveur-

Le fichier référence\master.xlsx montre la sélection des tags qui sont retenues pour la copie des archives. Il y a 415 tags choisis.

Dans le répertoire G:\1000\039\Program\TechnoCentre - Maxime Gervais, nous retrouvons les fichiers nécessaires à l'extraction des archives.

#### *nom\_fichiers\_arc.xlsx-*

contient le nom et le répertoire de chacune des 46 archives

### *TechnoCentre\_MGS\_ConvFile.txt-*

156,156,SNEEC.GRID.CuplingCircuitBreaker.Closed-

…-

Pour chacun des 415 tags.

### *TechnoCentre\_MGS\_ConvFileToBin-v2.battxt-*

cd-/d-E:\PI\bin-

piarchss-idci "E:\PI\TechnoCentre\_MGS\_ConvFile.txt"-idco "E:\PI\TechnoCentre\_MGS\_ConvFile.bin"-

#### *TechnoCentre\_MGS\_ArcReprocFull-v2.battxt-*

cd-/d-E:\PI\bin-

piarchss -id "E:\PI\TechnoCentre\_MGS\_ConvFile.bin" -if "E:\PI\arc\_conv\auto\_2010-07-25\_21-23-52.arc" -of "E:\PI\arc\_conv\auto\_2010-07-25\_21-23-52.arc.conv"

…-

Pour chacune des 46 archives

Nous obtenons donc par la poste, une clef usb avec les fichiers d'archives convertis pour une sélection de *tags.* 

Dans PI SMP - Operation - Archives, nous faisons Register this Archives, pour chacun des fichier \*.arc.conv-

## **Nom-des-points-«-tags-»-utilisés-et-créer-pour-le-projet-**

référence\Tag\_MDB\_final.xlsx

Dans la feuille Tag, les tags avec le pointsource = PIACE sont des tags qui doivent être créé sur le serveur PI DATA.

Les tags avec le *pointsource=PIDATA* sont déjà créer sur le serveur PI DATA

# **Création-de-la-hiérarchie-***«-module-database-»-*

référence\Tag\_MDB\_final.xlsx

Les feuilles MDB\_turbine1 et MDB\_turbine2 montre la hiérarchie module database utilisée pour la programmation des modules PI ACE et l'affichage des rapports Process Book.

### **Module-PI-ACE-**

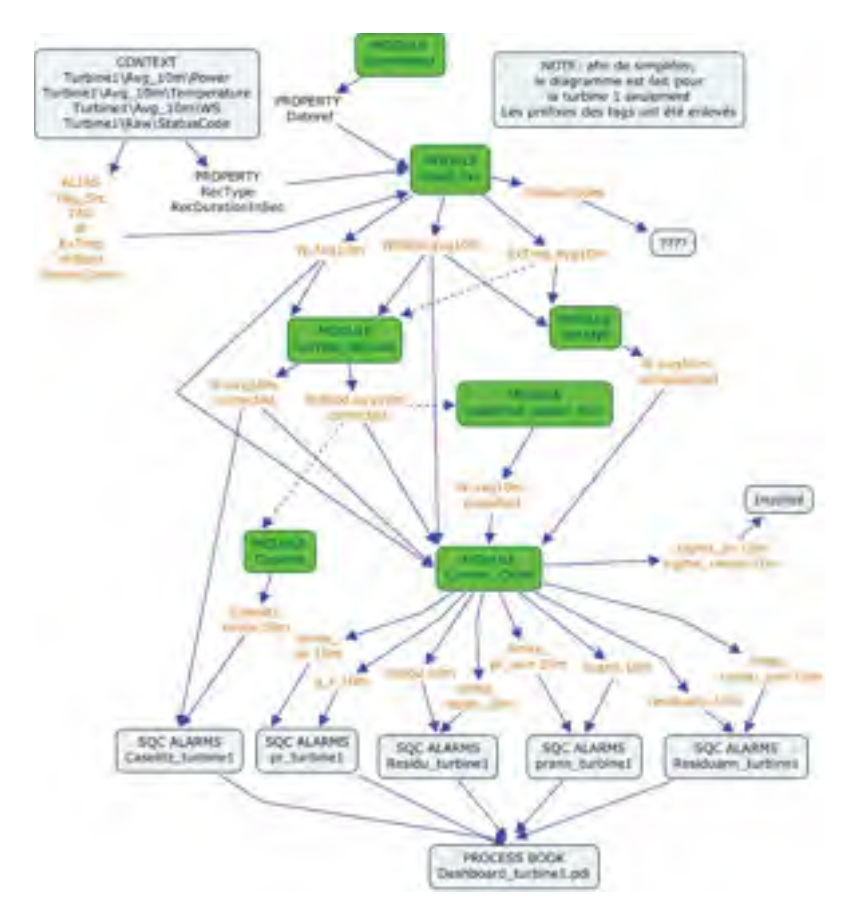

Voici le tableau des différents context appliqués aux modules.

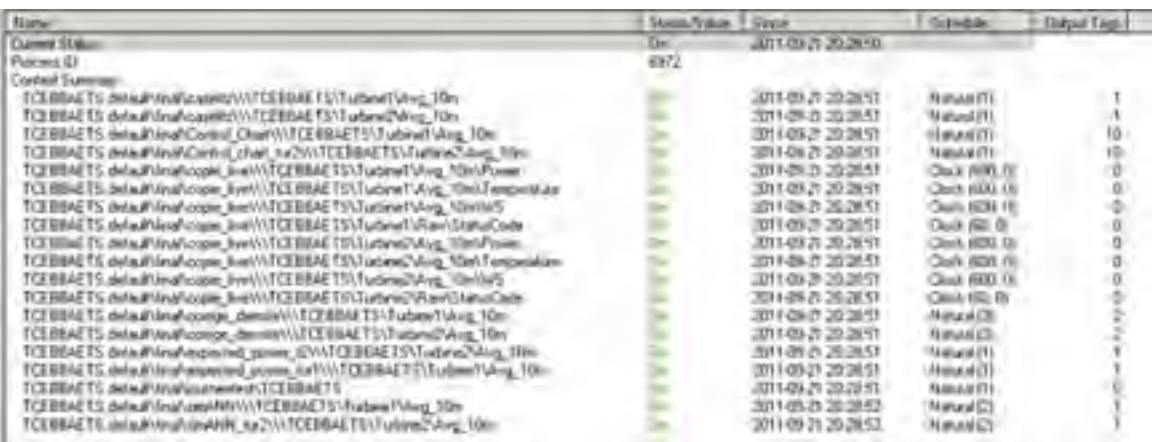

### **Journeetest**

#### référence\final\journeetest.vb

Pour chaque jour de la semaine, la journée recopiée en live change afin de tester différents types de journée en sous-performances. Se référer au tableau Tableau 4 Liste des journées *testées-de-*..\memoire\_05092011.docx-

La propriété DateRef est changée en fonction de la turbine et du jour de la semaine.

### **Copie\_live-**

référence\final\copie\_live.vb

Ce module permet de recopier des données du passé en données live afin de tester les outils

C'est une fonction qui prend comme entrée :

 $Tag\_Src:$  tag d'entrée

#### *Property-*

Rectype: Type de calcul (Raw, Avg, Sigma)

RecDurationInSec : Intervalle de calcul (s)

DateRef : La date qui est recopié

Elle recopie le résultat dans le tag Tag\_Dest.

### **Corrige\_densite-**

Ce module corrige la vitesse et la puissance en densité en ramenant à la densité. De référence de la période d'apprentissage du modèle méthode des bins.

référence\final\corrige\_densite.vb

La fonction rapport\_densite retourne le rapport entre la densité testé et la densité de référence.

```
Function rapport densite(ByVal temperature As Double) As Double
       'Input
       Dim densiteref As Double = 1.2498 ' à ajouter dans les 
propriétaire du MDB selon la turbine 
       'et ou la période d'apprentissage 
       Dim densite As Double = 3.4837 * 101.26 / (273.15 + 
temperature)
      rapport densite = densiteref / densite
   End Function
     ' Power\Corrected Corrected 
     Power\Tag_Dest Tag_Dest Tag_Dest<br>
Temperature\Tag Dest Tag Dest 2
     ' Temperature\Tag Dest
     ' WS\Corrected T Corrected 2
     ' WS\Tag_Dest Tag_Dest 3
```

```
Public Overrides Sub ACECalculations() 
        'Puissance corrigé 
         Corrected.Value = Tag_Dest.Value * 
rapport densite(Tag Dest 2.Value)
        'vitesse corrigé 
        Corrected 2.Value = Tag Dest 3.Value *(rapport densite(Tag Dest 2.Value)) \land (1 / 3)
    End Sub
```
### **simANN-**

Le module simANN fait le calcul de la puissance attendue par le modèle réseau de neurones qui a été simulé.

référence\final\simANN.vb

référence\final\simANN\_tur2.vb

La routine datasourcesANN() fait la lecture des la table ANN\_interpol2 de la base de données Calcul\_PI du serveur SQL TCEBBAETS. La table ANN\_interpol2 contient les valeurs de puissance simulée par les réseaux de neurones des turbines 1 et 2.

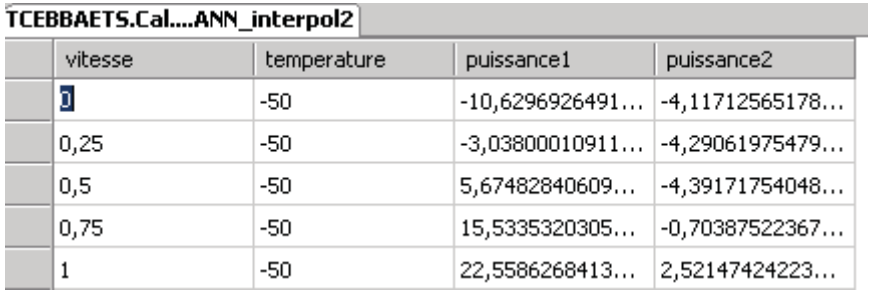

Avec les pas suivant :

Vitesse de 0m/s à 25 m/s pas de 0.25m/s Température de -50 C à 50 C pas de 1 C

```
Public Sub datasourcesANN() 
        Dim connectionString = "Data Source=TCEBBAETS;Initial 
Catalog=Calcul PI; Integrated Security=True"
        Dim cnn As System.Data.IDbConnection = New
System.Data.SqlClient.SqlConnection(connectionString)
        Dim cmd As System.Data.IDbCommand = cnn.CreateCommand() 
        Dim reader As System.Data.IDataReader 
         cmd.CommandType = Data.CommandType.Text 
         cmd.CommandText = "SELECT
vitesse, temperature, puissance1, puissance2 FROM ANN interpol2"
         cnn.Open() 
         reader = cmd.ExecuteReader() 
        'traitement données 
        While reader.Read() 
             vitesse.Add(reader.GetDouble(0)) 
             temperature.Add(reader.GetDouble(1)) 
             puissance1.Add(reader.GetDouble(2)) 
             puissance2.Add(reader.GetDouble(3)) 
        End While
```

```
 cnn.Close() 
     cmd.Dispose() 
     cnn.Dispose() 
End Sub
```
La fonction simANN fait le calcul de la double interpolation linéaire dans la table.

```
Function simANN(ByVal v As Double, ByVal t As Double) As Double
    Dim nbval As Integer = 100 
   Dim rang v As Double = v * nbval / 25
   Dim ind v As Integer = Math.Floor(rang v)
   Dim v1 As Double = (ind v) * 25 / 100
   Dim v2 As Double = (\text{ind}\ \bar{v} + 1) * 25 / 100
   Dim t1 As Integer = Math. Floor(t)
   Dim t2 As Integer = t1 + 1Dim ind t As Integer = t1 + 50Dim offset1 As Integer = (ind t - 1) * 101 + 1
   Dim offset2 As Integer = (ind t) * 101 + 1
   Dim p11 As Double = puissance1(offset1 + ind v - 1)
   Dim p12 As Double = puissance1(offset2 + ind v - 1)
   Dim p21 As Double = puissance1(offset1 + ind v)
   Dim p22 As Double = puissance1(offset2 + ind v)
   Dim pvt1 As Double = (t - t1) * (p12 - p11) + p11Dim pvt2 As Double = (t - t1) * (p22 - p21) + p21Dim pvt As Double = (v - v1) / (v2 - v1) * (pvt2 - pvt1) + pvt1Return pvt 
End Function
```
Voici un schéma expliquant la double interpolation. On commence par obtenir les valeurs de puissance pour les quatre bornes d'interpolation. Par la suite, on fait l'interpolation linéaire selon la température pour les deux bornes de vitesse. Avec les résultats intermédiaires, on fait l'interpolation pour obtenir les valeurs recherchées.

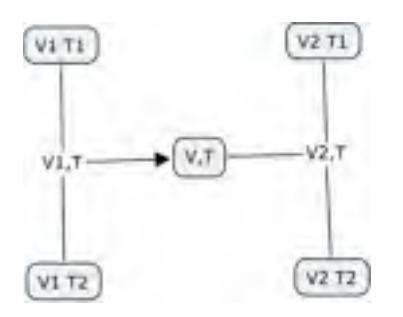

Enfin, on fait l'appel à la fonction simANN

```
' Power\AnnExpected AnnExpected
 ' Temperature\Tag_Dest Tag_Dest 
 ' WS\Tag_Dest Tag_Dest 2
'Public Overrides Sub ACECalculations() 
   AnnExpected.Value = simANN(Tag_Dest_2.Value, Tag_Dest.Value) 
End Sub
```
### **expected\_power\_tur1-**

Ce module calcul la puissance attendue pour le modèle méthodes des bins.

```
référence\final\expected_power_tur1.vb
```
référence\final\expected\_power\_t2.vb-

La fonction expected\_power\_tur1 fait l'interpolation linéaire

```
Function expected power tur1(ByVal Xmesure As Double) As Double
        Dim i As Integer
        Dim tab length As Integer
        tab length = 41'Turbine 1 -table de courbe de référence courberef1.mat 
        'Table X - Vitesse 
        Dim TableX As Double() = {0, 0.441601194209545, 
0.78595577682713, 1.24610721203544, 1.78793965207244, 2.26715184509667, 
2.76568925506848, 3.25599708705613, 3.7447878361472, 4.23291806450813, 
4.74877686378521, 5.25692409127534, 5.77719910024549, 6.23509973145096, 
6.69907946122717, 7.26140138125785, 7.75755286019361, 8.23821538997961, 
8.72998449139257, 9.25311946975382, 9.74256614705201, 10.2502560636488, 
10.7563124247576, 11.2528767309768, 11.7573222243546, 12.2472179358868, 
12.7377351291584, 13.2281596736642, 13.767173664688, 14.2552190113565, 
14.764459306063, 15.2421333041619, 15.7624705552143, 16.2429932370125, 
16.7524813084936, 17.2335478261712, 17.7194874233537, 18.2567988737091, 
18.7713157953069, 19.1781697893003, 40} 
        'Table Y - Puissance 
        Dim TableY As Double() = {0, 0, 0, 0, 0, 8.13435241120897, 
30.1655311192075, 52.7167033378906, 111.380045306656, 182.095851295411, 
276.439527428996, 375.308674640206, 495.316474431749, 619.774863577475, 
814.097970717646, 982.994413123744, 1184.71351199822, 1342.07271407207, 
1491.76639815666, 1621.08706063913, 1746.69170665748, 1833.9346167921, 
1907.90358028014, 1957.92641614312, 1991.4104930601, 2003.92353023424, 
2010.59996774883, 2017.84291745803, 2016.30786837427, 2014.55389418596, 
2017.56600142423, 2024.82918066305, 2031.56866350433, 2031.29180405446, 
2031.54253398084, 2031.63327196913, 2033.48497134762, 2034.29326573753, 
2034.04491218489, 2037.30770453073, 2037.30770453073} 
        For i = 0 To (tab length - 2)
            If (Xmesure >= TableX(i) And Xmesure < TableX(i + 1)) Then
                Exit For
            End If
        Next
        Dim Yinterpole As Double
        If (Xmesure = TableX(i)) Then
            Yinterpole = TableY(i)Else
```

```
If (TableX(i + 1) = 0) Then
                 Yinterpole = 0 
            Else
                'Approach y = ax + b 
               Dim a, b As Double
                a = (TableY(i + 1) - TableY(i)) / (TableX(i + 1) -TableX(i))
                b = TableY(i) - a * TableX(i)'CCV_Ref Calculation 
                Yinterpole = Xmesure * a + b
            End If
       End If
       Return Yinterpole 
   End Function
```
On fait ensuite l'appel de la fonction expected\_power\_tur1

```
' Power\Expected Expected
' WS\Corrected Corrected
'Public Overrides Sub ACECalculations() 
   Expected.Value = expected_power_tur1(Corrected.Value) 
End Sub
```
### **Caselitz-**

Ce module calcul la limite de Caselitz en fonction de la vitesse du vent.

#### référence\final\caselitz.vb-

La fonction *interpolation* calcul la limite de Caselitz en fonction de la vitesse du vent et est construite de la même façon que la fonction expected\_power\_tur1. On fait l'appel de la fonction *interpolation*.

```
' Caselitz\limite limite 
 ' Power\Corrected Corrected 
 ' WS\Corrected Corrected 2
'Public Overrides Sub ACECalculations() 
   If IsNumeric(Corrected_2.Value) Then
       limite.Value = interpolation(Corrected_2.Value) 
  End If
End Sub
```
## **Control\_Chart-**

Ce module fait le calcul des indicateurs de performances (résidu et performance ratio) ainsi que de leur limite de contrôle et ce pour les modèles méthode des bins et réseau de neurones.

#### référence\final\Control\_Chart.vb

référence\final\Control\_chart\_tur2.vb

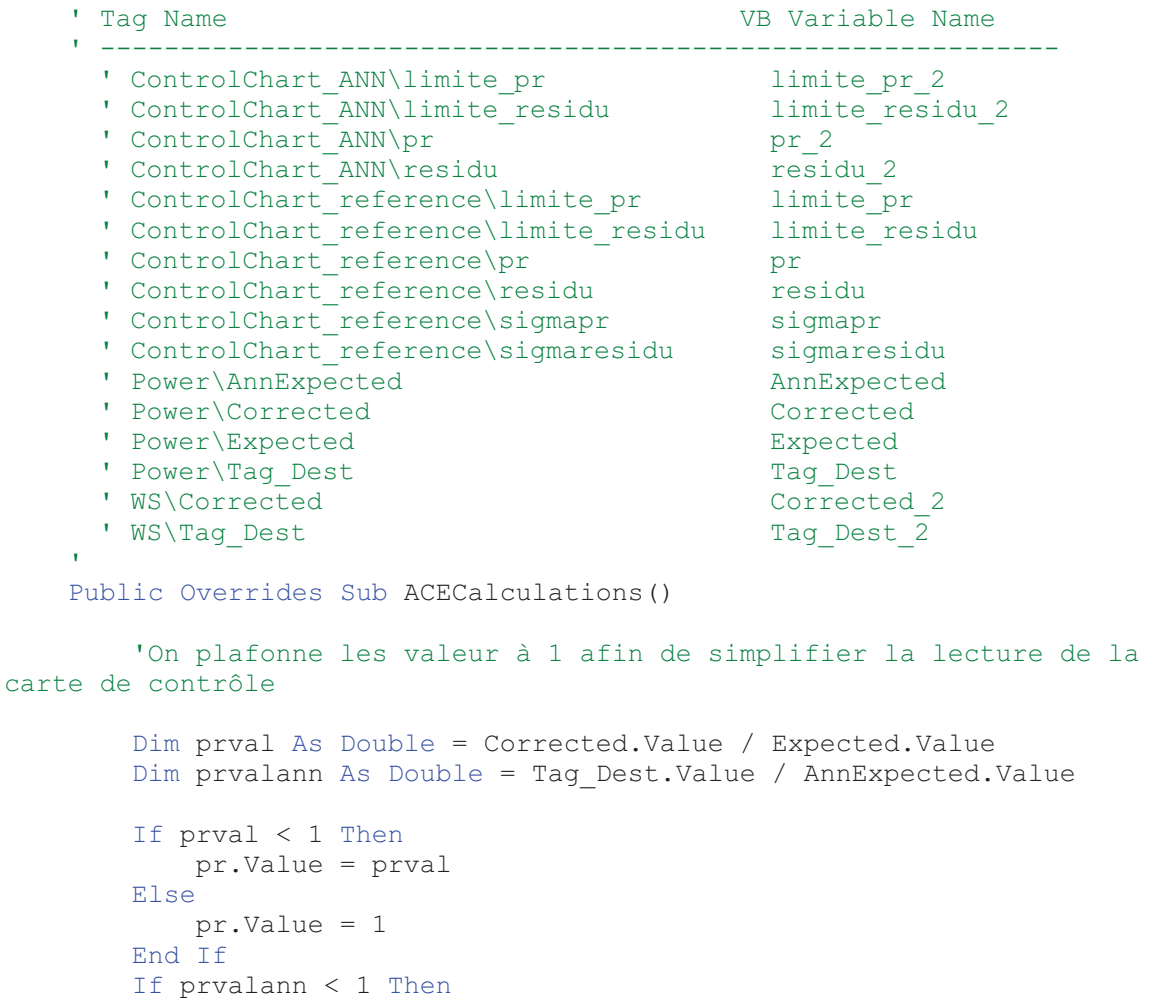

```
 pr_2.Value = prvalann 
Else
   pr 2.\text{Value} = 1End If
```

```
 residu.Value = Corrected.Value - Expected.Value 
 residu_2.Value = Tag_Dest.Value - AnnExpected.Value 
sigmaresidu.Value = \overline{t}ablesigma(Corrected 2.Value, 1)
 sigmapr.Value = tablesigma(Corrected_2.Value, 2) 
limite pr.Value = 1 - 3 * sigmapr.Value
limite<sup>r</sup>esidu.Value = -3 * sigmaresidu.Value
limite<sup>r</sup>esidu 2.Value = -3 * tablesigmaANN(Tag Dest 2.Value, 1)
limite_pr_2.Value = 1 - 3 * tablesigmaANN(Tag_Dest_2.Value, 2)
```
Les fonctions tablesigma et tablesigmaANN font de calcul de l'écart-type en fonction de la vitesse du vent. Pour Chaque fonction, il y a l'option de faire le calcul pour le résidu et pour le *performance-ratio.-*

# **Création-des-SQC-***«-alarms-»-*

Dans PI SMP - Alarms - SQC Alarms

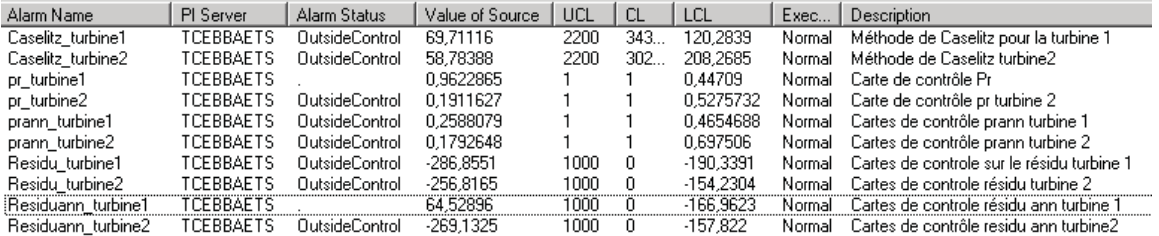

Les SQC Alarms sont créé dans PI-SMT avec les options suivantes :

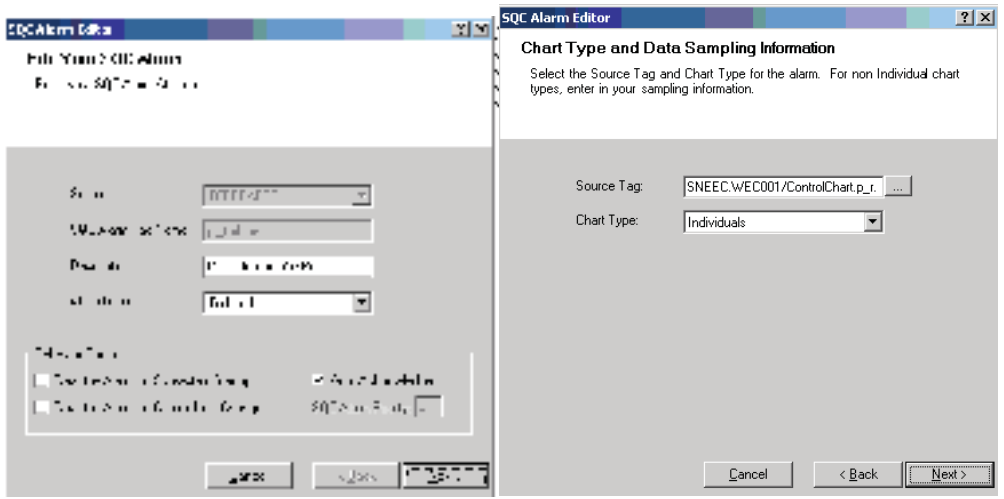

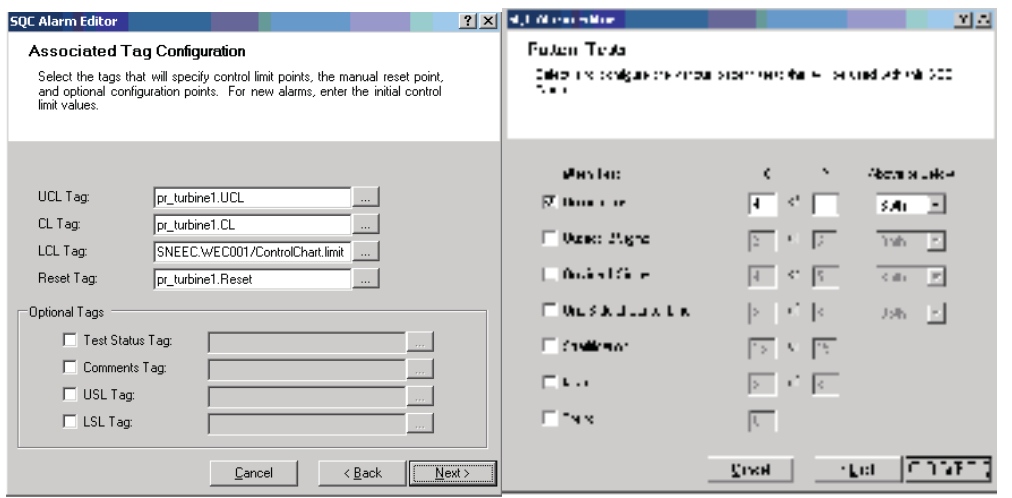

Création d'un groupe d'alarme pour chaque turbine.

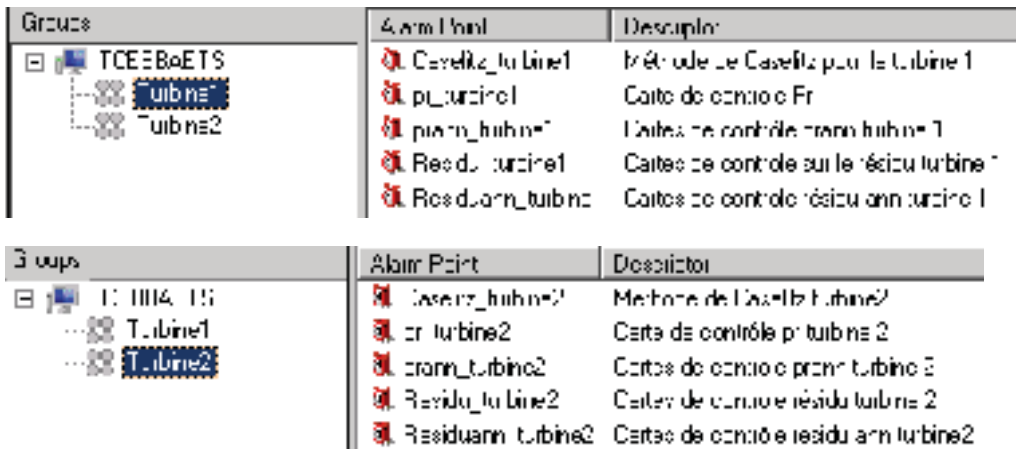

## **Présentation des rapports Process Book**

*Les-fichiers-finaux-se-trouvent-dans-le-dossier-référence\Ecrans\_Final*

Lors de l'ouverture de Process Book, le menu suivant apparait.

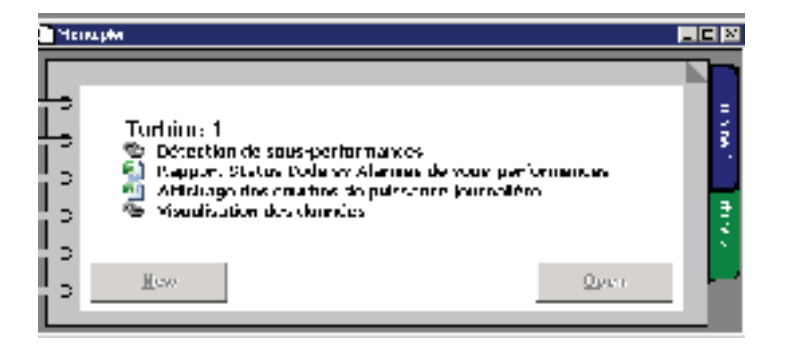

### **Détection de sous-performances**

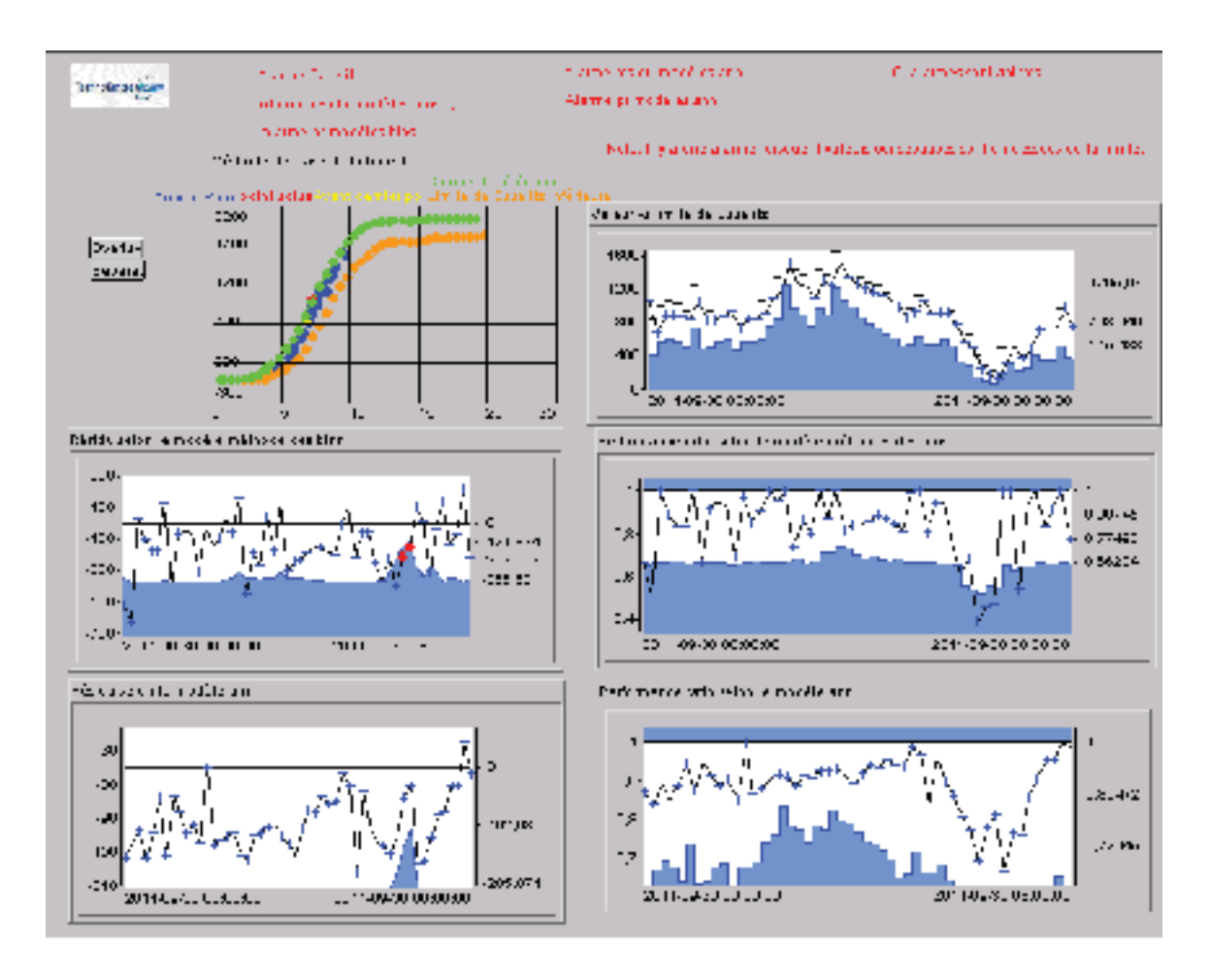

Le rapport Process Book montre les 5 cartes de contrôle des SQC Alarms pour les différents indicateurs de performances

En haut de l'écran, nous pouvons voir l'état des alarmes. Enfin,il y a un indicateur du nombre d'alarmes actives dans le moment.

### **Rapport-Status-Code-vs-Alarmes-de-sousperformances-**

StatusCode\_vs\_Alarmes\_sous\_performances.xlsx-

Pour ce rapport, nous faisons un timed data de la dernière journée avec un interval de 10 minutes pour le status code de la turbine, les 5 alarmes de sous-performances, et le nombre d'alarmes actives.

|                                | (二人) 三002/WELS Street od Kamillionation                                                                        |    |           |                    |       | ching urbine Read Jurbin, Meddunnesse |              |
|--------------------------------|----------------------------------------------------------------------------------------------------|----|-----------|--------------------|-------|---------------------------------------|--------------|
| <b>ITemns</b>                  |                                                                                                    | v. | liet in a |                    | a str | u.                                    | $\mathbf{H}$ |
| To est 11 de 1751, Systematic  |                                                                                                    |    |           |                    |       |                                       |              |
| Pandatt Port of Station CK     |                                                                                                    |    |           |                    |       |                                       |              |
| 25 (6.41.25%) and Sextern CK   |                                                                                                    |    |           |                    |       |                                       |              |
| 12-00-11 21:41:41 Vestam CK    |                                                                                                    |    |           |                    |       |                                       |              |
| 02. oct 11.28:50:41. System CT |                                                                                                    |    |           |                    |       |                                       |              |
| 03 oct 11 00:00:41 System CT   |                                                                                                    |    |           |                    |       |                                       |              |
|                                | Carectett 00:10:40 De-Italian – Inspiremian                                                                    |    |           |                    |       |                                       |              |
|                                | Sand (11, 11, 21, 24, 11) would be recognized the results                                                      |    |           |                    |       |                                       |              |
|                                | the chall that the final department of the company                                                             | T. |           |                    |       |                                       |              |
|                                | 18 oct 11 University trend, the nomineer response to a form transaction form of the definition                 |    |           |                    |       |                                       |              |
|                                | 08 och 11 00:50:40 De∍itat om =indelrett om Butside Con Butside Con Butside Con Butside Con Cutside Coni       |    |           |                    |       |                                       |              |
|                                | 38 och 11 00:00:40 Deviktit om vindelrett om Dutside Com Dutside Com Dutside Com Dutside Com Dutside Com.      |    |           |                    |       |                                       |              |
|                                | "An doll (C) I "of" Dealist un ein och att m.2 untoe." mit                                                     |    |           | Ans learn          |       | <b>Culy 140 m</b>                     |              |
|                                | Sand (11 II off off Thead at the announce of the                                                               |    |           | termiet mons let m |       |                                       |              |
|                                | (bord 411 III off of Theed at the entropy of the Consideration Schedule Consideration of                       |    |           |                    |       |                                       |              |
|                                | יר כביבוב שמביעי הכביבות מבקשות הרכבים משמעות הכביבות והאופיים של משמעות אנשיים שמסויעים שמסויע                |    |           |                    |       |                                       |              |
|                                | 38 oct 11 01:50:41 Devitation Windows on Dutche Ion Dutchie Ion Dutchie Ion Dutches C                          |    |           |                    |       |                                       |              |
|                                | 38 och 11 03:00:41. Devikat on Windelman on Dutchee Con Dutchie Con Dutche Con Dutchie Con Culta de Con        |    |           |                    |       |                                       |              |
|                                | da idatt flott of "teental" in en iddine "" in Sunade) in Sunade) in Suna de) in Sula Gellin Culty de) in Sula |    |           |                    |       |                                       |              |
|                                | dand 41 fly?" (4 fl) eachdring – moon air in Ormana Cing Christian Convilled in Cork. Ted in Cuts. Ted in i    |    |           |                    |       |                                       |              |
|                                | (bord 41) Ibs)) of the entertainment come to microscope) and cost let include the trans                        |    |           |                    |       |                                       |              |
|                                | 03 oct 11 03:40:40 Devitation Windelman on Dutclee Ion Dutclee Ion Dutclee Ion                                 |    |           |                    |       |                                       |              |
|                                | 18 oct 11 03:50:41 Devitation Windelman on Butclee Ion Butclee Ion Butslee Ion.                                |    |           |                    |       |                                       |              |
|                                | <u> 18 oct 11 08:00:41 Devitation –indelreet on Dutclee Ion Dutcide Ion Dutclee Ion</u>                        |    |           |                    |       |                                       |              |

**Affichage-des-courbes-de-puissance-journalière-**

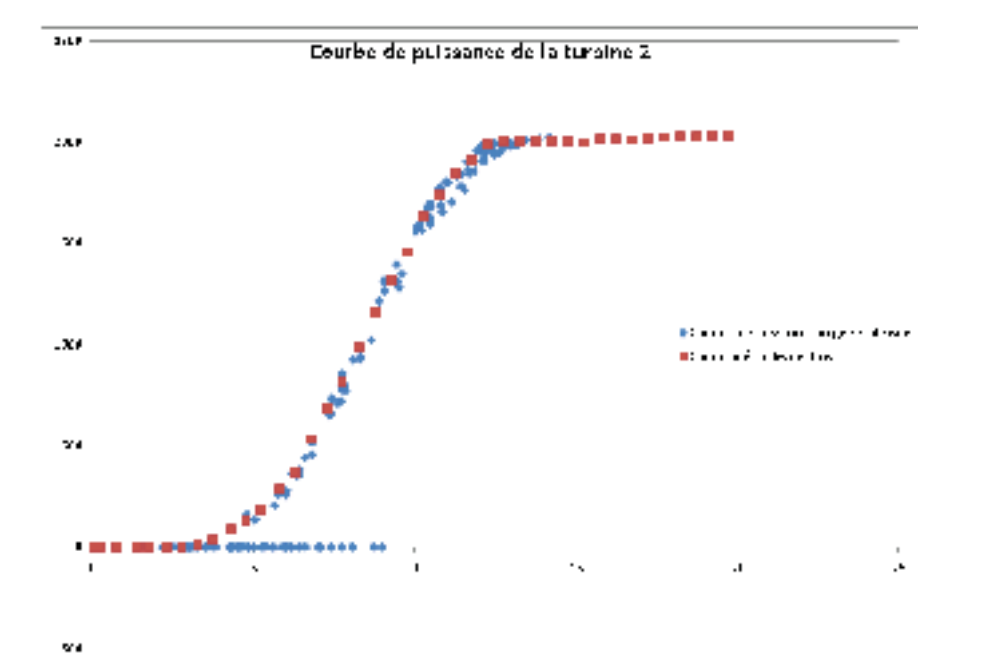

**ANNEXE II** 

MÉTHODOLOGIE ENCAPSULATION ANN MATLAB VB.NET

# **Guide d'encapsulation d'un réseau de neurones de Matlab vers Visual-Basic-.Net-**

## **Table-des-matières-**

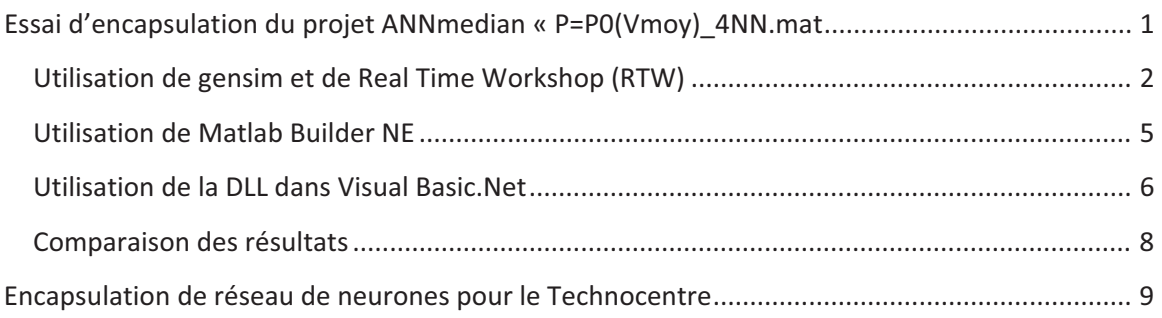

Note : Cet option n'a pas été implanté au technocentre en raison du temps de calcul trop élevé. L'option de la simulation du réseau de neurones, création d'une table et l'interpolation a été retenus.

Ce guide présente le projet de réseau de neurones du départ, l'utilisation de gensim et Real Time Workshop pour simuler les réseaux de neurones, l'utilisation de Matlab Builder NE pour encapsuler les réseaux de neurones et l'utilisation de la DLL créée dans l'environnement Visual basic .Net. Enfin, on fera une comparaison des temps de calcul avec le projet matlab initial.

# **Essai d'encapsulation du projet ANNmedian «-P=P0(Vmoy)\_4NN.mat-**

référence\ANNmediantotal

Cet essai a été effectué avec un autre réseau de neurones afin d'évaluer la possibilité d'utiliser un réseau de neurones dans l'environnement PI à travers l'engin de calcul PI ACE qui utilise le langaage de programmation Visual Basic.Net.

Les réseaux de neurones utilisés pour l'exemple sont ANNmedian. Le programme Matlab appelle les 30 réseaux de neurones puis calcul la réponse médiane.

Au départ, les 30 réseaux de neurones sont dans le fichier « P=P0(Vmoy)\_4NN.mat »

Les différents appels et calcul de réseaux de neurones sont faits avec la fonction Matlab « ANNmedian.m ». Cette fonction appel les réseaux de neurones avec la fonction « sim » de Simulink. Cette fonction n'est pas compatible avec le compilateur Matlab Builder NE.

### **Utilisation de gensim et de Real Time Workshop (RTW)**

La solution choisie pour contourner le problème est inspirée de

(http://www.mathworks.com/support/solutions/en/data/1-27DUK5/?solution=1-27DUK5)

1) La première étape est de créer un modèle simulink du réseau de neurones avec la fonction gensim. On exécute le code suivant pour les 30 réseaux de neurones. Nous obtenons donc 30 fichiers \*.mdl

```
load P=P0(Vmoy) 4NN.mat;
```

```
gensim(net1 4, 'InputMode', 'Workspace', 'OutputMode', 'WorkSpace');
```

```
save system('untitled','net1 4')
```
2) Par la suite, on doit modifier chacun des modèles \*.mdl avec les paramètres suivants :

Dans Tools \ Real Time Workshop \ Options,

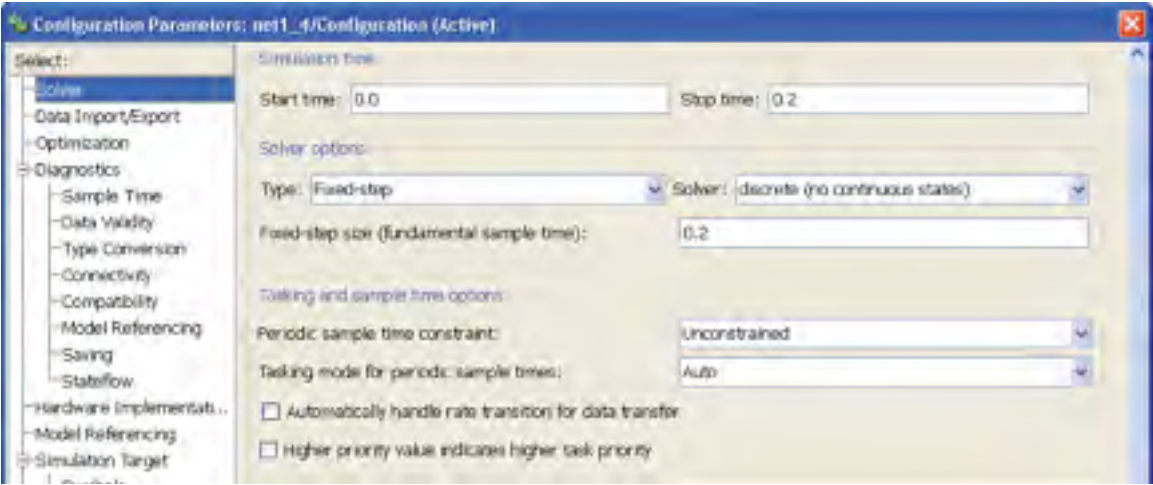

On utilise un solveur discret avec un pas de temps fixe. Il serait possible de tester avec un stop time et un incrément plus petit afin d'accélérer le temps de calcul.

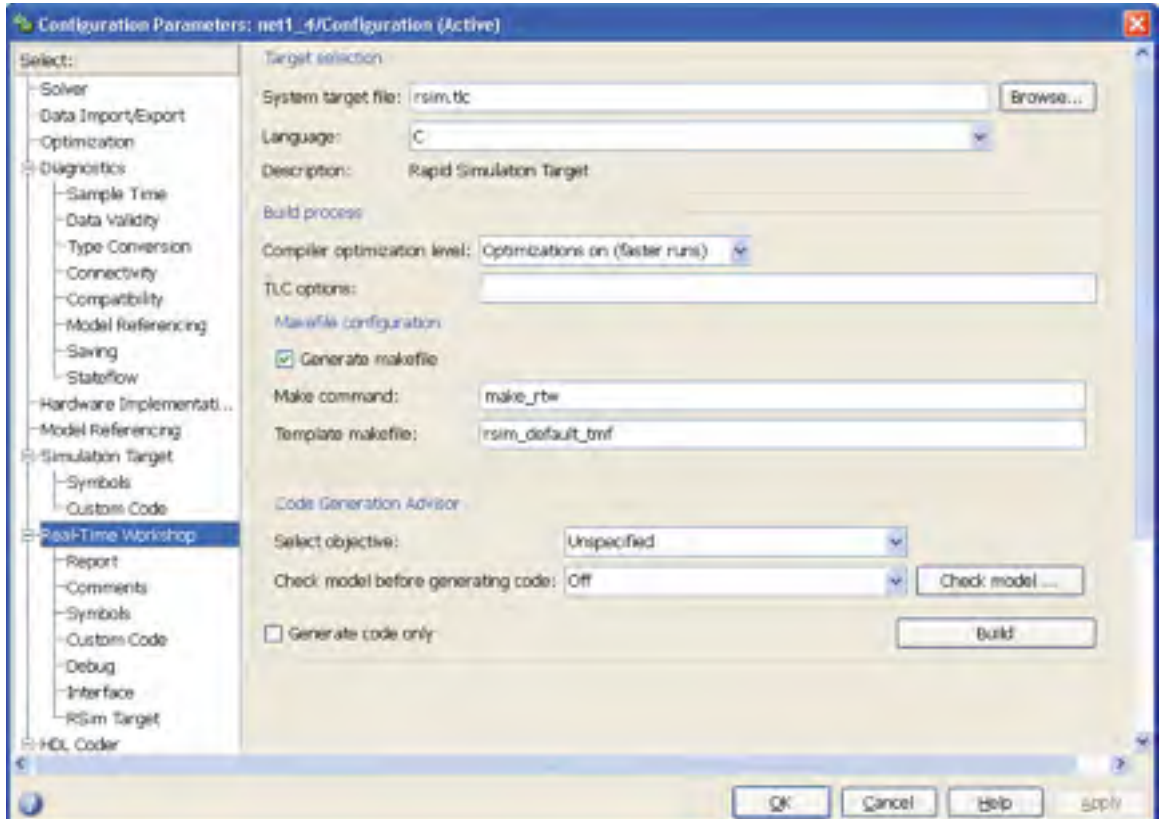

On utilise un fichier target rsim.tlc « rapid simulation target ».

3) On modifie les fichiers d'entrée et de sortie du réseau de neurones

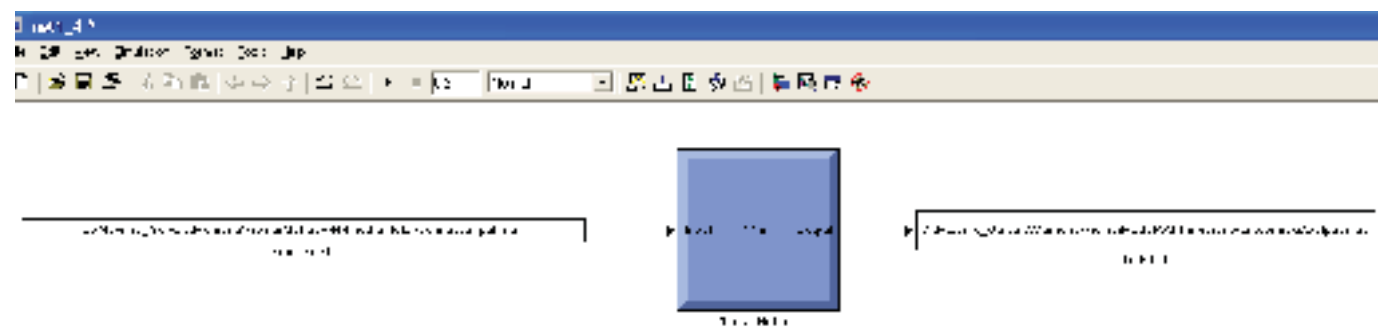

Avec les paramètres suivants,
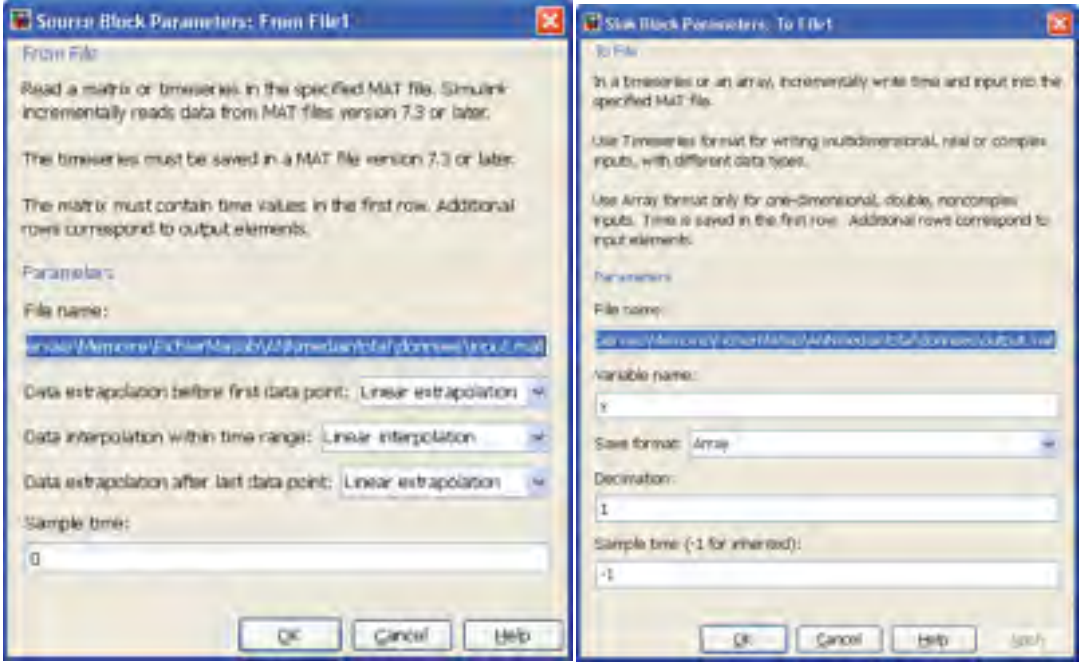

Il est important de nommer un fichier d'entrée et de sortie avec un emplacement fixe. Sans quoi, on utilisera un fichier du « Workspace » et dans la transition avec VB.Net il y aura des erreurs. Dans notre cas, on utilise les mêmes fichiers input.mat et output.mat pour tous les modèles. Dans le cas où il y aura plus d'une entrée, on utilisera soit des entrées en vecteur ou plusieurs fichiers d'entrée.

- 4) La prochaine étape est de construire les fichiers .exe résultant de la simulation. Pour ce faire, on fait simplement « Tools \ Real Time Workshop \ Build Model » ou « Ctrl+B ». 30 fichiers \*.exe sont maintenant créés.
- 5) On modifie maintenant le fichier d'appel des réseaux de départ « ANNmedian.m » afin d'appeler les réseaux de neurones simulés.

```
function [Net_sim_median]=ANNmedian(Net_Input)
NBR Simulations=30;
Net sim=(1:30);
for i=1:NBR_Simulations
   Net sim(i)=appelexetotal(i,Net Input)
end
Net sim median=median(Net sim, 2);
```

```
function y1=appelexetotal(nn,x1)
x = [0.2 \times 1]';
save
C:\Maxime_Gervais\Memoire\FichierMatlab\ANNmediantotal\donnees\input.ma
t x
eval(['!C:\Maxime_Gervais\Memoire\FichierMatlab\ANNmediantotal\net'
num2str(nn) ' 4.exe']);
load
C:\Maxime_Gervais\Memoire\FichierMatlab\ANNmediantotal\donnees\output.m
at
y1=y(end);
end
```
Le programme est divisé en deux fonctions puisqu'on utilise la fonction eval qui ne peut être la fonction principale dans le compilateur Matlab Builder NE.

Après cette étape, nous pouvons vérifier nos résultats dans Matlab en comparant les résultats avec le projet de départ.

### **Utilisation-de-Matlab-Builder-NE-**

Dans Matlab, on écrit la fonction « deploytool » pour créer un projet .NET Assembly

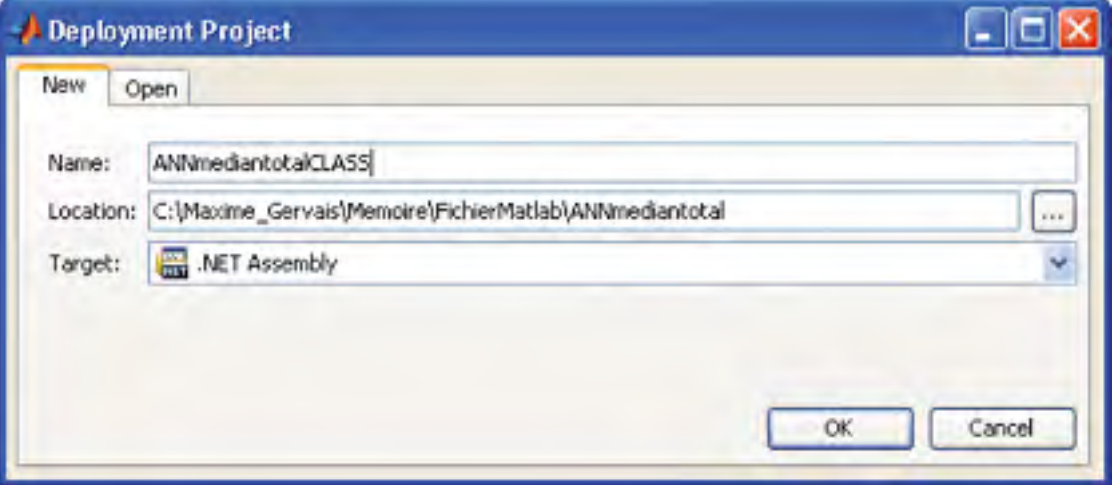

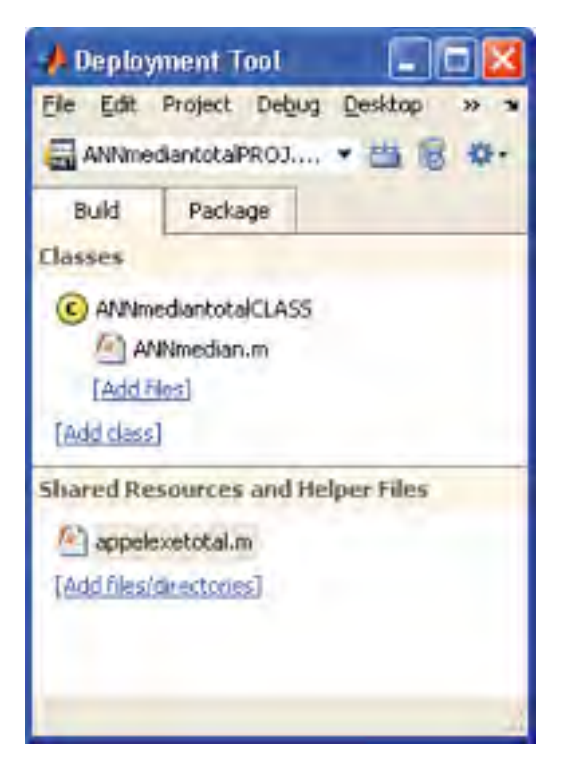

On nomme la classe « ANNmediantotalCLASS » puis on y ajoute le fichier « ANNmedian.m ». On ajoute le fichier « appelexetotal.m » dans les « Shared Resources and Helper Files » puisqu'il utilise la fonction « eval ».

On-clique ensuite sur Build pour créer ANNmediantotalPROJ.dll. On s'assure d'avoir le message-*Build-Finished-*à-la-fin.- Le fichier ANNmediantotalPROJ.dll se retrouve dans le dossier *repertoire\_projet\-ANNmediantotalPROJ\distrib-*

## **Utilisation-de-la-DLL-dans-Visual-Basic.Net-**

On créer un nouveau projet Application Windows Forms VB.NET nommé ANNmediantotalVB

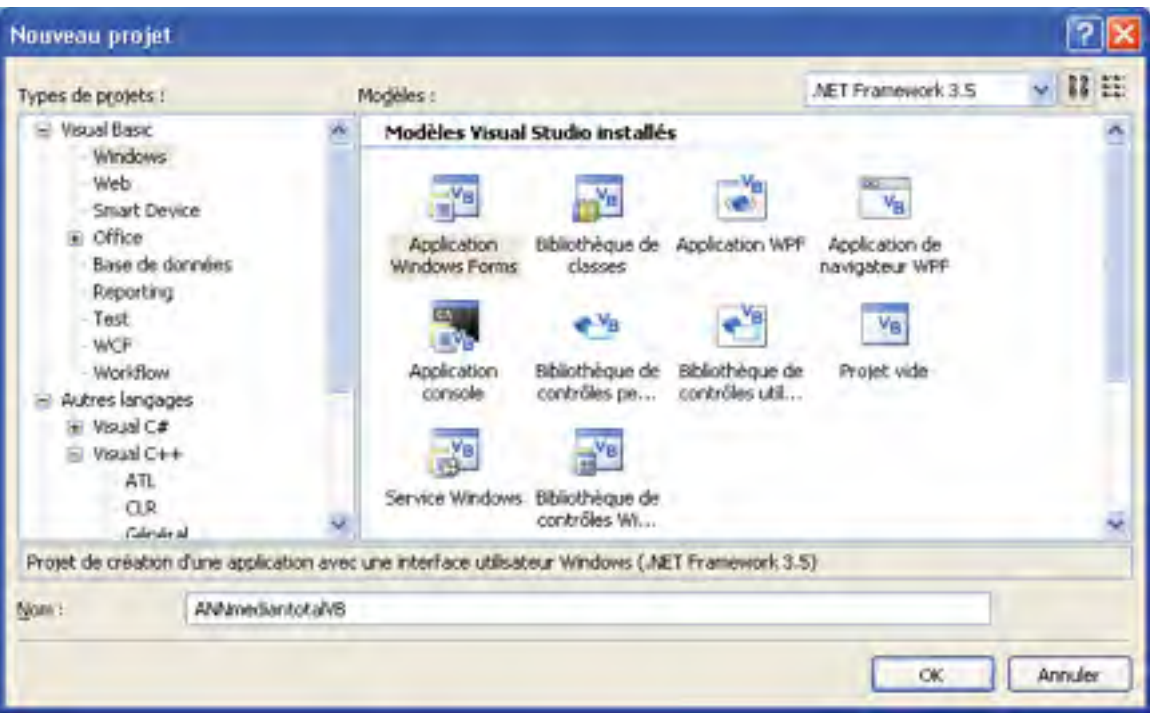

On ajoute des références au projet. (Clique droit sur projet, ajouter une référence, parcourir) *repMATLAB\R2010b\toolbox\dotnetbuilder\bin\win32\v2.0\MWArray.dll-*

\*\*\*\*Si le client n'a pas MATLAB, il doit installer MCR (MATLAB Compiler Runtime) disponible à *:\Program-Files\MATLAB\R2010b\toolbox\compiler\deploy\win32\MCRInstaller.exe- Pour-avoir-le-MWArray.dll-*

*repPROJET\ANNmediantotalPROJ\distrib\ANNmediantotalPROJ.dll-*

```
On créer une classe ANNmediantotalApp
Imports System 
Imports System.Reflection 
Imports MathWorks.MATLAB.NET.Utility 'ajout des outils 
Matlab(MWarray.dll)
Imports MathWorks.MATLAB.NET.Arrays 'ajout des array 
Matlab(MWarray.dll)
'Pour utiliser les fonctions MATLAB, nous devons convertir nos 
variables
'(interger, double,array) en MWNumericArray.À la sortie, nous allons 
reconvertir en(double, integer,array,etc) 
Imports ANNmediantotalPROJ ' ajout de notre classe
Class ANNmediantotalApp 
    'Sous-routine principale prenant en entrée les deux nombres double) 
    Shared Sub Main(ByVal x As Double)
        Form2.Show() 
        'déclaration de la classe (racinecarreCLASS est une classe 
contenant les fichiers .m
```

```
Dim ANNmediantotal As ANNmediantotalCLASS = New
ANNmediantotalCLASS
        'déclaration du fichier de sortie 
        Dim resultat As MWNumericArray = Nothing
        'Conversion des entrée en MWNumericArray 
        Dim xa As MWNumericArray = New MWNumericArray(x)
        'Appel de la fonction Matlab( Le premier racinecarre est la 
classe MATLAB et le deuxième la fonction) 
         resultat = ANNmediantotal.ANNmedian(xa) 
        Dim res As Double = Nothing
        'conversion de MWNumericArray à double 
         res = resultat.ToScalarDouble() 
        'Affichage du résultat 
         Form1.Label4.Text = res 
         Form2.Close() 
   End Sub
End Class
```
On obtient le résultat suivant.

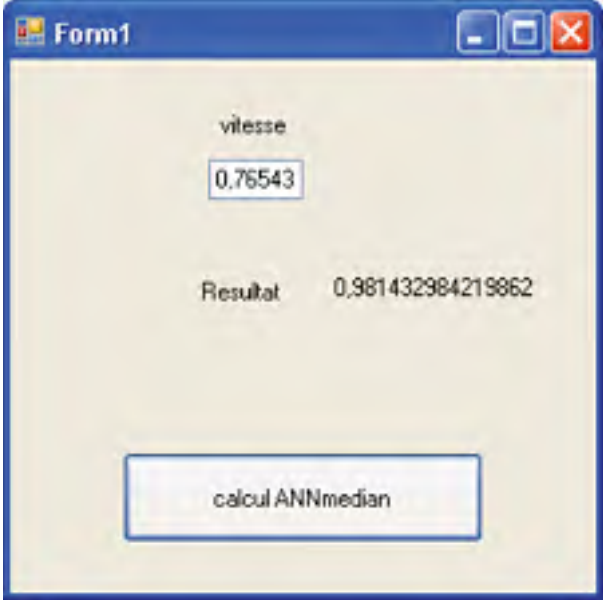

### **Comparaison des résultats**

Avec un temps de simulation individuelle pour chaque modèle de 0.2 sec, on obtient dans VB.Net un temps de calcul pour l'appel des 30 réseaux de 23 sec.

Maintenant, avec la fonction « sim » du projet de départ,

>-ANNmedian(0.76543,'P=P0(Vmoy)\_4NN')-

 $ans = 0.9814$ 

Le temps de calcul est de 4sec.

# **Encapsulation du réseau de neurones pour le Technocentre**

Procédure création dll ann pour la turbine 1

- Test du ann avec la fct matlab Test\_eval\_P\_MG
- référence\ANN\_initial\ANN-WEC1\evalP\_MG.m
- Création des fichiers .mdl avec gensim\_save\_systems.m (géneration avec excel des commandes), Création du répertoire destination avant de lancer gensim\_save\_system.m-
- référence\ANN\_initial\ANN-WEC1\gensim\_save\_system.m
- Modifications des options du 1<sup>er</sup> fichier simulink (net1\_4.mdl) selon le guide
- Copie des options pour les 30 modèles
	- o Ouverture des 30 .mdl
	- o Launch model explorer
	- o Faire copy-paste de la configuration pour les 30
	- $\circ$  Activer un par un les configuration1
	- $\circ$  Supprimer les configuration
- Modification de la matlab embedded function
- Modification des fichiers d'entrée input

### **Note pour le serveur d'application**

Avec-Matlab-2010a-

On part du fichier réseau de neurones,

On utilise gensim(net1\_4)

Cela créer un fichier mdl

Dans le fichier mdl, on modifie les options comme dans le guide normal

Puis, on doit pour une raison inconnues, entrer dans le réseau de neurones

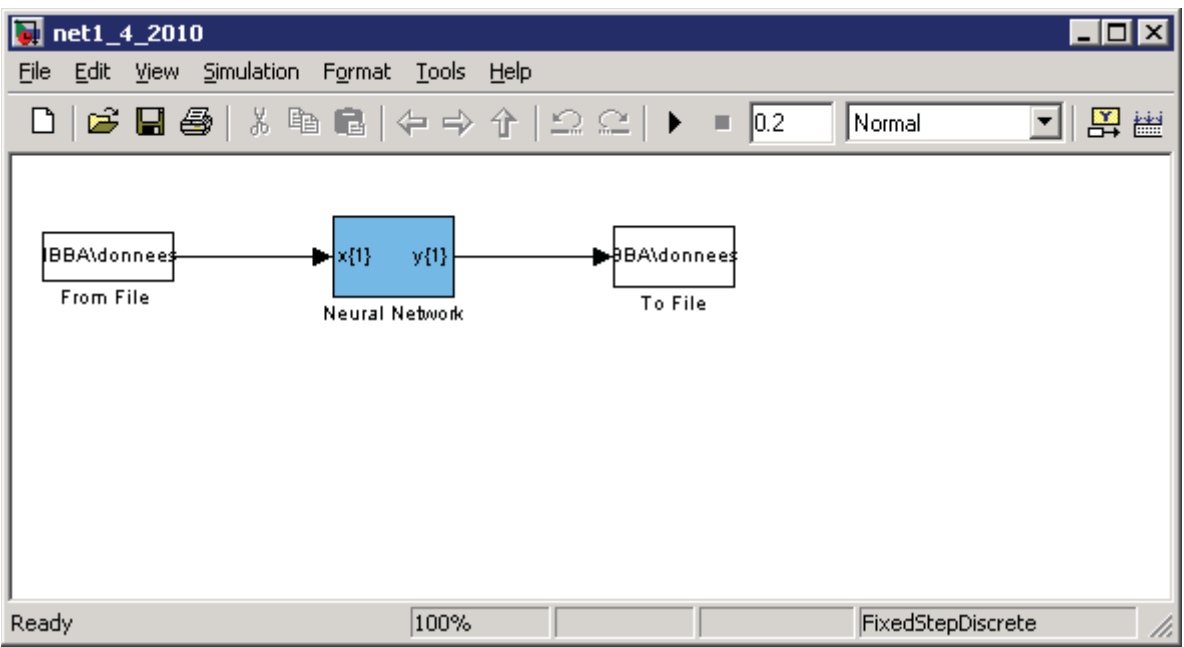

On clique sur le Neural Network en bleu cela nous amène à

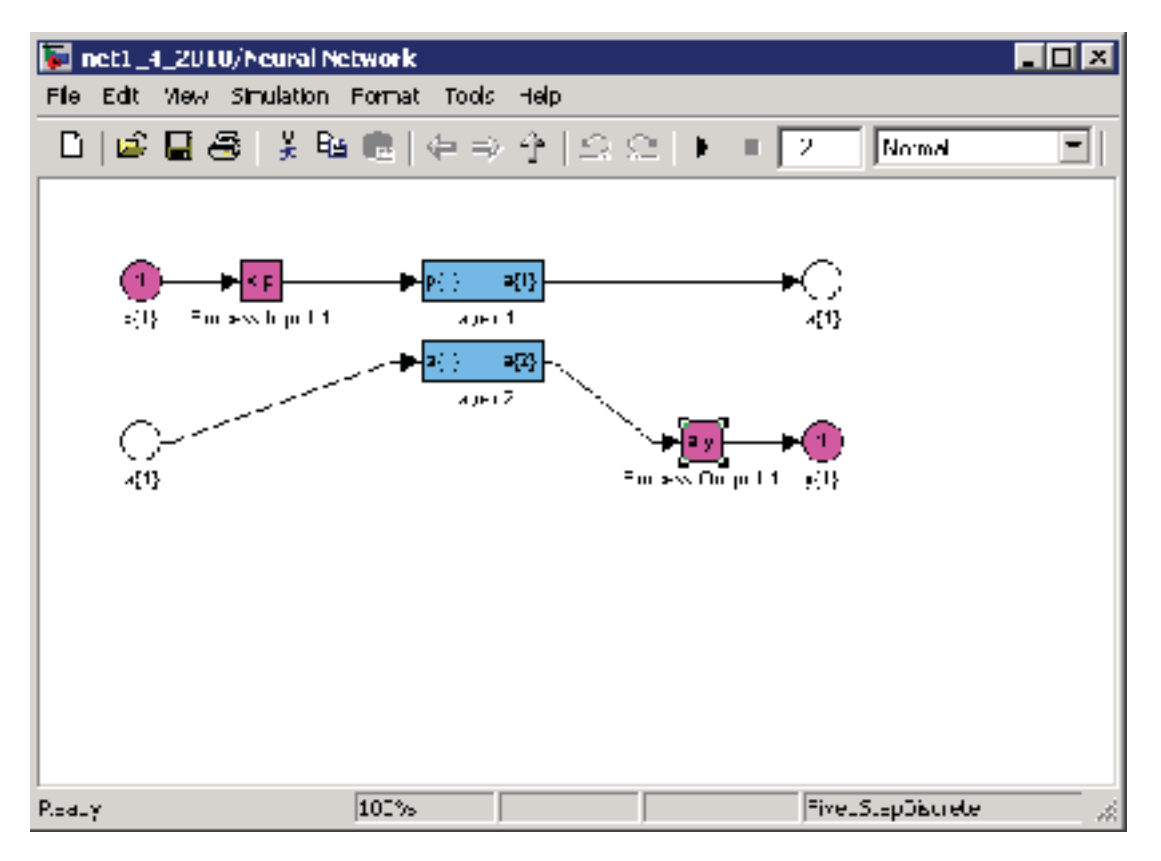

On clique su Process Output1

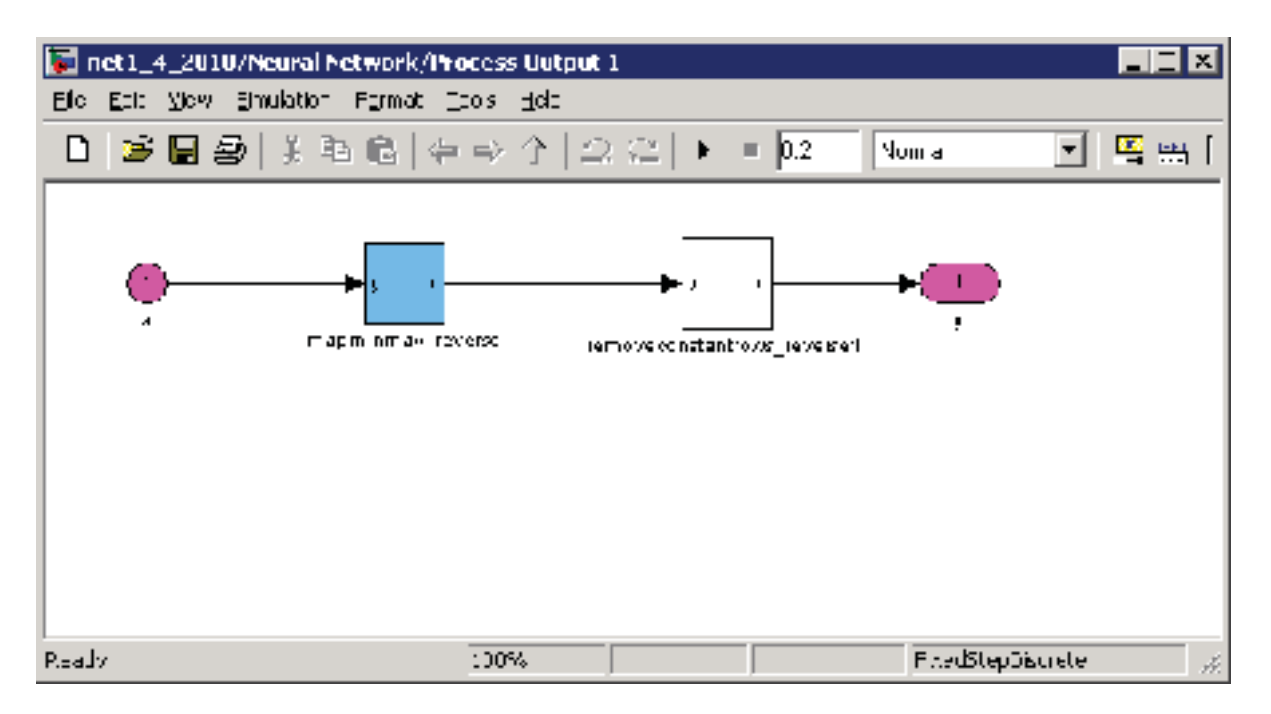

Clique droit sur removeconstantrows\_reverse - look under mask

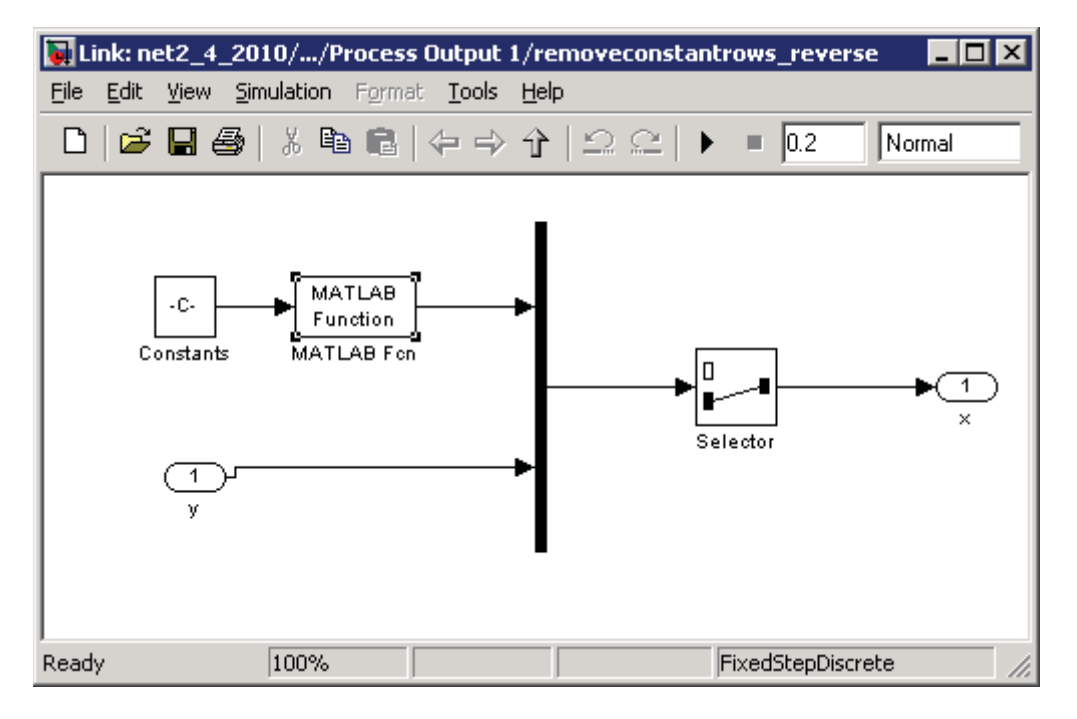

Remplacer l'objet Matlab Function par Embedded Matlab (Simulink Library Browser - Simulink - user defined function - embedded matlab function)

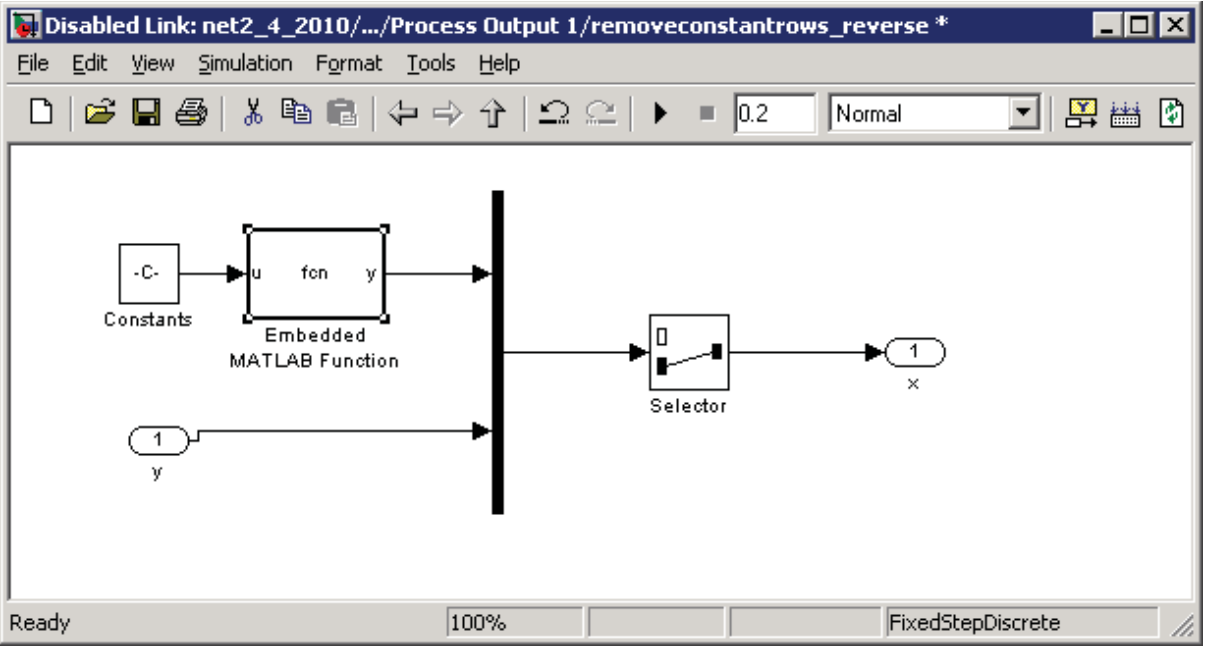

Double clic sur la function puis changer le code

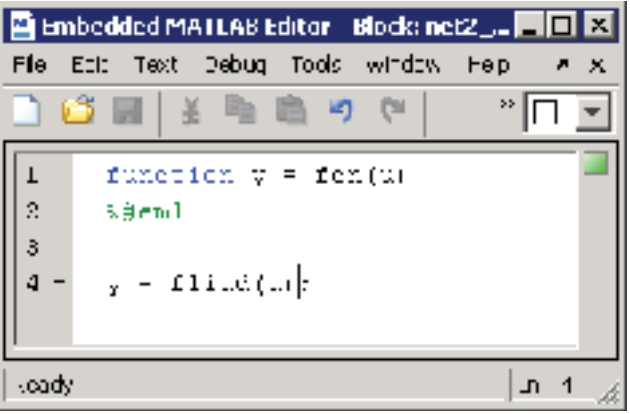

Fichier input.mat avec le temps et deux entrées fichier ouput.mat

Error: sample time :

ajout d'un rate transistion entre le input.mat et le réseau de neurones

Sauvegarder et faire control-B (Build)

**ANNEXE III** 

**IDENTIFICATION DE SOUS-PERFORMANCE** 

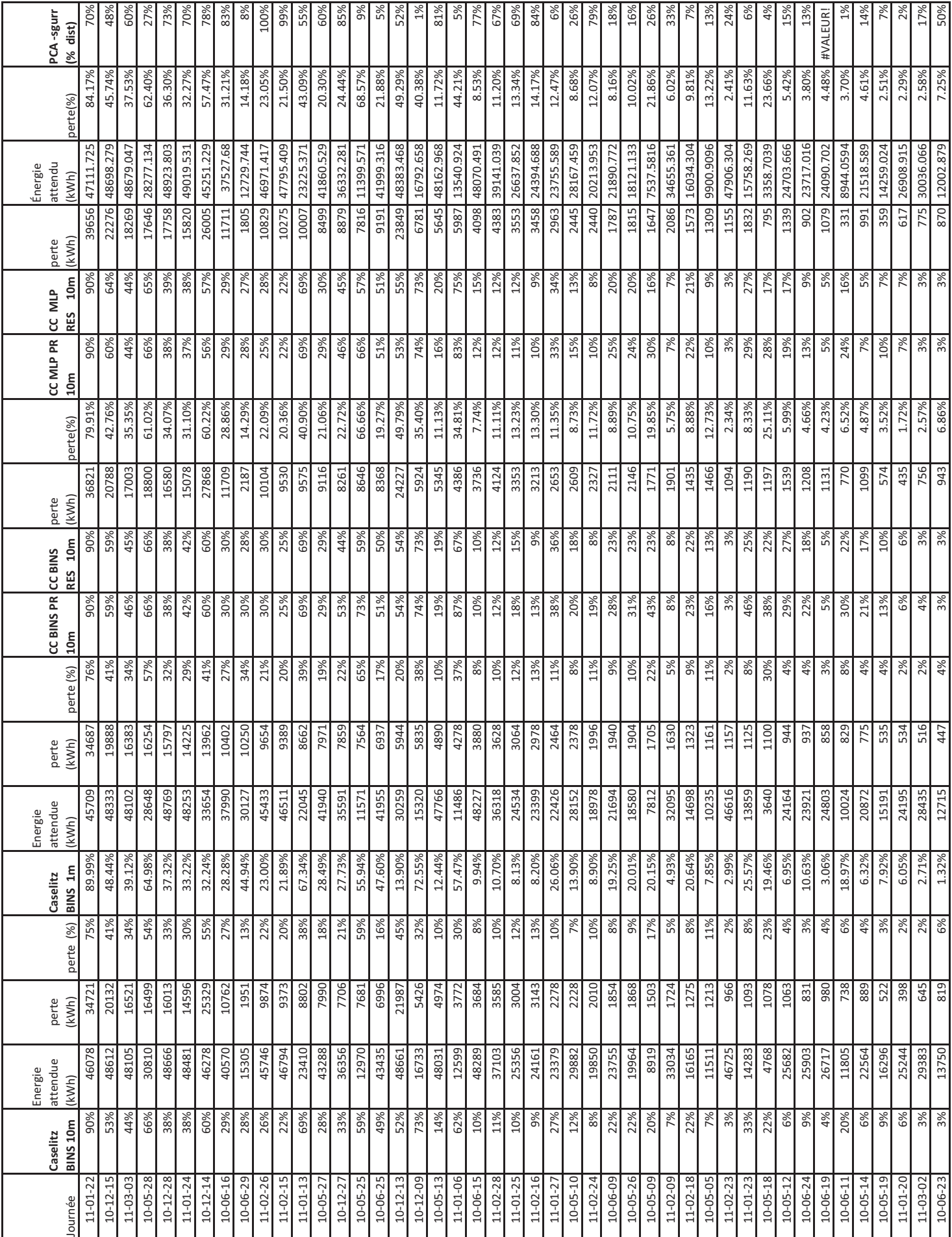

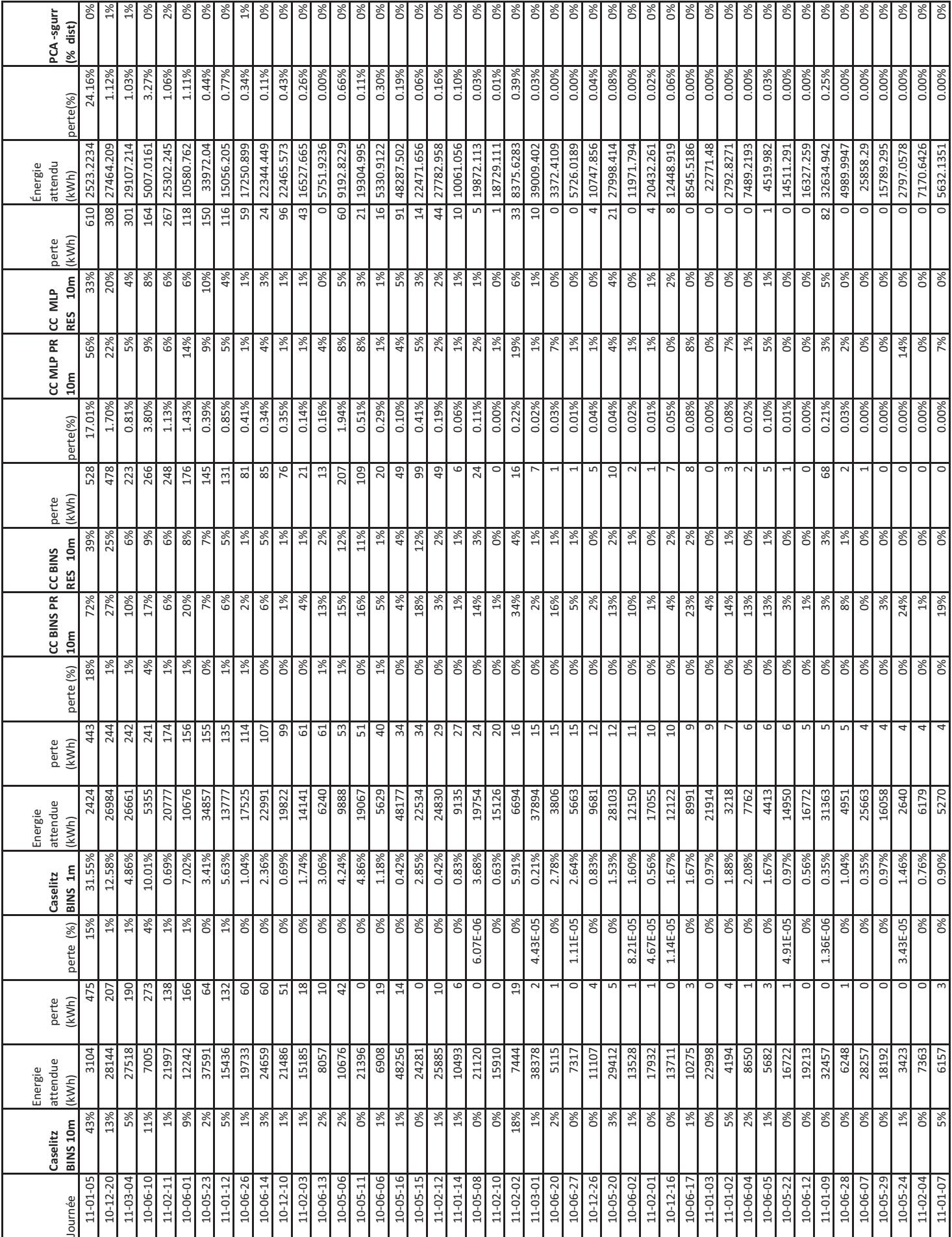

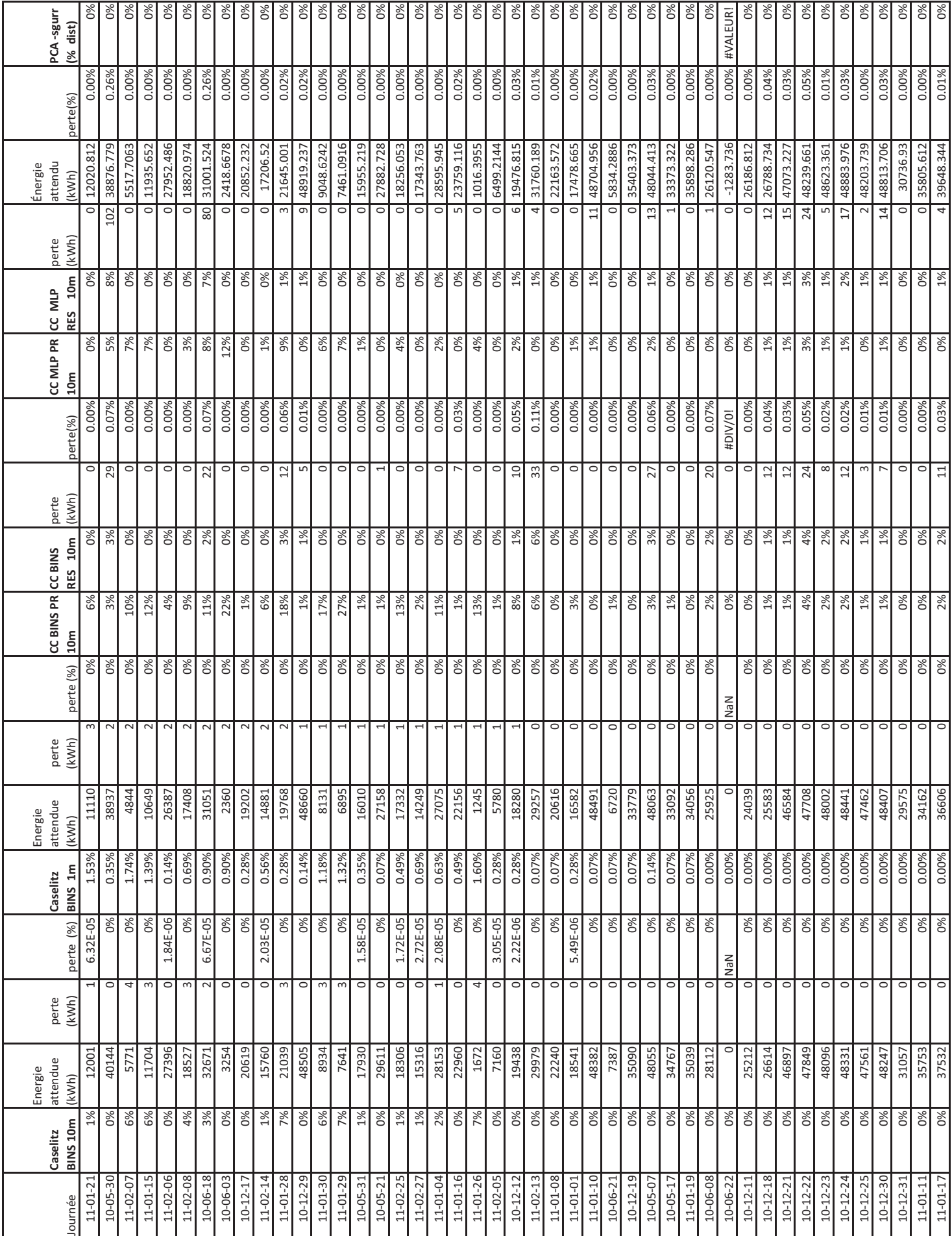

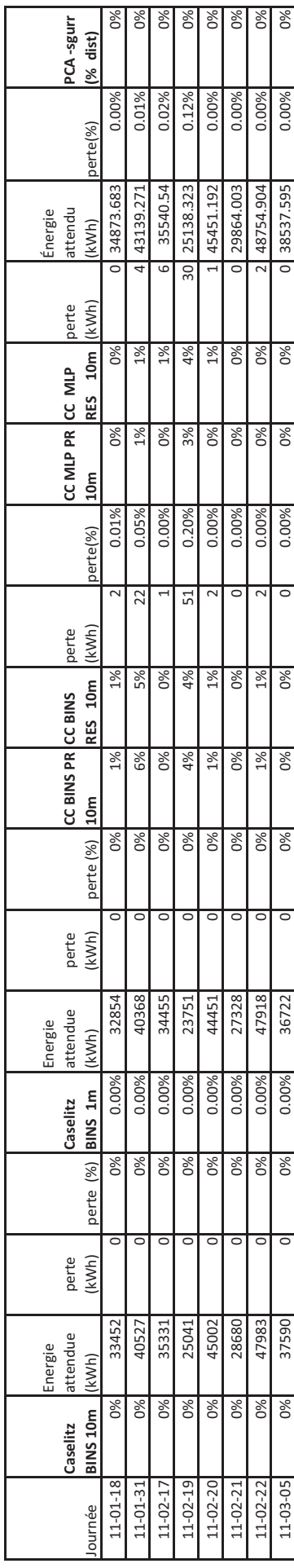

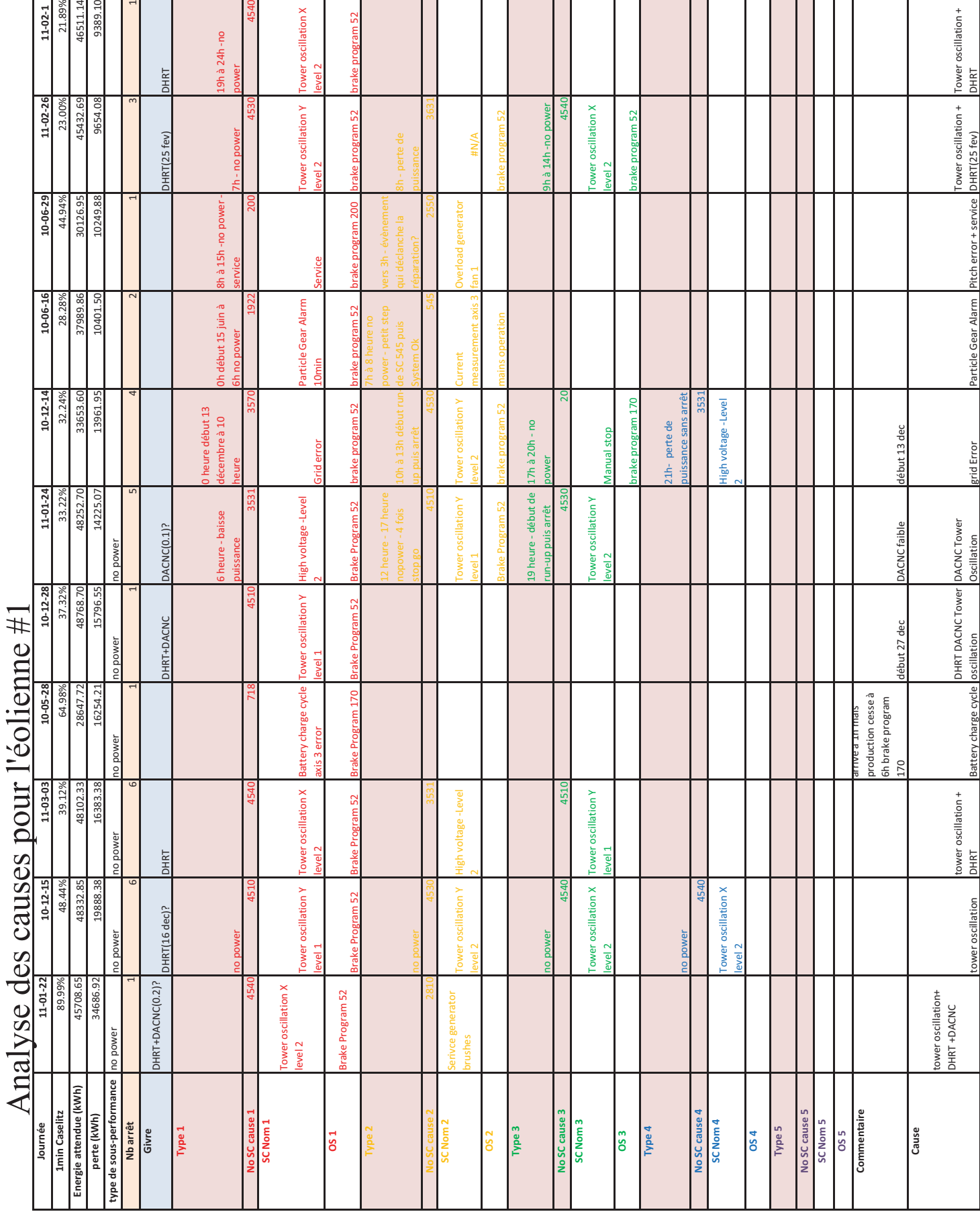

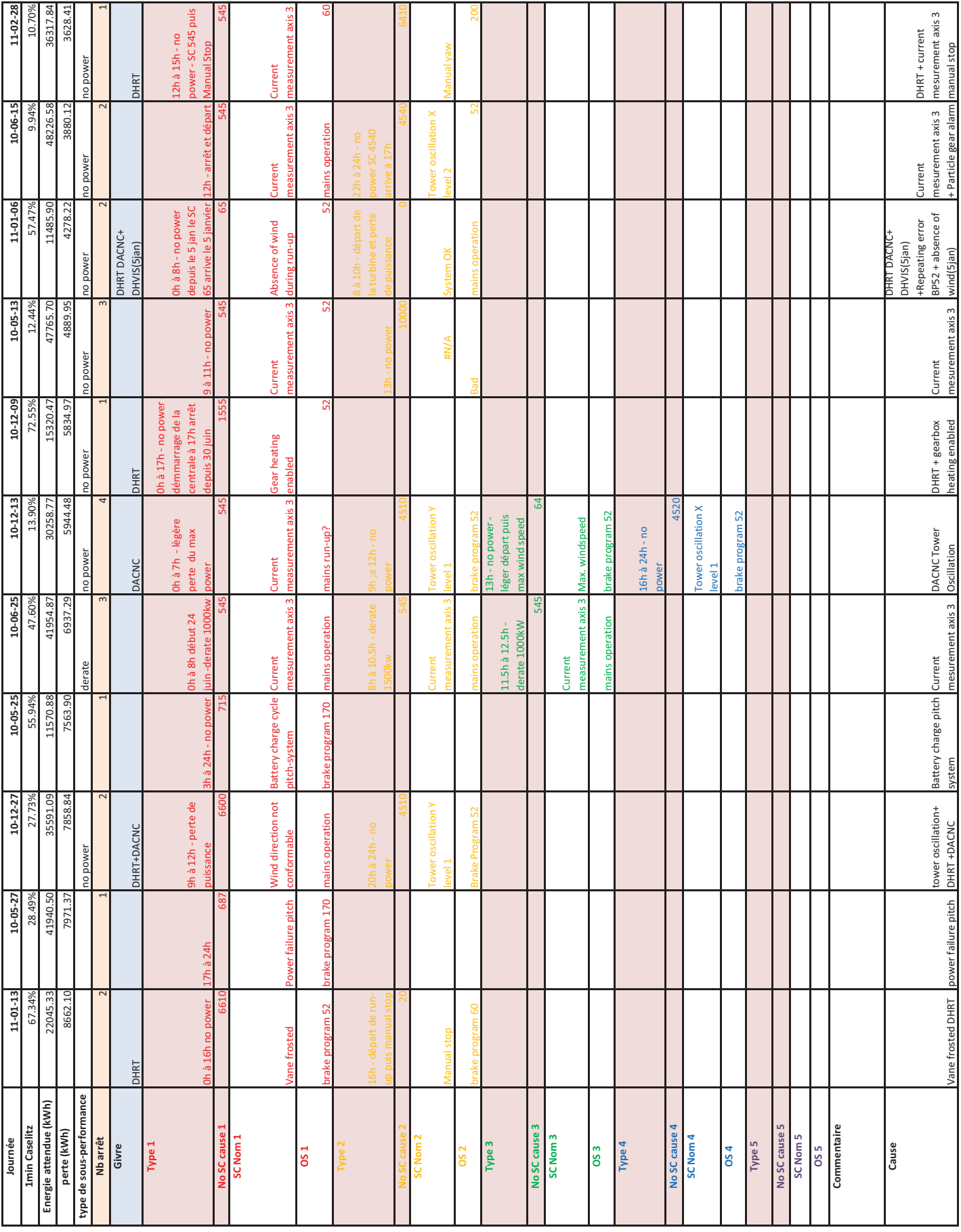

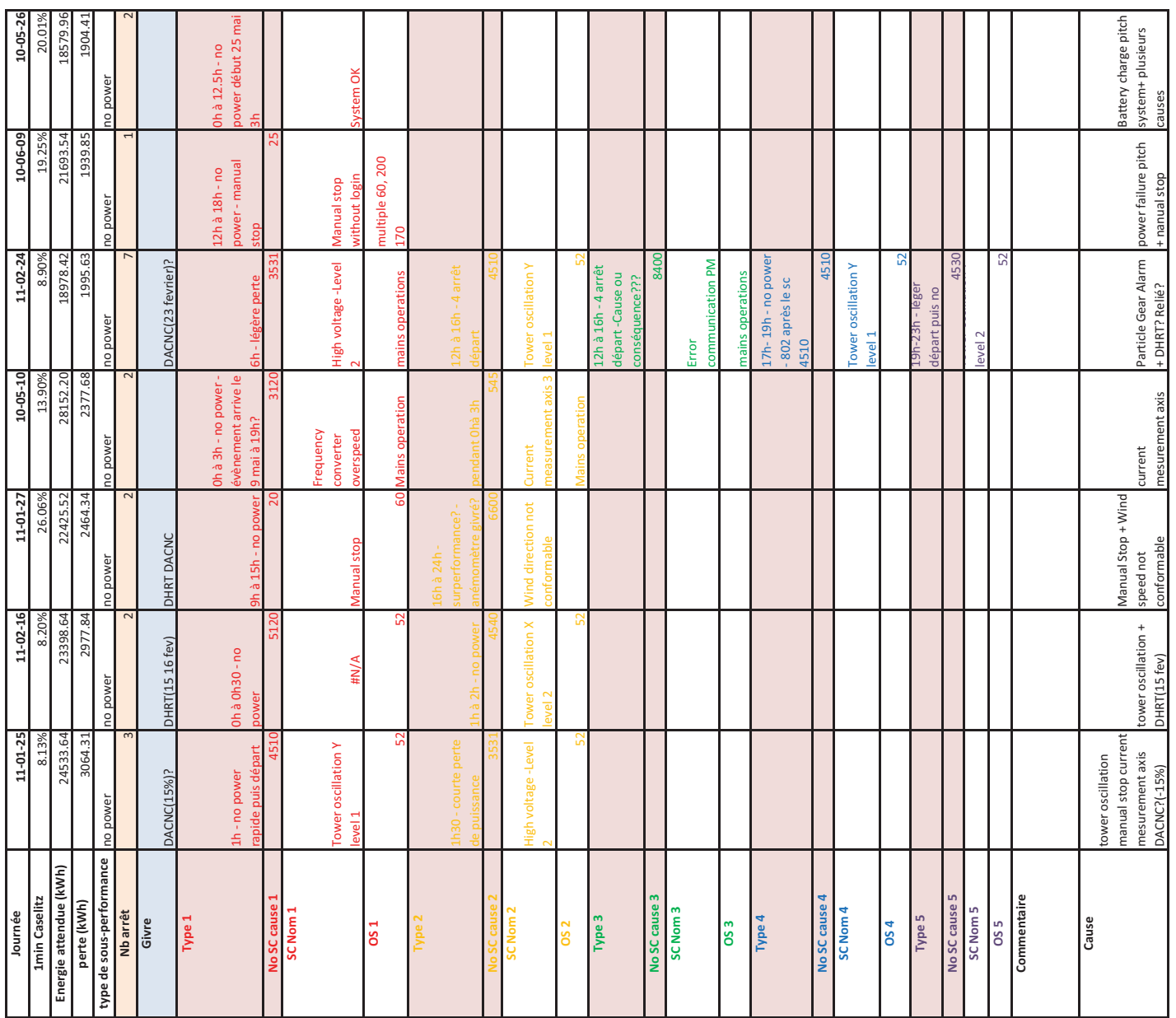

**ANNEXE IV** 

ANALYSE DES CAUSES - GRAPHIQUE TEMPORELLE JOURNALIER

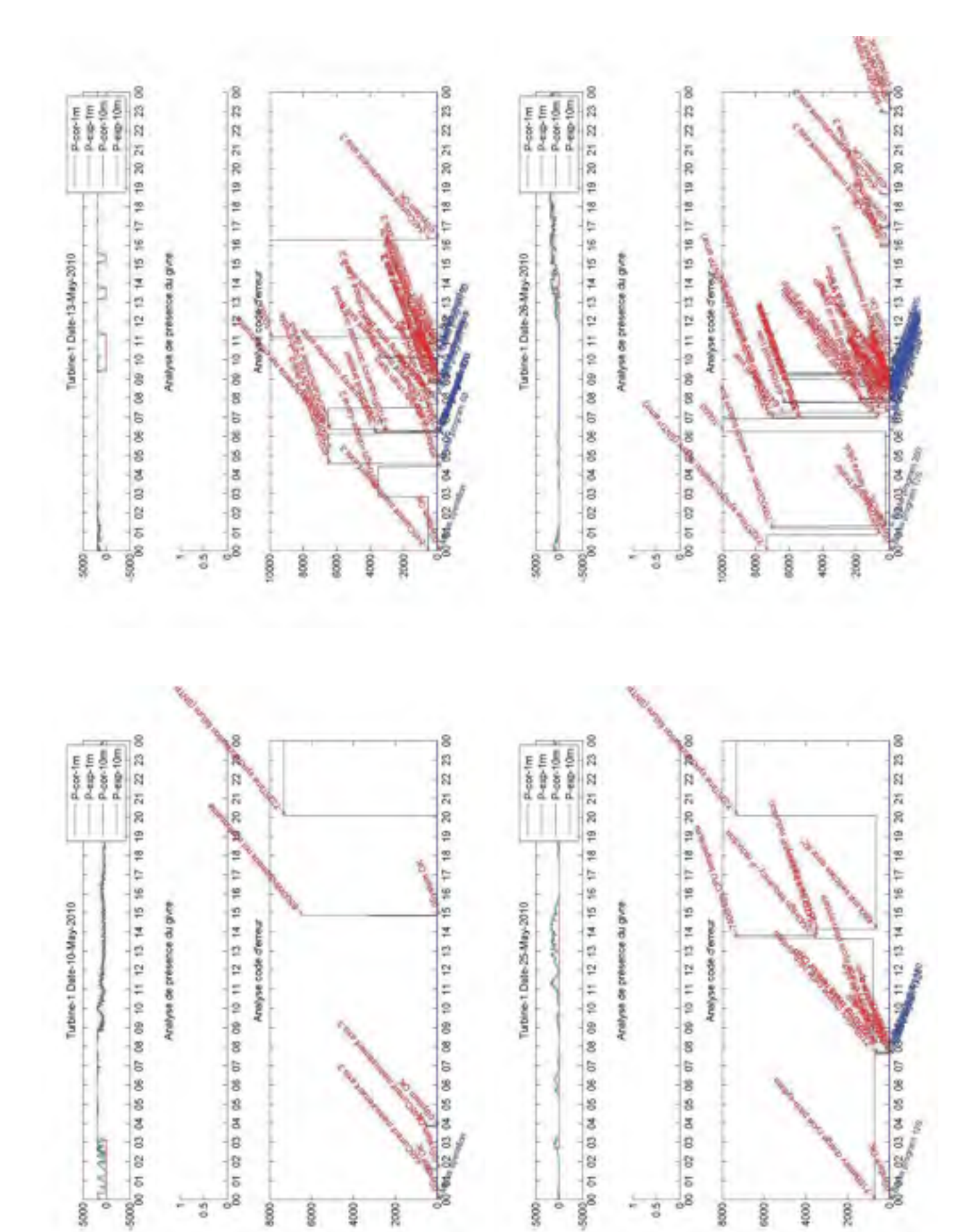

5000

\$

8000

6000

2000

4000

 $\frac{1}{2}8$ 

8000

6000

ă

\$88

 $\frac{5}{9}$ 

Ŗ,

4000

2002

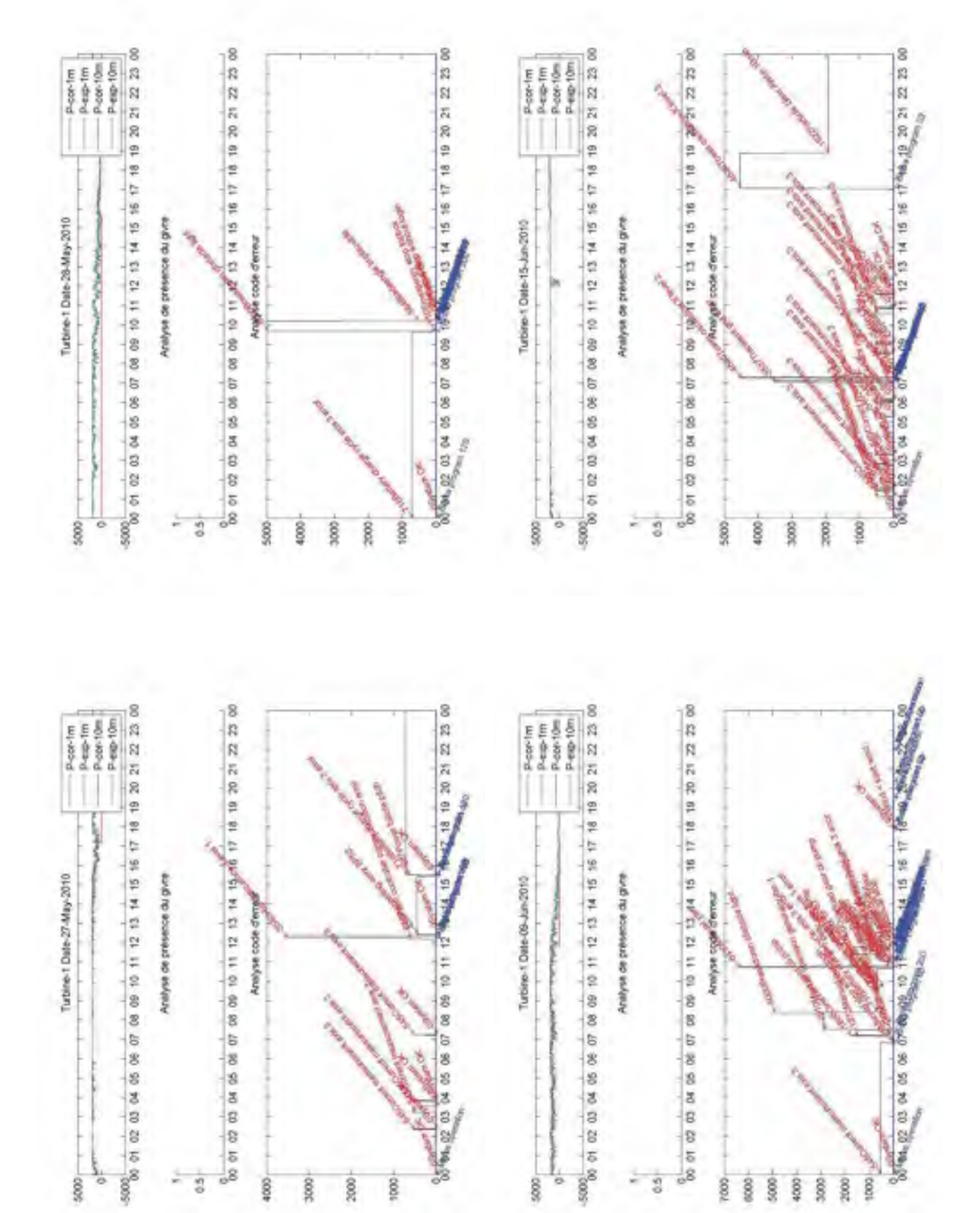

ě

 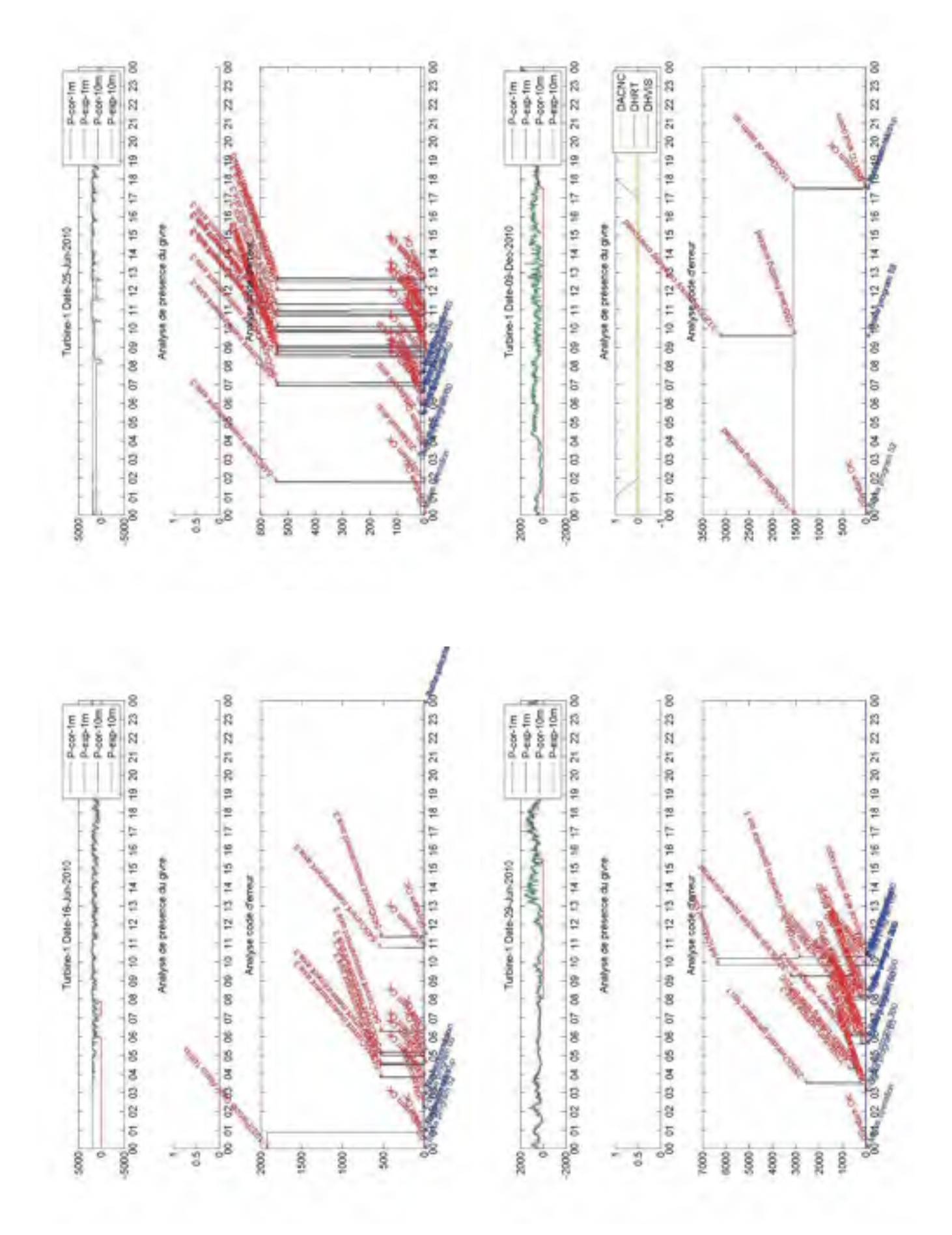

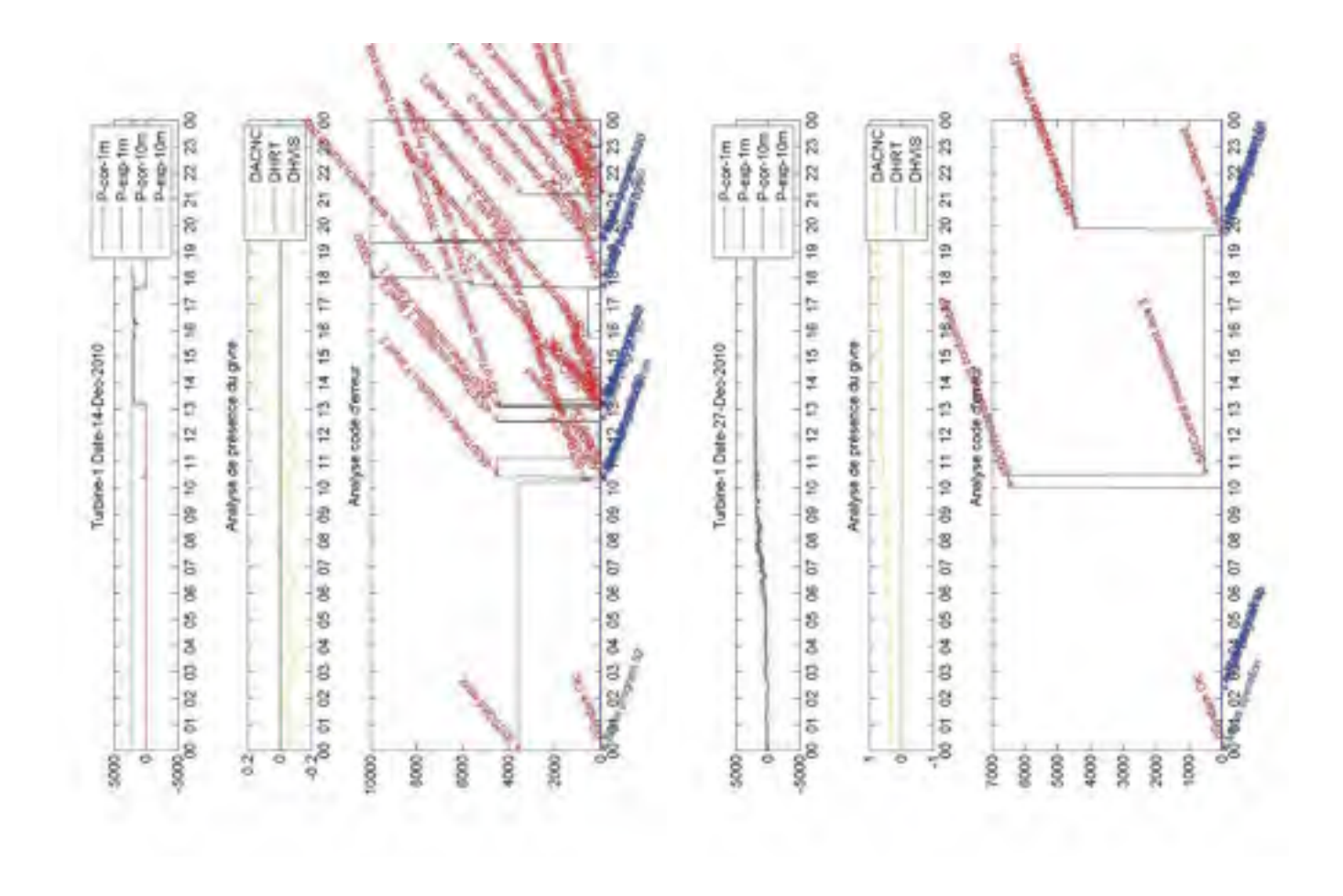

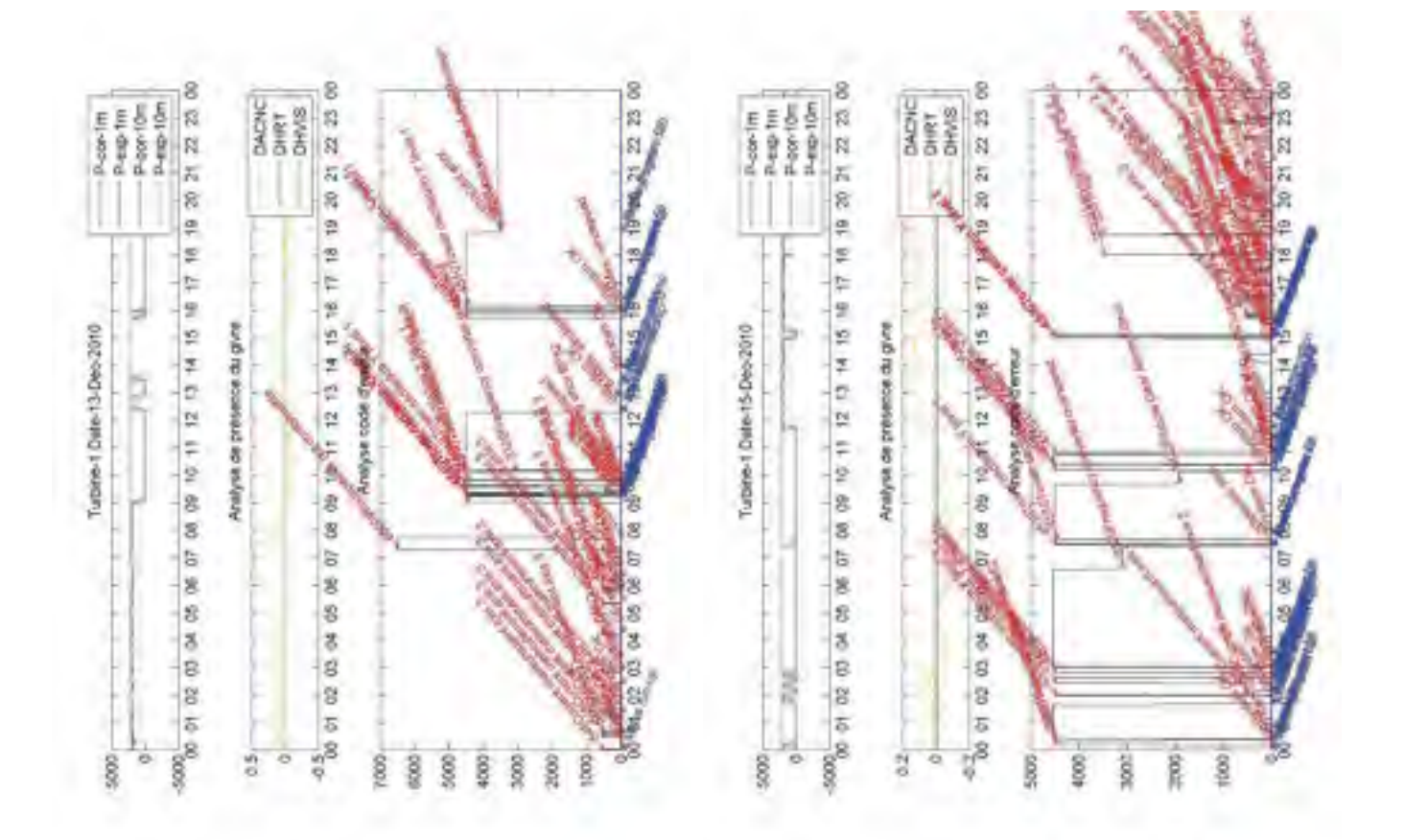

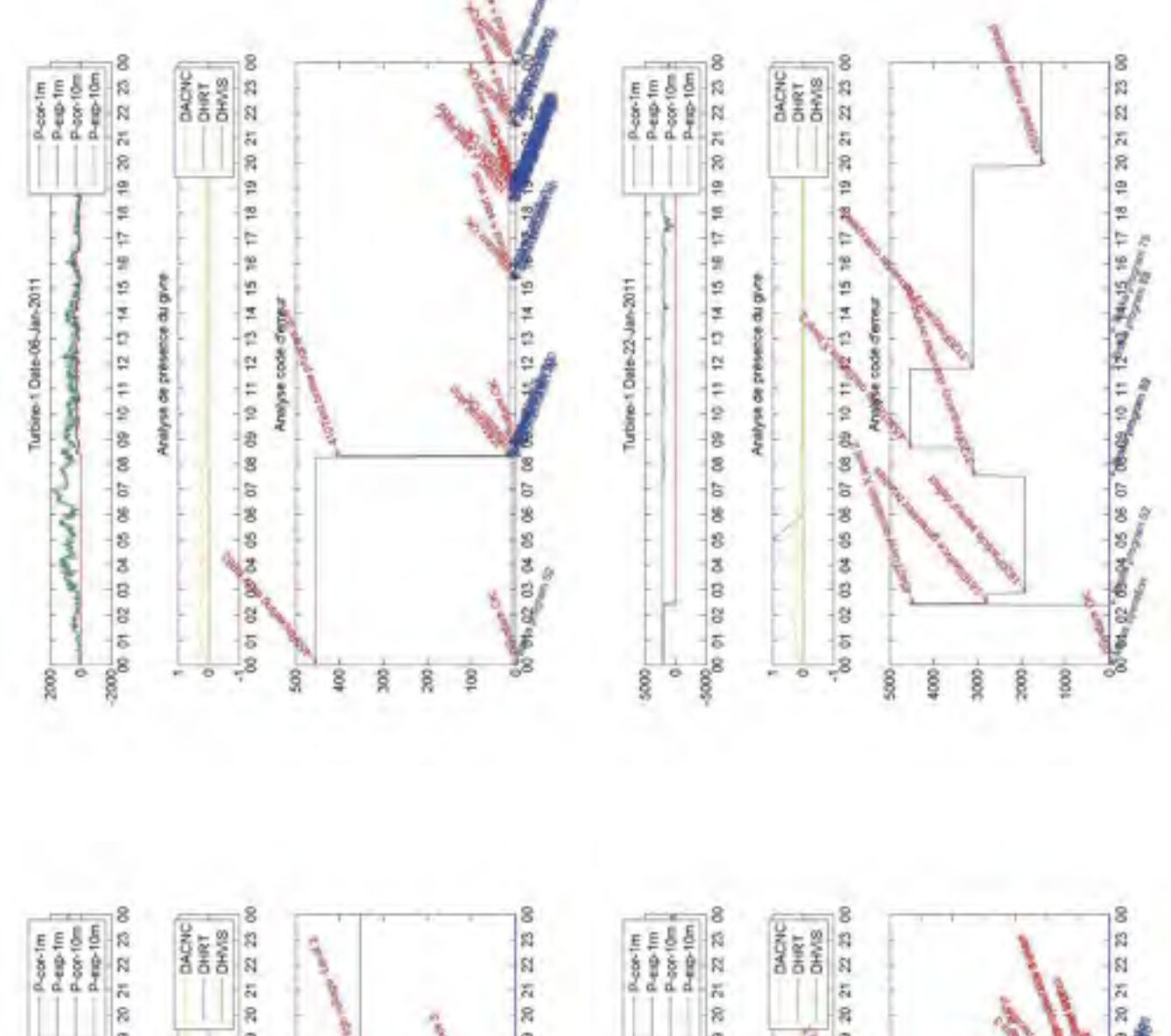

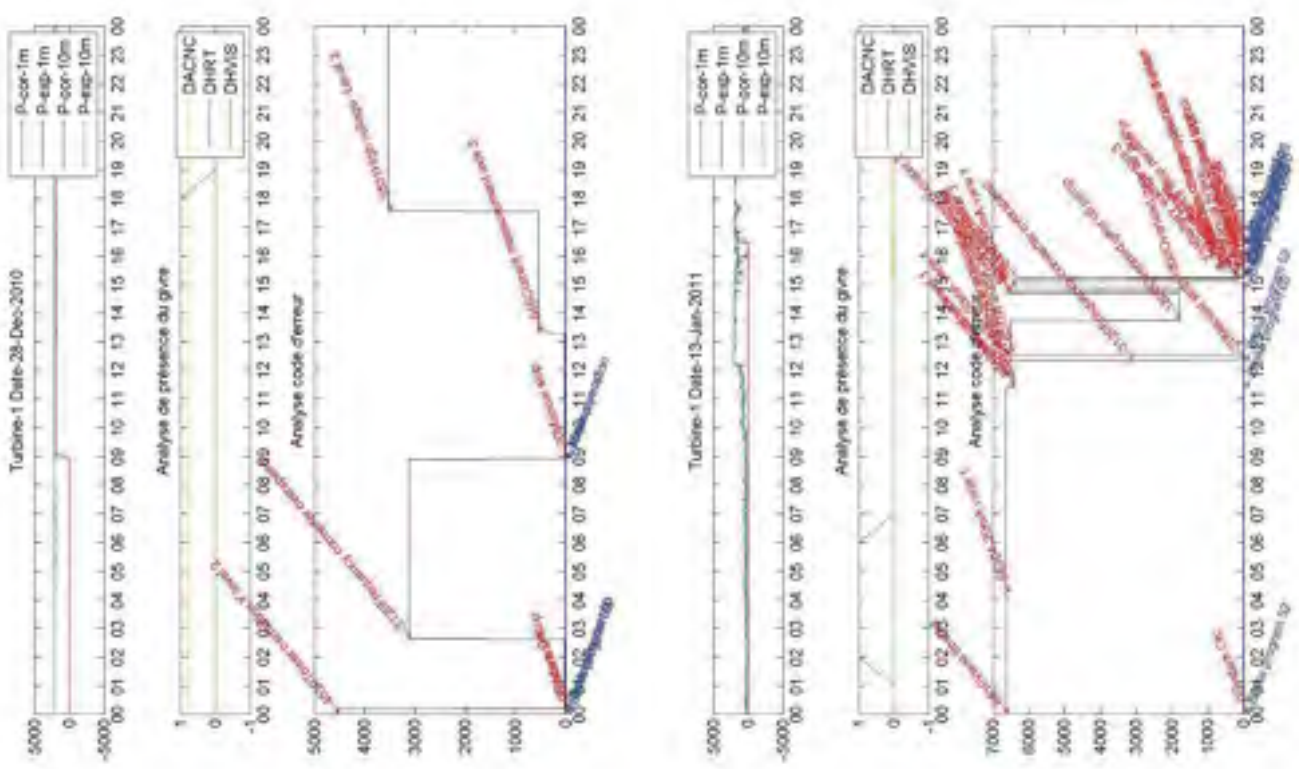

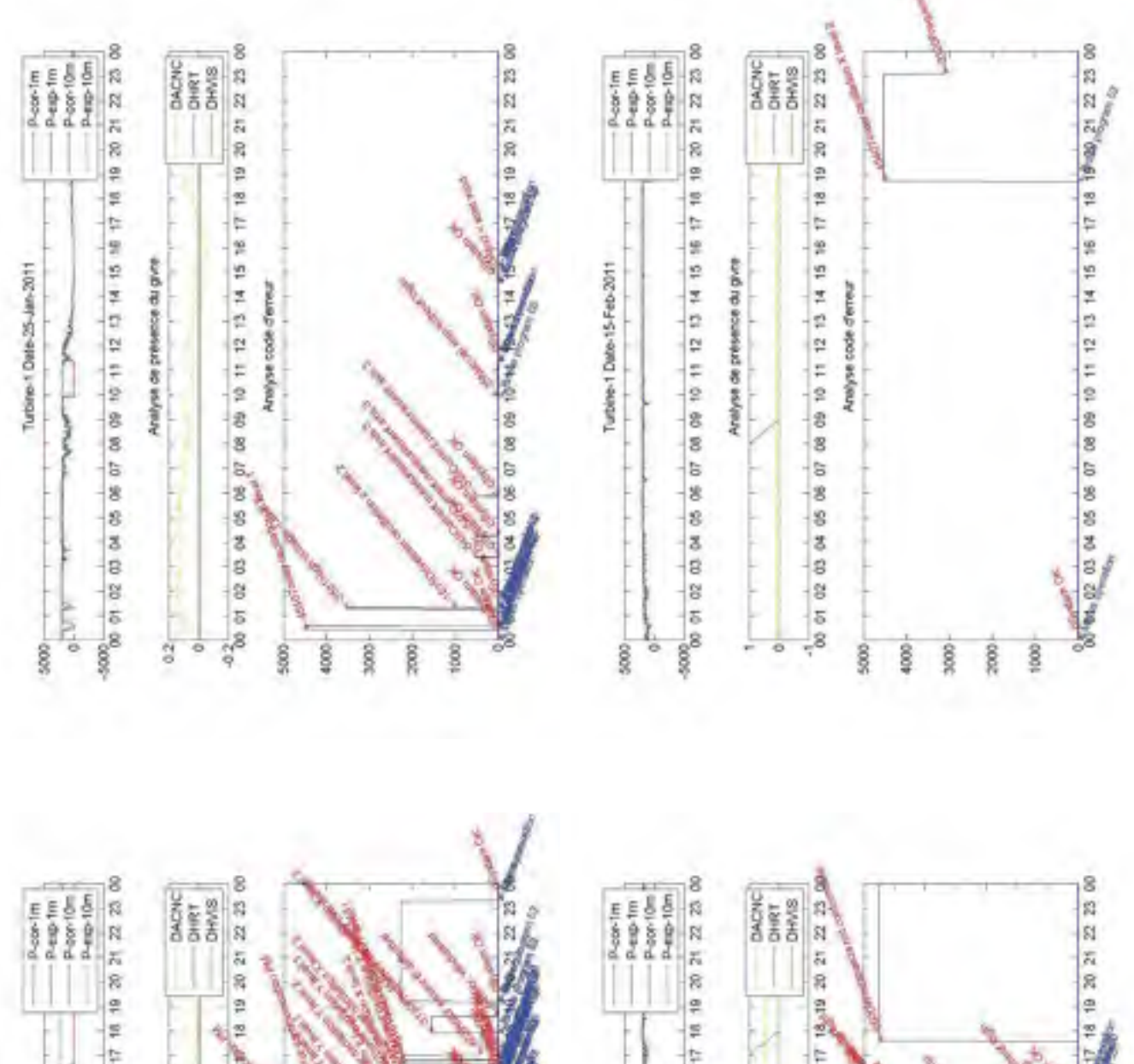

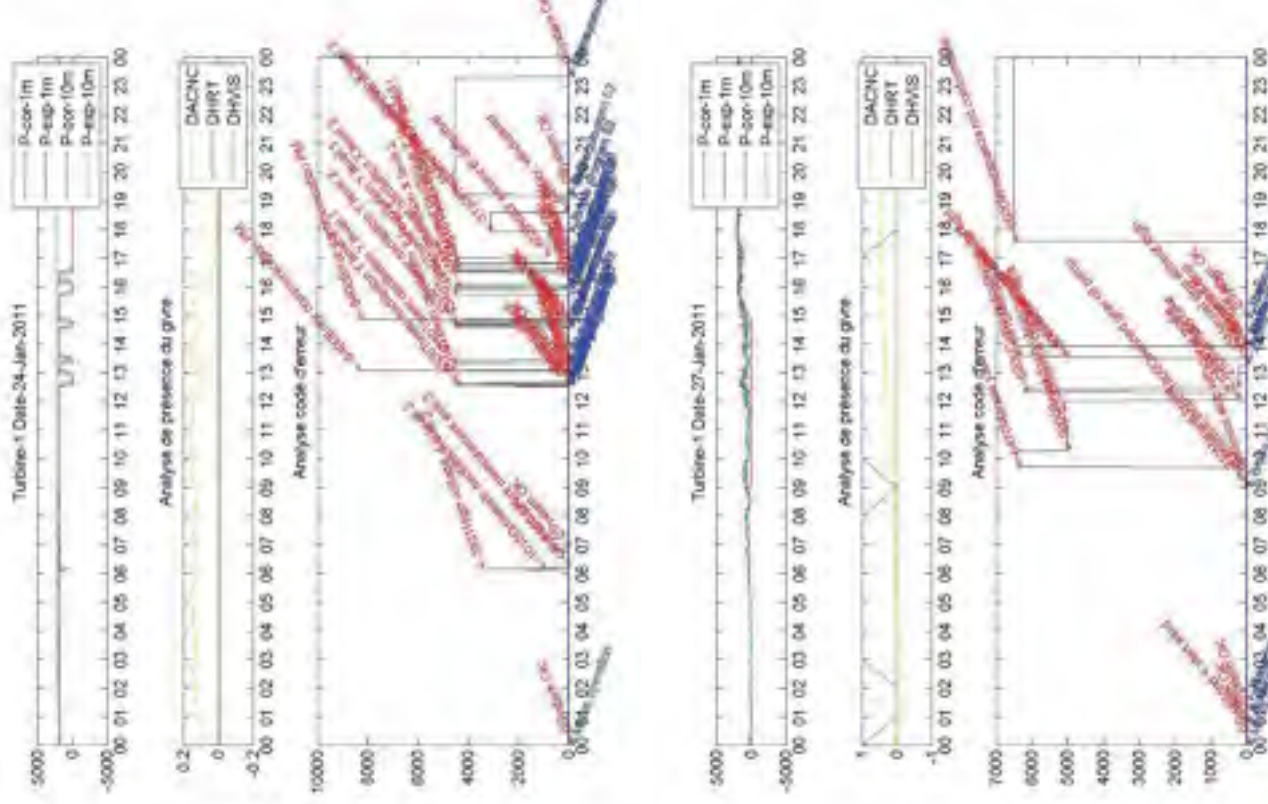

 $\tilde{\tilde{\varepsilon}}$ 

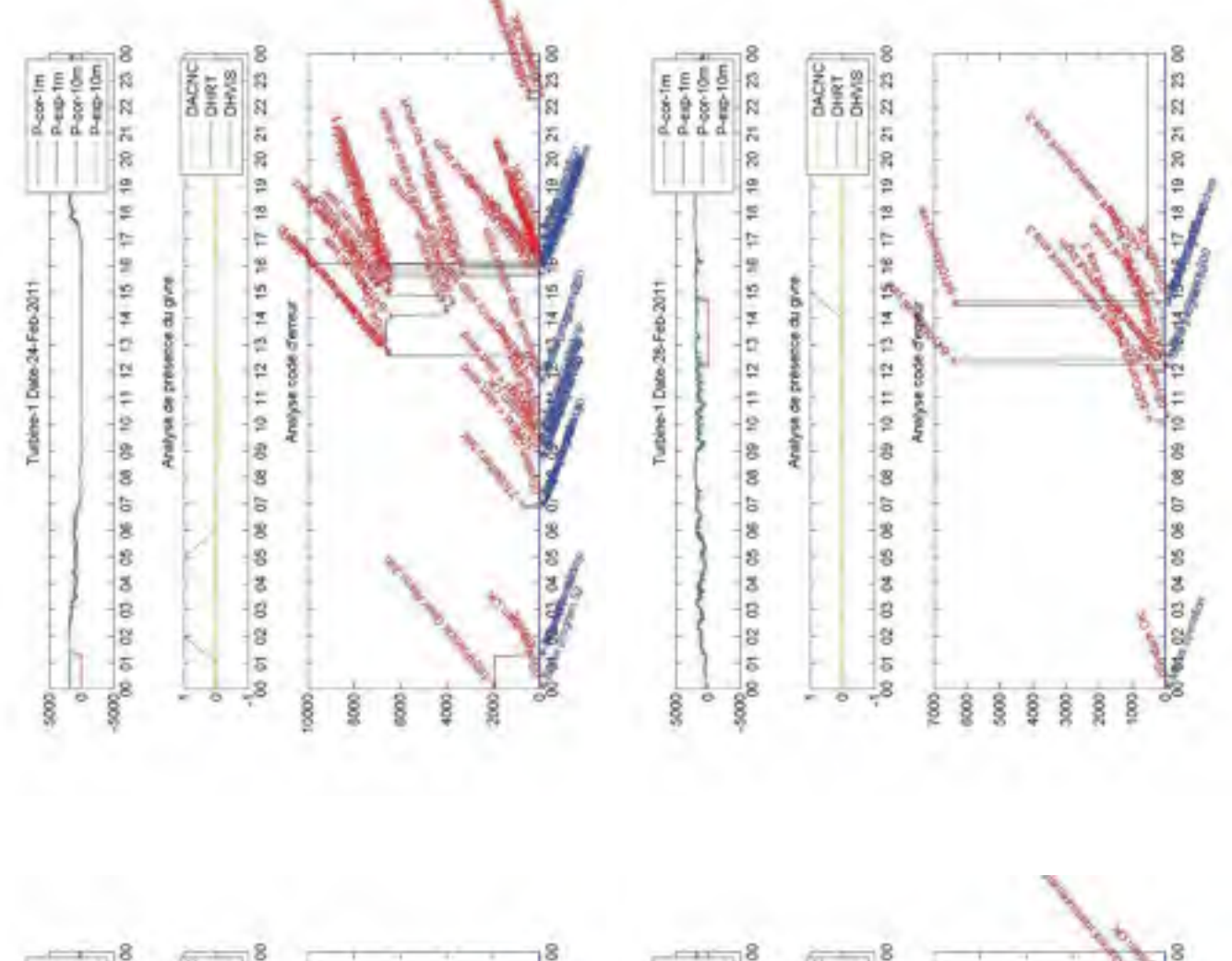

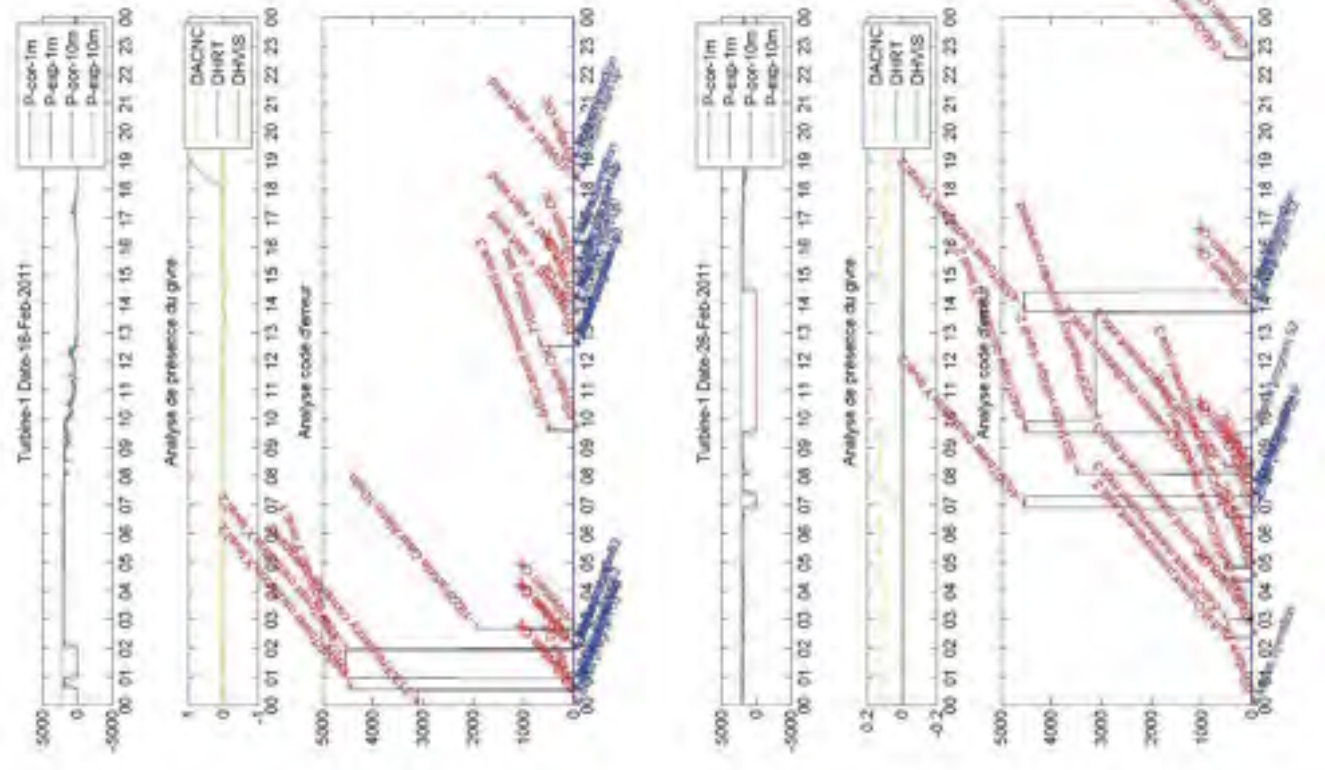

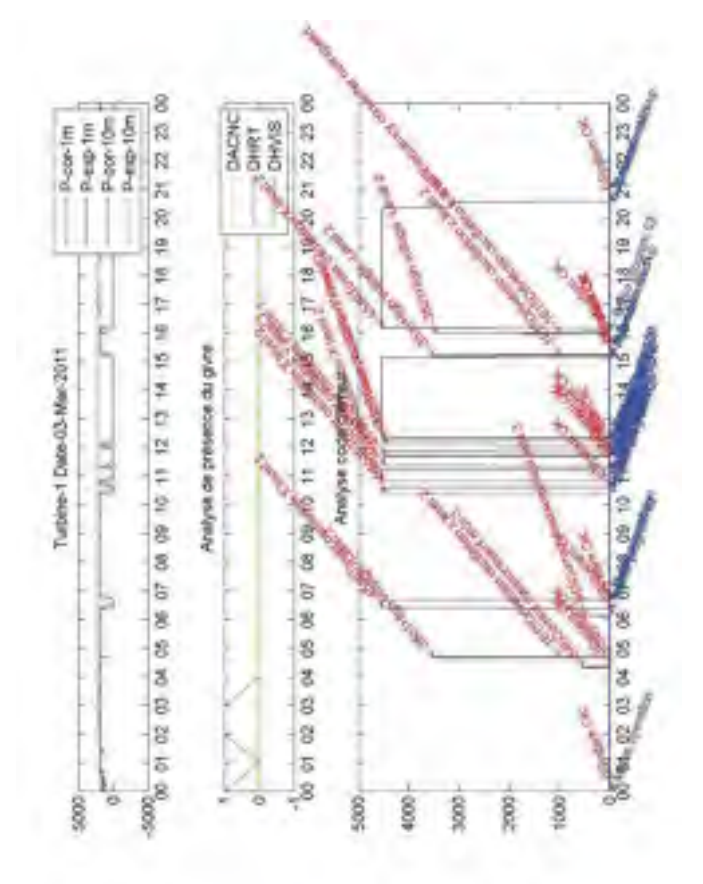

#### **BIBLIOGRAPHIE**

- Caselitz, P., et J. Giebhardt. 2005. « Rotor condition monitoring for improved operational safety of offshore wind energy converters ». *Transactions of the ASME. Journal of*  Solar Energy Engineering, vol. 127, nº 2, p. 253-61.
- Clive, Peter J M, David McLaughlin et Joanna H McKenzie. 2008. « Making the most of SCADA data: wind farm performance assessment ».
- D'ollonne, F. 2008. *Développement de méthodes d'apprentissage pour l'analyse de performance de parc éolien*.
- Decaestecker, C, et M Saerens. *Analyse en composantes principales*. UCL,ULB.
- Genest, C. *Introduction aux cartes de contrôle*.
- Gillenwater, Daniel. 2008. « Pertes de puissance associées aux phénomènes givrants sur une éolienne installée en climat nordique ». ÉTS.
- Gray, Christopher S., et Simon J. Watson. 2009. « Physics of failure approach to wind turbine condition based maintenance ». *John Wiley & Sons, Ltd.*
- Hameed, Z., Y. S. Hong, Y. M. Cho, S. H. Ahn et C. K. Song. 2009. « Condition monitoring and fault detection of wind turbines and related algorithms: A review ». *Renewable*  and Sustainable Energy Reviews, vol. 13, n<sup>o</sup> 1, p. 1-39.
- Hansen, A. D. Hansen ; L. H. 2006. « Wind Turbine Concept Market Penetration over 10 Years ». *Wiley Interscience*.
- IEC. *Wind farm power performance testing working group draft version 4*.
- IEC. 2005. *61400-12-1 Wind turbines Part 12-1: Power performance measurements of electricity producing wind turbines*.
- IEC. 2008. *61400-12-2 Wind Turbines Part 12-2: Power performance of electricity producing wind turbines based on nacelle anemometry*.
- J.-D. Langlois, 1. Fotsing et M. LeBLanc. 2009. « Comparative Review of Methodologies for Assessing Wind Farm Performance ». *AWEA*.
- Kusiak, A., Zheng Haiyang et Song Zhe. 2009a. « Models for monitoring wind farm power ». *Renewable Energy*, vol. 34, n° Copyright 2008, The Institution of Engineering and Technology, p. 583-90.
- Kusiak, A., Zheng Haiyang et Song Zhe. 2009b. « On-line monitoring of power curves ». Renewable Energy, vol. 34, nº Copyright 2009, The Institution of Engineering and Technology, p. 1487-93.
- Li, Shuhui, Donald C. Wunsch, Edgar O'Hair et Michael G. Giesselmann. 2001. « Comparative Analysis of Regression and Artificial Neural Network Models for Wind Turbine Power Curve Estimation ». *Journal of Solar Energy Engineering*, vol. 123, n<sup>o</sup> 4, p. 327-332.

Manwell, J.F, J. G. McGowan et A. L. Rogers. 2002. *Wind Energy Explained* 

Masson, Christian, et Robert Benoit. « Note de cour SYS847 ».

McLaughlin, D, P Clive et J McKenzie. 2010. « Staying Ahead of the Wind Power Curve ». Renewable Energy World International Magazine vol. 13, nº 2.

Milan, Patrick. 2008. « The stochastic power curve analysis of wind turbines ».

OSIsoft. « PI SQC & PI RTSQC (Real Time Statistical Quality Control) ».

- Pelletier, F., C. Masson, A. Tahan et M. Jetté. 2010. « Modelling Through High Frequency Data Sampling and Other Advantages. Speaker at EWEC 2010 ». In *Conference and Trade Show*. (Warsaw, Poland, 20-23 April 2010).
- Pelletier, Francis, Christian Masson, Antoine Tahan et Martin Jetté. « Modelling Through High Frequency Data Sampling and Other Advantages ». In *EWEC 2010* (Warsaw).
- Provost, D. 2008. « Online monitoring of wind turbines using statistical and pattern recognition approaches ». In *EWEC*. (Brussels).
- Qin, H. *An Introduction to Control Charts*. University of North Texas.
- Ribrant, J., et L. Bertling. 2007. « Survey of failures in wind power systems with focus on Swedish wind power plants during 1997-2005 ». In. (Piscataway, NJ, USA), p. 8 pp. Coll. « 2007 IEEE Power Engineering Society General Meeting »: IEEE.
- Singh, Shikha, T. S. Bhatti et D. P. Kothari. 2007. « Wind Power Estimation Using Artificial Neural Network ». *Journal of Energy Engineering*, vol. 133, n<sup>o</sup> 1, p. 46-52.

Tahan, Antoine. 2007. « Note de cour MEC664 ».

Wiggelinkhuizen, Edwin, Theo Verbruggen, Henk Braam et Luc Rademakers. 2008. « Assessment of Condition Monitoring Techniques for Offshore Wind Farms ». *Journal of Solar Energy Engineering*.